# **Matematica C3, Algebra 1**

**Release 0.01**

**www.matematicamente.it**

February 12, 2013

## **CONTENTS**

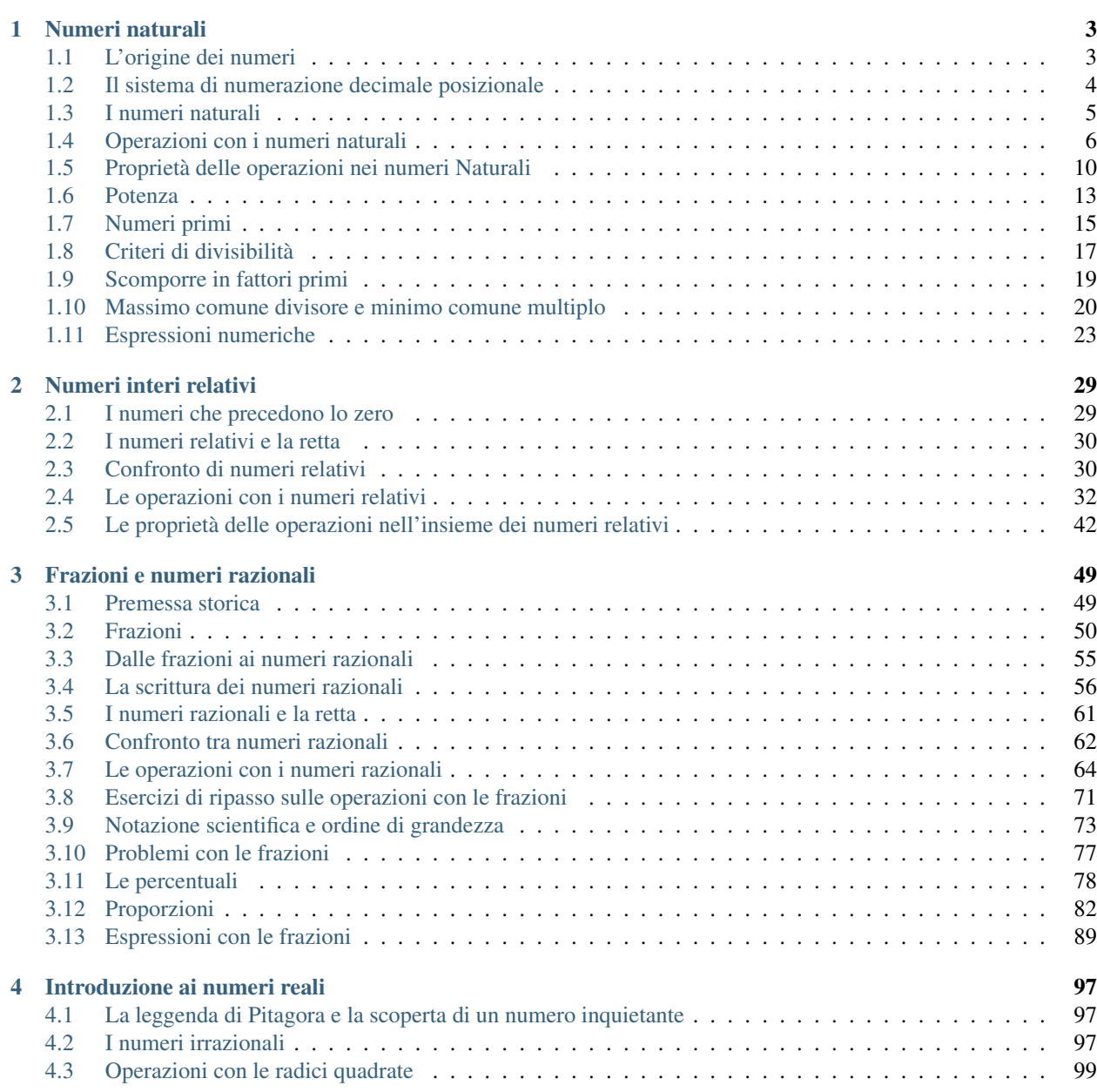

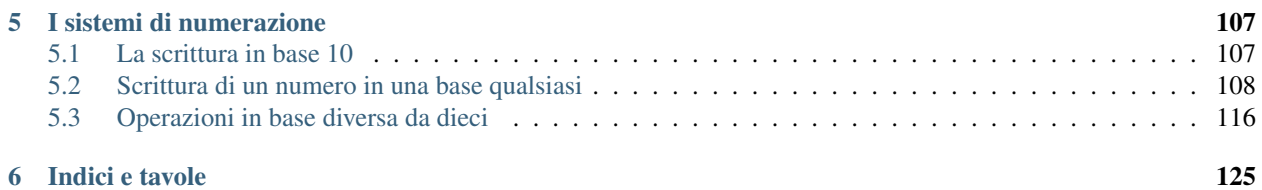

#### 1. NUMERI

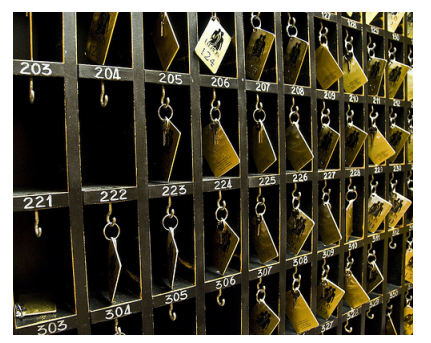

\*One door, one key...\*Photo by: Silv3rFoX

Taken from: http://www.flickr.com/photos/[12030514@N08](http://www.flickr.com/photos/12030514@N08/2272118558/)/2272118558/

**CHAPTER**

## **NUMERI NATURALI**

## <span id="page-6-1"></span><span id="page-6-0"></span>**1.1 L'origine dei numeri**

L'origine del sistema dei numeri naturali si perde nella notte dei tempi. Non abbiamo documenti sufficienti per capire come l'uomo li abbia costruiti o scoperti; è possibile che il nostro sistema di numerazione sia nato contemporaneamente al linguaggio stesso della specie umana.

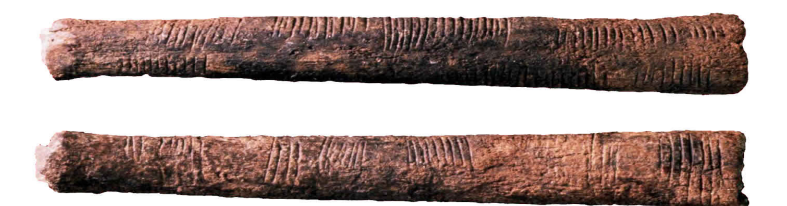

Sono stati ritrovati tronchi fossili risalenti a più di trentamila anni fa, recanti delle incisioni a distanza regolare. In particolare, è stato ritrovato un osso di babbuino, detto "Osso di Ishango" in quanto è stato rinvenuto presso la città di Ishango nel Congo Belga tra il Nilo e il lago Edoardo, che riporta delle tacche disposte in modo tale da farci pensare che rappresentino dei numeri o dei calcoli. L'osso risale a un periodo tra il 20.000 a.C. e il 18.000 a.C.,

L'osso di Ishango [http://it.wikipedia.org/wiki/[Osso\\_d'Ishango\]](http://it.wikipedia.org/wiki/Osso_d)

Possiamo immaginare che i pastori per contare i capi del proprio gregge, facessero delle tacche su dei bastoni mano a mano che le pecore entravano nel recinto una alla volta: una tacca per ogni pecora. Tuttavia, questo metodo di associazione uno ad uno (una tacca per una pecora) non è efficace per greggi, o oggetti da contare, di grandi dimensioni. Si immagini, per esempio, la difficoltà di tracciare cinquecento tacche su un bastone. E' possibile allora che per rappresentare numeri grandi si siano cominciati a usare simboli specifici che richiamassero alla mente i numeri grandi e che contemporaneamente siano state fissate alcune regole per associare questi simboli.

Sappiamo per certo che circa 6000 anni fa gli antichi Egizi scrivevano, incidendo sulla pietra, i numeri utilizzando geroglifici per le potenze di 10:

| نه<br>∽ |        |       |       | w   |    |  |
|---------|--------|-------|-------|-----|----|--|
| 1000000 | 100000 | 10000 | 1 000 | 100 | 10 |  |

Figure 1.1: Le potenze del 10 nella scrittura degli antichi Egizi

Ripetendo questi simboli è possibile scrivere, per esempio, il numero 3673 così:

## e e e e e annalll<br>E e e e annalll

Gli antichi Babilonesi usavano invece i seguenti simboli

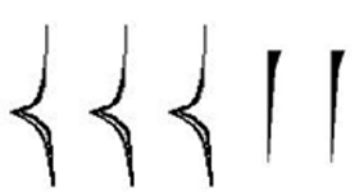

In questo modo il numero 32 veniva scritto

I Romani usavano invece sette simboli con i quali, seguendo determinate regole, rappresentavano qualunque numero.

I simboli sono I=1 V=5 X=10 L=50 C=100 D=500 M=1000.

Il numero MM rappresenta  $1000+1000 = 2000$ .

Il numero VI rappresenta  $5+1=6$ , mentre il numero IV rappresenta  $5-1=4$ .

## <span id="page-7-0"></span>**1.2 Il sistema di numerazione decimale posizionale**

Il modo di scrivere i numeri dei romani risultava piuttosto complicato sia nella scrittura dei numeri sia nell'esecuzione dei calcoli. Il sistema moderno di scrittura dei numeri fa uso dei soli dieci simboli 0, 1, 2, 3, 4, 5, 6, 7, 8, 9, che vengono detti cifre. Un numero non è altro che una sequenza ordinata di cifre, eventualmente ripetute.

Per rappresentare il numero dieci che segue il 9 non si fa uso di un simbolo diverso ma si scrivono due cifre: il simbolo 1 a sinistra e il simbolo 0 a destra.

Per chiarire questo metodo utilizziamo un pallottoliere con aste verticali capaci di contenere fino a 9 dischetti: per rappresentare il numero 10 dispongo un dischetto nell'asta a sinistra e vuoto la prima asta: il numero dieci viene rappresentato dalla scrittura 10.

I dischetti sull'ultima asta rappresentano il numero 9; un dischetto sulla penultima rappresenta il numero 10.

Per rappresentare il numero cento si fa uso della scrittura 100. Ovvero si sposta il numero 1 ancora

a sinistra ponendo uno zero nel posto lasciato vuoto. Questo metodo può essere ripetuto per rappresentare tutti i numeri che risultino potenza di dieci, ovvero dieci, cento, mille. . .

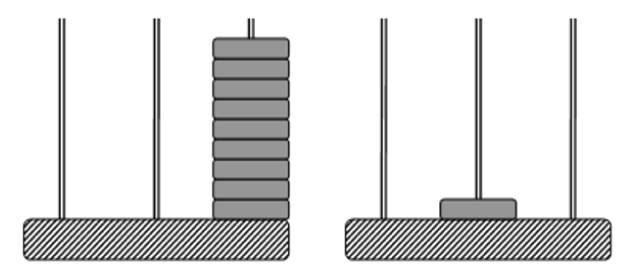

Le potenze di 10 sono importanti nel sistema decimale poiché rappresentano il peso di ciascuna cifra di cui è composto il numero. Nel pallottoliere ciascuna asta indica una potenza di dieci. Il valore di un numero si ottiene moltiplicando ciascuna cifra per il suo peso e sommando i valori ottenuti.

Per esempio, tre dischetti nella terza asta rappresentano il numero  $3 \cdot 10^2 = 300$ . Il numero 219 si rappresenta tenendo conto di questa scrittura  $2 \cdot 10^2 + 1 \cdot 10 + 9$ .

Per quanto detto, il sistema di numerazione che usiamo è decimale o a base dieci, perché usiamo dieci simboli (cifre) per scrivere i numeri, posizionale perché una stessa cifra assume un peso (valore) diverso a seconda della posizione che occupa.

## <span id="page-8-0"></span>**1.3 I numeri naturali**

I primi numeri che abbiamo usato sin da bambini per contare gli oggetti o le persone si chiamano numeri naturali

0, 1, 2, 3, 4, 5, 6, 7, 8, 9, 10, 11, 12, 13. . .

L'insieme di tutti questi numeri si indica con la lettera N .

Cosa hanno in comune le dita di una mano, con 5 mele, 5 penne, 5 sedie...? Evidentemente il numero 5. Una caratteristica cioè che è comune a tutti gli insiemi formati da 5 oggetti. Questa caratteristica può essere vista come un oggetto a se stante, un oggetto astratto di tipo matematico.

Ma i numeri naturali non servono solo per indicare quanti oggetti ci sono (aspetto cardinale del numero), vengono usati anche per rappresentare l'ordine con cui si presentano gli oggetti, (aspetto ordinale), l'ordine per esempio con cui i corridori arrivano al traguardo: primo, secondo, terzo...

Nonostante i numeri naturali e le operazioni su di essi ci vengano insegnati fin da piccoli, e nonostante l'umanità li usi da tempi antichissimi una loro piena comprensione non è semplice, come dimostra il fatto che ancora oggi i matematici ne discutono. Il dibattito su cosa siano i numeri e su cosa si fondano è stato particolarmente animato nei primi decenni del XX secolo, quando ne hanno discusso matematici e filosofi come Frege, Peano, Russell, Hilbert e tanti altri. Oggi ci sono diversi punti di vista.

#### **1.3.1 Rappresentazione geometrica**

I numeri naturali possono essere rappresentati su una semiretta: si identifica il numero 0 con l'origine della semiretta, come verso di percorrenza si prende quello da sinistra verso destra, e come unità di misura un segmento AB. Si riporta questa unità di misura più volte partendo dall'origine e a ogni passo si va al numero successivo.

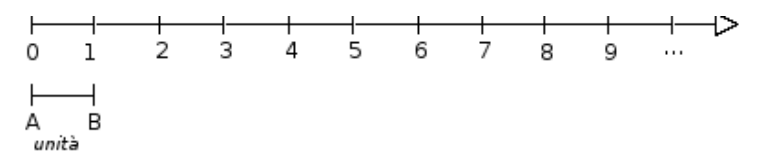

Ogni numero naturale si costruisce a partire dal numero 0 e passando di volta in volta al numero successivo: 1 è il successore di 0, 2 è il successore di 1, 3 è il successore di 2, etc. Ogni numero naturale ha il successore e ogni numero, a eccezione di 0, ha il precedente. L'insieme N

ha 0 come elemento minimo e non ha un elemento massimo.

I numeri rappresentati sulla retta sono sempre più grandi man mano che si procede da sinistra verso destra. Ogni numero è maggiore di tutti i suoi precedenti, quelli che stanno alla sua sinistra, e minore di tutti i suoi successivi, quelli che stanno alla sua destra. Tra i numeri naturali esiste quindi una relazione d'ordine, che si rappresenta con il simbolo di disuguaglianza ≤ o disuguaglianza stretta <.

Grazie a questo ordinamento, è sempre possibile confrontare due numeri naturali qualsiasi *n*, *m*, ottenendo uno solo dei seguenti tre casi:

legge di tricotomia *n* > *m , n* < *m, n* = *m*

## <span id="page-9-0"></span>**1.4 Operazioni con i numeri naturali**

#### **1.4.1 Addizione e moltiplicazione di numeri naturali**

Tra i numeri naturali è definita l'operazione di addizione come segue:

DEFINIZIONE. Dati due numeri naturali *n* e *m*, detti addendi, l'operazione di addizione associa ai due addendi un terzo numero s, detto somma, che si ottiene partendo da n e procedendo verso i successivi di n tante volte quante indica il secondo addendo m. Si scrive  $n + m = s$ .

Ad esempio se vogliamo eseguire la somma 3 + 5 dobbiamo partire da 3 e contare 5 numeri successivi:

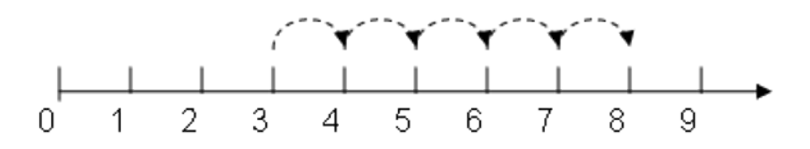

DEFINIZIONE. Dati due numeri naturali n e m, detti fattori, l'operazione di moltiplicazione associa ai due fattori un terzo numero p, detto prodotto, che si ottiene sommando n addendi tutti uguali a m.

L'operazione di moltiplicazione si indica con diversi simboli:

#### $p = n \times m$ ,  $p = n \cdot m$ ,  $p = n * m$

Per eseguire la moltiplicazione  $4 \cdot 2$  dobbiamo addizionare  $2+2+2+2$ , otteniamo 8.

Le operazioni di addizione e moltiplicazione si dicono \*\*operazioni interne \*\*all'insieme dei numeri naturali, esse infatti danno sempre come risultato un numero naturale.

- 1. Rispondi alle seguenti domande
- 1. Esiste il numero naturale che aggiunto a 3 dà come somma 6?
- 2. Esiste il numero naturale che aggiunto a 12 dà come somma 7?
- 3. Esiste il numero naturale che moltiplicato per 4 dà come prodotto 12?
- 4. Esiste il numero naturale che moltiplicato per 5 dà come prodotto 11?

#### **1.4.2 Sottrazione e divisione di numeri naturali**

Diamo la seguente definizione.

DEFINIZIONE. Dati due numeri naturali n e m, il primo detto minuendo e il secondo sottraendo, si dice differenza il numero naturale d, se esiste, che aggiunto ad m dà come somma n. Si scrive n-m=d.

Per esempio,  $7-5 = 2$  perché  $5+2=7$ .

Non esiste invece la differenza tra 5 e 7, in quanto nessun numero naturale aggiunto a 7 può dare 5.

Ritornando alla rappresentazione dei numeri naturali sulla semiretta orientata, la differenza tra i numeri 7 e 5 si può trovare partendo da 7 e procedendo a ritroso di 5 posizioni.

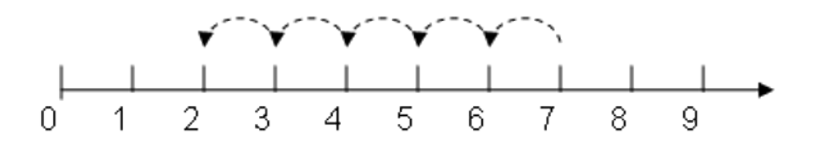

Diventa allora evidente perché non è possibile trovare la differenza tra 5 e 7, infatti partendo dal 5 non è possibile andare indietro di 7 posizioni, poiché non è possibile andare oltre il numero 0 che è il più piccolo dei numeri naturali.

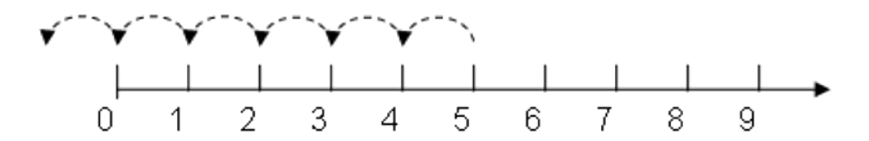

Si può osservare allora che in:math:*mathbb{N}* la sottrazione *a* − *b*

è possibile solo se *b* ≤ *a*

DEFINIZIONE. Dati due numeri naturali *n* e *m*, con  $m \neq 0$ , il primo detto **dividendo** e il secondo **divisore**, si dice quoziente esatto un numero naturale q, se esiste, che moltiplicato per *m* dà come prodotto *n*. Si scrive  $n \div m = q$ .

Se il quoziente esiste, il numero *m* si dice divisore di *n*, oppure *n* è divisibile per *m*.

DEFINIZIONE. Un numero naturale *a* si dice multiplo di un numero naturale *b* se esiste un numero *c \*che moltiplicato per*  $*$ *b* dà  $*$ a,  $*$ cioè  $a = c \cdot b$ .

Esempi

• 12:3=4 perché  $3x4=12$ .

Quindi, 12 è divisibile per 3; 3 è un divisore di 12; 12 è un multiplo di 3.

- 20 è divisibile per 4 perché 20:4=5.
- 7 è divisore di 35 perché 35:7=5.
- 6 è multiplo di 3 perché 6=2 $x3$ .
- 5 non è multiplo di 3, non esiste alcun numero naturale che moltiplicato per 3 dà 5

#### Osservazione

In:math:*mathbb{N}* la divisione tra due numeri a e bè possibile solo se a è multiplo di b.

1. Inserisci il numero naturale mancante, se esiste:

Come hai potuto notare dagli esercizi precedenti la divisione tra due numeri naturali non è sempre possibile. Con i numeri naturali però è sempre possibile eseguire la divisione con il resto.

DEFINIZIONE. Dati due numeri naturali *n* e *m \*, con :math:'m neq 0' , si dice \*\*quoziente\** tra *n* e *m*, il più grande numero naturale *q* che moltiplicato per *m* dà un numero minore o uguale a *n*. Si dice resto della divisione tra *n* e *m* la differenza *r* tra il dividendo *n* e il prodotto tra il divisore *m* e il quoziente *q*.

In simboli *r* = *n* − *m* × *q* o anche *n* = *m* × *q* + *r*

Esempi

Nella divisione con resto tra 25 e 7 si ha quoziente 3 (infatti 7x3=21 mentre 7x4=28 supera il dividendo) e resto 4 (infatti 25-21=4). Pertanto si può scrivere  $25=7x3+4$ .

$$
\bullet \ \ 0:2=0
$$

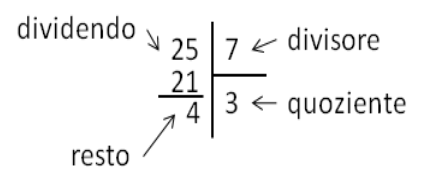

- $1:2 = 0$  con resto 1
- $5:2 = 2$  con resto 1

#### Osservazione

Nella definizione di quoziente abbiamo sempre richiesto che il divisore sia diverso da zero. In effetti se il divisore è 0 non c'è nessun numero che moltiplicato per 0 ci possa dare un dividendo diverso da zero.

Per esempio, nella divisione 5:0 dobbiamo ottenere un numero che moltiplicato per 0 dà 5; ciò non è possibile in quanto qualsiasi numero moltiplicato per 0 dà 0.

Invece nella divisione 0:0 un qualsiasi numero è adatto come quoziente, infatti qualsiasi numero moltiplicato per 0 dà 0 come prodotto.

Nel linguaggio matematico diciamo che una divisione del tipo n:0, con  $n \neq 0$ , è **impossibile**; mentre la divisione 0:0 diciamo che è indeterminata.

DEFINIZIONE. Dati due numeri naturali *n* e *m*, con  $m \neq 0$ , la **divisione intera***n* div*m* è l'operazione che dà il più grande numero naturale q (il quoziente) per il quale si ha  $q \times m \le n$ .

Non è possibile eseguire la divisione intera per 0.

 $3 \text{ div}0 = nonsipu fare \space 0 \text{ div}5 = 0$ 

 $9 \text{ div } 2 = 4 \cdot 3 \text{ div } 5 = 0$ 

DEFINIZIONE. Dati due numeri naturali *n* e *m*, con  $m \neq 0$ , l'operazione che restituisce il resto della divisione intera tra *n* e *m* si chiama modulo di n rispetto a m e si indica con *n* mod*m* .

Esempi

Table 1.1: Tabella22

| $3mod0 = nonsipufare \mid 0mod5 = 0$ |                 |
|--------------------------------------|-----------------|
| $9mod2 = 1$                          | $10 \mod 5 = 0$ |
| $3mod5 = 3$                          | $11 \mod 5 = 1$ |

1. Vero/falso

- 1. 5:0=0 V....F
- 2.  $0:5=0$  V....F
- 3. 5:5=0 V....F
- 4. 1:0=1 V....F
- 5. 0:1=0 V....F
- 6.  $0:0=0$  V....F
- 7. 1:1=1 V....F
- 8. 1:5=1 V....F
- 1. Se è vero che  $p = n \times m$  quali affermazioni sono vere?
- 1. p è multiplo di n V....F
- 2. p è multiplo di m V....F
- 3. m è multiplo di p V....F
- 4. m è multiplo di n V....F
- 5. p è divisibile per m V....F
- 6. m è divisibile per n V....F
- 7. p è divisore di m V....F
- 8. n è divisore di m V....F
- 1. Quali delle seguenti affermazioni sono vere?
- 1. 6 è un divisore di 3 V....F
- 2. 3 è un divisore di 12 V....F
- 3. 8 è un multiplo di 2 V....F
- 4. 5 è divisibile per 10 V....F
- 1. Esegui le seguenti operazioni
- 1. 18 div  $3 = \dots$
- 2. 18 mod  $3 = \dots$
- 3. 20 div  $3 = \dots$
- 4. 20 mod  $3 = \dots$
- 5. 185 div  $7 = \ldots$ .
- 6. 185 mod  $7 = \dots$
- 7. 97 div  $5 = \dots$
- 8. 97 mod  $5 = \dots$
- 9. 240 div  $12 = \ldots$ .
- 10. 240 mod  $12 = \ldots$ ...

Ripassiamo l'algoritmo della divisione intera per numeri a più cifre; questo algoritmi risulterà particolarmente utile per la divisone di polinomi che studierai nel seguito

Esempi

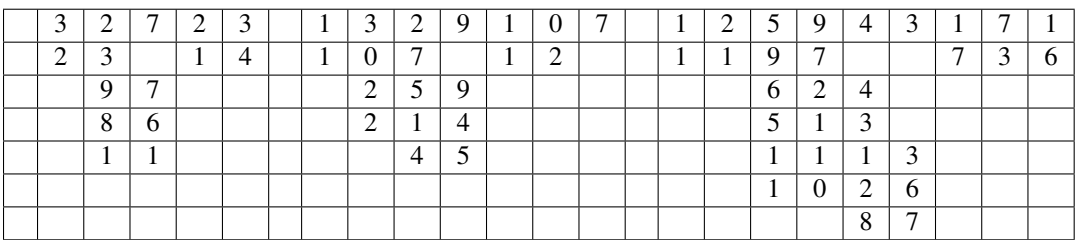

#### Table 1.2: Tabella53

327 : 23 = quoziente 14 e resto 11

1329 : 107 = quoziente 12 e resto 45

125943 : 171 = quoziente 736 e resto 87

- 1. Esegui le seguenti divisioni con numeri a più cifre, senza usare la calcolatrice
	- (a) 311 : 22
	- (b) 429 : 37
	- (c) 512 : 31
	- (d) 629 : 43
	- (e) 755 : 53
	- (f) 894 : 61
	- (g) 968 : 45
	- (h) 991 : 13
	- (i) 1232 : 123
	- (j) 2324 : 107
	- (k) 3435 : 201
	- (l) 4457 : 96
	- (m) 5567 : 297
	- (n) 6743 : 311
	- (o) 7879 : 201
	- (p) 8967 : 44
	- (q) 13455 : 198
	- (r) 22334 : 212
	- (s) 45647 : 721
	- (t) 67649 : 128

## <span id="page-13-0"></span>**1.5 Proprietà delle operazioni nei numeri Naturali**

#### **1.5.1 Proprietà commutativa**

Una operazione gode dellaproprietà commutativa se, cambiando l'ordine dei numeri sui quali essa va eseguita, il risultato non cambia. La proprietà commutativa vale sia per l'addizione che per la moltiplicazione.

| In simboli<br><b>Operazione</b>          |  | Esempio                                               |  |  |  |
|------------------------------------------|--|-------------------------------------------------------|--|--|--|
| Addizione                                |  | $a + b = b + a$   3 + 5 = 8 e:math: 5 + 3 = 8         |  |  |  |
| Moltiplicazione $ a \cdot b = b \cdot a$ |  | $3 \cdot 5 = 15$ e:math: $5 \cdot \cdot \cdot 3 = 15$ |  |  |  |

Table 1.3: Tabella121

La proprietà commutativa non vale per la sottrazione, la divisione, la divisione intera, il modulo e la potenza.

| Operazione       | In simboli               | <b>Esempio</b>                         |
|------------------|--------------------------|----------------------------------------|
| Sottrazione      | $a-b \neq b-a$           | $8 - 3 = 53 - 8$ non si può fare       |
| Divisione        | $a \div b \neq b \div a$ | $8 \div 4 = 24 \div 8$ non si può fare |
| Divisione intera | a div $b \neq b$ div a   | 17 div $5 = 3$ e 5 div $17 = 0$        |
| Resto (mod)      | $amodb \neq bmoda$       | $9mod2 = 1$ e $2mod9 = 4$              |
| Potenza          | $a^b \neq b^a$           | $3^2 = 9$ e $2^3 = 8$                  |

Table 1.4: Tabella122

#### **1.5.2 Proprietà associativa**

Un'operazione gode della proprietà associativase, presi arbitrariamente tre numeri legati da due operazioni, è indifferente da quale operazione si inizia, in quanto il risultato che si ottiene è sempre lo stesso.

La proprietà associativa vale per l'addizione e la moltiplicazione

Table 1.5: Tabella123

| <b>Operazione</b> | In simboli                                  | <b>Esempio</b>                                                                         |
|-------------------|---------------------------------------------|----------------------------------------------------------------------------------------|
| Addizione         | $(a + b) + c = a + (b + c)$                 | $(3+5)+2=8+2=10$ e 3 + (5 +<br>$2) = 3 + 7 = 10$                                       |
| Moltiplicazione   | $(a \cdot b) \cdot c = a \cdot (b \cdot c)$ | $(3 \cdot 5) \cdot 2 = 15 \cdot 2 = 30$ e $3 \cdot (5 \cdot 2) =$<br>$3 \cdot 10 = 30$ |

La proprietà associativa non vale per la sottrazione, la divisione, la divisione intera, il modulo e la potenza.

#### **1.5.3 Elemento neutro**

Una operazione ha un elemento neutro se composto con qualsiasi altro numero lo lascia invariato, sia quando il numero è a destra, sia quando è a sinistra.

L'elemento neutro dell'addizione è 0 e l'elemento neutro della moltiplicazione è 1:

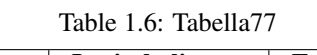

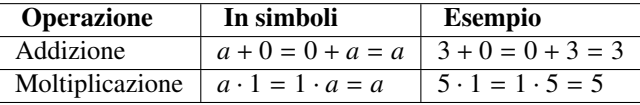

Le altre operazioni non hanno elemento neutro, ma hanno "l'elemento neutro a destra":

L'operazione Resto (mod) non ha elemento neutro.

#### **1.5.4 Proprietà distributiva**

La proprietà distributiva coinvolge due operazioni differenti.

#### Proprietà distributiva della moltiplicazione rispetto all'addizione e alla sottrazione.

Moltiplicare il risultato dell'addizione di più numeri per un altro numero dà lo stesso risultato che moltiplicare ogni addendo per il fattore e addizionare i prodotti ottenuti. Questa proprietà vale sia se la somma è a destra sia se è a sinistra. Lo stesso vale per la sottrazione

#### Proprietà distributiva della divisione rispetto all'addizione e alla sottrazione.

Moltiplicare il risultato dell'addizione di più numeri per un altro numero dà lo stesso risultato che dividere ogni addendo per il divisore e addizionare i prodotti ottenuti. Questa proprietà vale solo se la somma è a sinistra. Lo stesso vale per la sottrazione

Verifichiamo con un esempio che non vale la proprietà distributiva se le somme si trovano a destra.

Esempio

 $120 \div (3 + 5)$ 

Eseguendo prima l'operazione tra parentesi si ottiene correttamente  $120 \div 8 = 15$ .

Se si prova ad applicare la proprietà distributiva si ottiene  $120 \div 3 + 120 \div 5 = 40 + 24 = 64$ .

Il risultato corretto è il primo.

Proprietà distributiva della divisione rispetto la sottrazionesolo se la sottrazione è a sinistra:

 $(a - b) \div c = a \div c - b \div c$ 

Esempi

•  $(20 - 10) \div 5 = 10 \div 5 = 220 \div 5 - 10 \div 5 = 4 - 2 = 2$ 

In questo caso la sottrazione è a sinistra

 $120 \div (5-3) = 120 \div 2 = 60 \neq 120 \div 5 - 120 \div 3 = 24 - 40 =$  ... non si può fare

In questo caso la sottrazione è a destra

#### **1.5.5 Legge di annullamento del prodotto**

Il prodotto di due o più numeri naturali si annulla se almeno uno dei fattori è nullo.

 $a \cdot b = 0 \Leftrightarrow a = 0$  oppure $b = 0$ 

- 1. Stabilisci se le seguenti uguaglianze sono vere o false indicando la proprietà utilizzata:
	- (a) 33 : 11 = 11 : 33 V F proprietà . . . . . . . . . . . . . . . . . . .
	- (b) 108 72 : 9 = (108 72 ) : 9 V F proprietà . . . . . . . . . . . . . . . . . . .
	- (c) 8 4 = 4-8 V F proprietà . . . . . . . . . . . . . . . . . . .
	- (d) 35 · 10 = 10 · 35 V F proprietà . . . . . . . . . . . . . . . . . . .
	- (e) 9 · ( 2 + 3 ) = 9 · 3 + 9 · 2 V F proprietà . . . . . . . . . . . . . . . . . . .
	- (f) 80 52 + 36 = ( 20 13 + 9 ) · 4 V F proprietà . . . . . . . . . . . . . . . . . . .
	- (g) ( 28 7 ) : 7 = 28 : 7 7 : 7 V F proprietà . . . . . . . . . . . . . . . . . . .
	- (h) (8 · 1 ) : 2 = 8 : 2 V F proprietà . . . . . . . . . . . . . . . . . . .
	- (i) (8 2 ) + 3 = 8 ( 2 + 3 ) V F proprietà . . . . . . . . . . . . . . . . . . .
- 2. Data la seguente operazione tra i numeri naturali  $ab = 2 \cdot a + 3 \cdot b$  verifica se è

1. commutativa, cioè se *ab* = *ba*

- 2. associativa, cioè se  $a \circ (b \circ c) = (a \circ b) \circ c$
- 3. 0 è elemento neutro

### <span id="page-16-0"></span>**1.6 Potenza**

La potenza di un numero naturale è una moltiplicazione particolare con tutti i fattori uguali.

DEFINZIONE. Dati due numeri naturali *a* e *b*, con b>1 il primo detto base, il secondo esponente, la potenza di *a* con esponente *b* è il numero *p* che si ottiene moltiplicando fra loro b fattori tutti uguali ad *a*. Si scrive  $a^b = p$ 

e si legge "a elevato a b uguale a p".

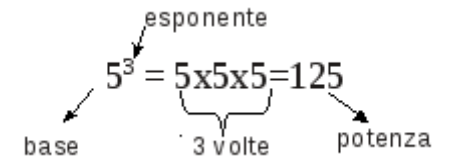

Alla definizione precedente vanno aggiunti i seguenti casi particolari che completano la definizione:

 $a^1 = a$  $a^0 = 1$ , *sea*  $\neq 0$ <br> $0^0$ nonhasiani f 0 <sup>0</sup>*nonhasigni f icato*

#### **1.6.1 Proprietà delle potenze**

 $1.a^n \cdot a^m = a^{m+n}$  Il prodotto di due potenze con la stessa base è uguale a una potenza che ha per base la stessa base e per esponente la somma degli esponenti.

Esempio: $2^5 \cdot 2^6 = 2^{5+6} = 2^{11}$ .

La proprietà segue da questa osservazione:

$$
a^n \cdot a^m = (\underbrace{a \cdot a \cdot a \cdot \cdots \cdot a}_{\text{nvolte}}) \cdot (\underbrace{a \cdot a \cdot a \cdot \cdots \cdot a}_{\text{mvolte}}) = \underbrace{a \cdot a \cdot a \cdot a \cdot \cdots \cdot a}_{\text{n+mvolte}} = a^{\text{n+mvolte}}
$$

2.:math: $a^{r}$  *n} div a*<sup> $r$ </sup> *m}* =  $a^{r}$  *m* - *m}* Il quoziente di due potenze con la stessa base, la prima con esponente maggiore

o uguale all'esponente della seconda, è uguale a una potenza che ha per base la stessa base e per esponente la differenza degli esponenti.

Esempio:  $4^5 \div 4^3 = 4^{5-3} = 4^2$ .

La proprietà segue da questa osservazione:

$$
a^{n} \div a^{m} = (a \cdot a \cdot a \cdot a \cdot \cdots \cdot a) \div (a \cdot a \cdot a \cdot \cdots \cdot a)
$$
\n
$$
a^{n-m}
$$
\n
$$
a^{n-m}
$$
\n
$$
a^{n-m}
$$
\n
$$
a^{n-m}
$$
\n
$$
a^{n-m}
$$
\n
$$
a^{n-m}
$$
\n
$$
a^{n-m}
$$
\n
$$
a^{n-m}
$$
\n
$$
a^{n-m}
$$

3.  $(a^n)^m = a^{n \cdot m}$ 

La potenza di una potenza è uguale a una potenza che ha la base della prima

potenza e per esponente il prodotto degli esponenti.

Esempio:  $(6^2)^5 = 6^{2.5} = 6^{10}$ .

La proprietà segue da questa osservazione:

$$
(a^n)^m = \underbrace{a^n \cdot a^n \cdot \cdots \cdot a^n}_{\text{mvolte}} = \underbrace{(a \cdot a \cdot \cdots \cdot a)}_{\text{mvolte}} \cdot \underbrace{(a \cdot a \cdot \cdots \cdot a)}_{\text{mvolte}} \cdot \cdots \cdot \underbrace{(a \cdot a \cdot \cdots \cdot a)}_{\text{mvolte}} = a^{n \cdot m}
$$

4.:math:/*acdot b*  $\wedge$ *{ n}*  $a$  *h}cdot b* $\wedge$ *{ n}* Prodotto di potenze con lo stesso esponente. La potenza di un prodotto è

uguale al prodotto delle potenze dei singoli fattori.

Esempio:  $(2 \cdot 5)^8 = 2^8 \cdot 5^8$ .

La proprietà segue da questa osservazione:

 $(a \cdot b)^n = (a \cdot b) \cdot (a \cdot b) \cdot \cdots (a \cdot b)$ | {z } *nvolte*  $=(a \cdot a \cdot a \cdot \cdots \cdot a)$  $\overline{\qquad \qquad \text{nvolte}}$ )  $\cdot$   $(b \cdot b \cdot b \cdot \cdots \cdot b)$  $\overline{\qquad \qquad \text{nvolte}}$  $) = a^n \cdot b^n$ 5.  $(a \div b)^n = a^n \div b^n$ 

La potenza di un quoziente è uguale al quoziente delle potenze dei singoli

#### fattori.

Esempio:math:*( 4 div 2 )^{8}*=*4^{8} div 2^{8}* .

1. Inserisci i numeri mancanti:

$$
31 \cdot 32 \cdot 33 = 3...+... = 3...
$$
  
\n
$$
34 \div 32 = 3... = 3...
$$
  
\n
$$
(3 \div 7)5 = 3... \div 7...
$$
  
\n
$$
63 \div 53 = (6 \div 5)...
$$
  
\n
$$
73 \cdot 53 \cdot 23 = (7 \cdot 5 \cdot 2)...
$$
  
\n
$$
(26)2 = 2(...) = 2...
$$
  
\n
$$
(186) \div (96) = (......).... = 2...
$$
  
\n
$$
(56 \cdot 54)4 \div [(52)3]6 = ...... = 5...
$$

2. Calcola applicando le proprietà delle potenze:

$$
2^{5} \cdot 2^{3} \div 2^{2} \cdot 3^{6} [6^{6}]
$$
  
(a)  $(5^{2})^{3} \div 5^{3} \cdot 5 [5^{4}]$   
(b)  $\{[(2^{3})^{2} \div 2^{3}]^{3} \div 2^{5}\} \div (2^{8} \div 2^{6})^{2} [1]$   
 $[(2^{1})^{4} \cdot 3^{4}]^{2} \div 6^{5} \cdot 6^{0} [6^{3}]$ 

3. Calcola:

(a)  
\n
$$
[(3^{6} \div 3^{4})^{2} \cdot 3^{2}]^{1}
$$
\n
$$
4^{4} \cdot (3^{4} + 4^{2})
$$
\n
$$
3^{4} \cdot (3^{4} + 4^{2} - 2^{2})^{0} \div 3^{3} + 0 \cdot 100
$$

4. Completa applicando le proprietà delle potenze

$$
7^4 \cdot 7^{\dots} = 7^5
$$

$$
3^9 \cdot 5^9 = (\dots)^9
$$

 $5^{15} \div 5^{...} = 5^5$  $(......)^6 \cdot 5^6 = 15^6$ (a)  $8^4 \div 2^4 = 2^{\dots}$  $(18^5 \div 6^5)^2 = 3$ <sup>...</sup>  $20^7 \div 20^0 = 20$ ...  $(\ldots^3)^4 = 1$ 5. Il risultato di  $3^5 + 5^3$  è [A] 368  $[B]$   $(3 + 5)^5$ [C] 15+15  $[D]$   $8^8$ 1. Il risultato di  $(73 + 27)^2$  è [A] 200  $[B]$  73<sup>2</sup> + 27<sup>2</sup>  $[C]$   $10^4$ [D] 1000

## <span id="page-18-0"></span>**1.7 Numeri primi**

Osserva il seguente schema

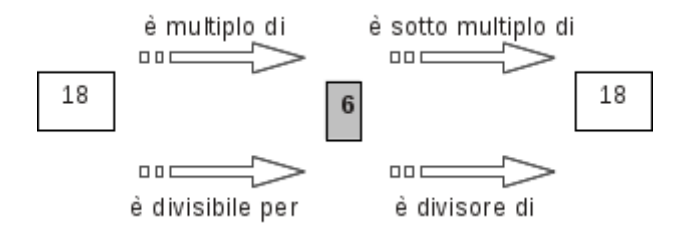

In esso sono descritte alcune caratteristiche del numero 18 e i suoi legami con il numero 6.

DEFINIZIONE. Chiamiamo divisore proprio di un numero un divisore diverso dal numero stesso e dall'unità.

Osserva ora il seguente schema

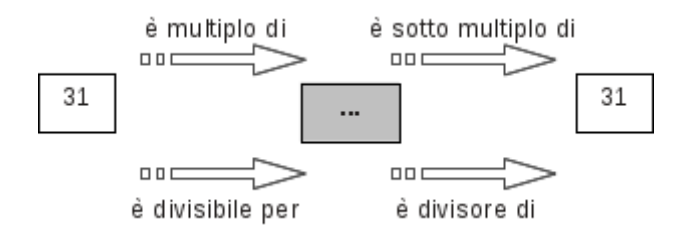

Nella casella centrale grigia puoi inserire soltanto i numeri 31 o 1.

#### DEFINIZIONI

Un numero  $p > 1$  si dice **primo** se è divisibile solo per se stesso e per l'unità.

Un numero naturale maggiore di 1 si dice composto se non è primo.

0 non è primo né composto

1 non è primo né composto

- 2 è primo
- 3 è primo
- 4 è composto
- 5 è primo
- 6 è composto
- 7 è primo
- 8 è composto
- 9 è composto
- 10 è composto
- 11 è primo
- 12 è composto
- 13 è primo
- 14 ............
	- 1. Per ognuno dei seguenti numeri indica i divisori propri
	- 1. 15 ha divisori propri  $\dots, \dots, \dots$
	- 2. 19 ha divisori propri . . . , . . . , ..., ...
	- 3. 24 ha divisori propri  $\dots, \dots, \dots$
	- 4. 30 ha divisori propri  $\dots, \dots, \dots, \dots$

Esempi

 $10 = 2 \cdot 5$ 

 $30 = 3 \cdot 10 = 3 \cdot 2 \cdot 5$ 

```
48 = 16 \cdot 3 = 2^4 \cdot 3
```
Ma quanti sono i numeri primi? La risposta a questa domanda venne data da Euclide con il seguente teorema che porta il suo nome:

TEOREMA DI EUCLIDE.I numeri primi sono infiniti.

Euclide infatti ci ha fatto vedere come sia possibile costruire numeri primi comunque grandi, dato un numero primo infatti è sempre possibile costruirne uno più grande.

• Crivello di Eratostene\*. Nella tabella che segue sono rappresentati i

numeri naturali fino a 100. Per trovare i numeri primi, seleziona 1 e 2, poi cancella tutti i multipli di 2. Seleziona il 3 e cancella i multipli di 3. Seleziona il primo dei numeri che non è stato cancellato, il 5, e cancella tutti i multipli di 5. Procedi in questo modo fino alla fine della tabella. Quali sono i numeri primi minori di 100?

Un numero è primo quando non è divisibile per nessun numero primo compreso tra 2 e la radice quadrata del numero.

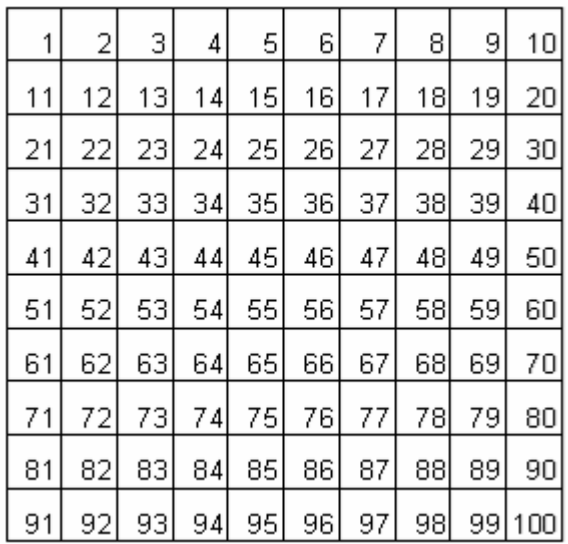

Esempi

- Per verificare se 31 è primo calcolo il valore approssimato  $\sqrt{31} \approx 5, 5$  e verifico se è divisibile per i numeri<br>primi < 5 cioè 2, 3, 5 Allora 31 è primo in quanto pop è divisibile per 2 in quanto è dispari, pop è di primi  $\leq 5$ , cioè 2, 3, 5. Allora 31 è primo, in quanto non è divisibile per 2 in quanto è dispari, non è divisibile per 3 poiché la somma delle sue cifre è 4 e 4 non è divisibile per 3, non è divisibile per 5 in quanto non finisce per 0 o 5.
- Per verificare se 59 è un numero primo calcolo  $\sqrt{59} \approx 7, 6$  e verifico se 59 è divisibile per un numero primo  $\le 7$  cioè per  $2, 3, 5, 7$ . Eseguendo le divisioni si vede che 59 non è divisibile per nessuno dei numer , cioè per 2, 3, 5, 7. Eseguendo le divisioni si vede che 59 non è divisibile per nessuno dei numeri precedenti, quindi è primo.

## <span id="page-20-0"></span>**1.8 Criteri di divisibilità**

Per verificare se un numero è divisibile per i primi numeri interi si possono applicare i seguenti criteri di divisibilità.

Divisibilità per 2: un numero è divisibile per 2 se e solo se la sua ultima cifra, quella delle unità, è un numero pari, cioè è 0, 2, 4, 6, 8.

- 1236 finisce per 6 quindi è divisibile per 2.
- 109230 finisce per 0 quindi è divisibile per 2.
- 10923 finisce per 3 quindi non è divisibile per 2.
- 2221 finisce per 1 quindi non è divisibile per 2

Divisibilità per 3: un numero è divisibile per 3 se e solo se la somma delle cifre che lo compongono è divisibile per 3.

- 24 è divisibile per 3, infatti la somma delle sue cifre è  $2+4 = 6$ , dato che 6 è divisibile per 3 anche 24 è divisibile per 3.
- 1236 è divisibile per 3, infatti la somma delle sue cifre è  $1+2+3+6 = 12$ ; 12 è divisibile per 3 dato che la somma delle sue cifre è  $1+2 = 3$ , quindi anche 1236 è divisibile per 3.
- 31 non è divisibile per 3, infatti la somma delle sue cifre è  $3+1 = 4$ , dato che 4 non è divisibile per 3 neanche 31 è divisibile per 3.

• 2363 non è divisibile per 3, infatti la somma delle sue cifre è  $2+3+6+3 = 14$ ; 14 non è divisibile per 3 dato che la somma delle sue cifre è 1+4 = 5, quindi anche 2363 non è divisibile per 3.

#### Divisibilità per 5: un numero è divisibile per 5 se la sua ultima cifra è 0 o 5 .

- 1230 finisce per 0 quindi è divisibile per 5
- 59235 finisce per 5 quindi è divisibile per 5
- 109253 finisce per 3 quindi non è divisibile per 5
- 5556 finisce per 6 quindi non è divisibile per 5.

#### Divisibilità per 7: un numero (maggiore di 10) è divisibile per 7 se la differenza (in valore assoluto) fra il numero ottenuto togliendo la cifra delle unità e il doppio della cifra delle unità è 7 o un multiplo di 7.

252 è divisibile per 7, infatti:math:*leftlvert 25-2 cdot 2 rightrvert* =*21* è multiplo di 7.

49 è divisibile per 7, infatti:math:*leftlvert 4-2 cdot 9 rightrvert* =*14* è multiplo di 7.

31 non è divisibile per 7, infatti:math:*leftlvert 3-2 cdot 1 rightrvert* =*1* non è multiplo di 7.

887 non è divisibile per 7, infatti:math:*leftlvert 88-2 cdot7 rightrvert* =*74*

non è divisibile per 7.

#### Divisibilità per 11: un numero è divisibile per 11 se e solo se la differenza, in valore assoluto, fra la somma delle cifre di posto pari e la somma delle cifre di posto dispari è 0 , 11 o un multiplo di 11.

253 è divisibile per 11, infatti:math:*leftlvert* 5- (2 + 3) rightnert = 0.

9482 è divisibile per 11, infatti:math:*leftlvert* (9 + 8 )-(4 + 2 ) rightrvert = 11.

31 non è divisibile per 11, infatti:math:*leftlvert 3-1 rightrvert* =*2* .

887 non è divisibile per 11, infatti  $|8 - (8 + 7)| = 7$ .

- 1. Per quali numeri sono divisibili seguenti numeri? Segnali con una crocetta
- 1. 84 2; 3; 4; 5; 6; 7; 8; 9; 10; 11
- 2. 2344 2; 3; 4; 5; 6; 7; 8; 9; 10; 11
- 3. 1320 2; 3; 4; 5; 6; 7; 8; 9; 10; 11
- 4. 1255 2; 3; 4; 5; 6; 7; 8; 9; 10; 11
- 5. 165 2; 3; 4; 5; 6; 7; 8; 9; 10; 11
- 6. 720 2; 3; 4; 5; 6; 7; 8; 9; 10; 11
- 7. 792 2; 3; 4; 5; 6; 7; 8; 9; 10; 11
- 8. 462 2; 3; 4; 5; 6; 7; 8; 9; 10; 11
- 1. Determina tutti i divisori di
- $1.32...$ ,  $\dots$ ,  $\dots$ ,  $\dots$ ,  $\dots$ ,  $\dots$ ,  $\dots$ ,  $\dots$ , ...
- 2. 18 . . . , . . . , . . . , . . . , . . . , . . . , . . . , . . .
- $3. \ 24 \ldots, \ldots, \ldots, \ldots, \ldots, \ldots, \ldots, \ldots, \ldots, \ldots$
- 4. 36 . . . , . . . , . . . , . . . , . . . , . . . , . . . , ...

## <span id="page-22-0"></span>**1.9 Scomporre in fattori primi**

Possiamo pensare di scrivere un numero naturale qualsiasi come prodotto di altri numeri. Scomporre in fattori un numero significa appunto scriverlo come prodotto di altri numeri naturali.

1. I numeri sotto elencati sono scritti come prodotto di altri numeri: sottolinea le scritture in cui ciascun numero è scomposto in fattori primi.

 $68 = 17 \cdot 4 = 17 \cdot 2^2 = 2 \cdot 34$  $45 = 5 \cdot 9 = 15 \cdot 3 = 5 \cdot 3^2$  $36 = 6 \cdot 6 = 6^2$  $44 = 2 \cdot 22 = 4 \cdot 11 = 2^2 \cdot 11$  $17 = 17 \cdot 1$  $48 = 6 \cdot 8 = 12 \cdot 4 = 3 \cdot 2^4 = 16 \cdot 3$  $60 = 2 \cdot 30 = 15 \cdot 4 = 2^2 \cdot 3 \cdot 5 = 10 \cdot 6 = 20 \cdot 3$  $102 = 6 \cdot 17 = 3 \cdot 34 = 2 \cdot 3 \cdot 17 = 2 \cdot 51$  $200 = 2 \cdot 10^2 = 2^3 \cdot 5^2 = 2 \cdot 4 \cdot 25 = 2^2 \cdot 50$  $380 = 19 \cdot 10 \cdot 2 = 19 \cdot 5 \cdot 2^2$ 

- 1. *Rispondi alle domande:*
- 1. Ci può essere più di una scomposizione in fattori di un numero?
- 2. Ci può essere più di una scomposizione in fattori primi di un numero?
- 3. Quando un numero è scomposto in fattori primi?

#### TEOREMA FONDAMENTALE DELL'ARITMETICA. Ogni numero naturale n>1 si può scrivere in modo unico come prodotto di numeri primi.

Esempio

Scomporre in fattori primi il numero 630.

{urn:oasis:names:tc:opendocument:xmlns:drawing:1.0}line630 2 630 è divisibile per 2 perché l'ultima cifra è pari

315 3 315 è divisibile per 3, la somma delle sue cifre è 9 divisibile per 3

105 3 105 è divisibile per 3, la somma delle sue cifre è 6 divisibile per 3

35 5 35 è divisibile per 5 perché l'ultima cifra è 5

7 7

 $1\,630 = 2 \cdot 3^2 \cdot 5 \cdot 7$ 

In generale, quindi, un numero può essere scomposto in fattori in più modi. Per esempio,  $12 = 3.4$ , ma anche  $12 = 6.2$ . Il teorema appena enunciato ci assicura che, se si scompone un numero in fattori primi, questa scomposizione è unica, a meno dell'ordine con cui si scrivono i fattori. Tornando all'esempio precedente  $12 = 2^2 \cdot 3$ 

è l'unico modo in cui il 12 si può scomporre in fattori primi, a meno che non

si scambiano di posto i fattori  $12 = 3 \cdot 2^2$ .

1. Descrivi brevemente la differenza tra le seguenti frasi:

"a e b sono due numeri primi", "a e b sono due numeri primi tra di loro"

Fai degli esempi che mettano in evidenza la differenza tra le due osservazioni.

1. Scomponi i seguenti numeri in fattori primi:

| 16    | 18     | 24     | 30     | 32     | 36     | 40     |
|-------|--------|--------|--------|--------|--------|--------|
| 42    | 48     | 52     | 60     | 72     | 81     | 105    |
| 120   | 135    | 180    | 225    | 525    | 360    | 675    |
| 715   | 1900   | 1078   | 4050   | 4536   | 12150  | 15246  |
| 85050 | 138600 | 234000 | 255000 | 293760 | 550800 | 663552 |

Table 1.7: Tabella66

Alcuni risultati:  $525 = 3 \cdot 5^2 \cdot 7$ ;  $1078 = 2 \cdot 7^2 \cdot 11$ ;  $4050 = 2 \cdot 3^4 \cdot 5^2$ ;  $4536 = 2^3 \cdot 3^4 \cdot 7$ ;  $12150 = 2 \cdot 3^5 \cdot 5^2$ ;  $15246 = 2 \cdot 3^2 \cdot 7 \cdot 11^2$ ;  $15246 = 2 \cdot 3^5 \cdot 5^2 \cdot 7$ ;  $85050 = 2 \cdot 3^5 \cdot 5^2 \cdot 7$ ;  $138600 = 2^3 \cdot 3^2 \cdot 5^2 \cdot 7 \cdot 11$ ;  $234000 = 2^4 \cdot 3^2 \cdot 5^3 \cdot 13$ ;  $255000 = 2^3 \cdot 3 \cdot 5^4 \cdot 17$ ;  $293760 = 2^7 \cdot 3^3 \cdot 5 \cdot 17$ ;  $550800 = 2^4 \cdot 3^4 \cdot 5^2 \cdot 17$ ;  $663552 = 2^{13} \cdot 3^4$ 

## <span id="page-23-0"></span>**1.10 Massimo comune divisore e minimo comune multiplo**

DEFINIZIONE: Il massimo comune divisore di numeri naturali *a* e *b*, si indica con MCD(a,b), è il più grande tra tutti i divisori comuni ad *a* e *b*.

Esempio

Applicando la definizione, il massimo comune divisore tra 18 e 12 si ottiene prendendo tutti i divisori di 18 e 12

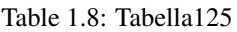

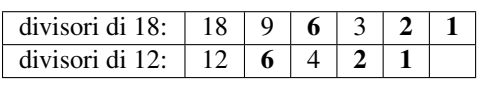

I divisori comuni sono 6, 2, 1.

Il più grande dei divisori comuni è 6.

1. Applicando la definizione trova il M.C.D. tra i numeri 54 e 132.

Per calcolare il massimo comune divisore di due o più numeri si può applicare la seguente

\*\*Procedura per calcolare il M.C.D. di due o più numeri naturali \*\*

- 1. si scompongono i numeri in fattori primi
- 2. si moltiplicano tra loro i fattori comuni, presi una sola volta e con il minore esponente.

Esempi

• Calcolare MCD(60, 48, 36)

si scompongono in fattori i singoli numeri:math: $60=2$   $\frac{2}{2}$ cdot3cdot5<sup>\*\*</sup>, \*\*48 =  $2^4 \cdot 3$ \*\*, \*\*36 =  $2^2 \cdot 3^2$ 

- I fattori comuni sono 2 e 3, il 2 compare con l'esponente minimo 2; il 3 compare con esponente minimo 1. PertantoMCD( 60, 48, 36) =  $2^2 \cdot 3 = 12$
- Calcolare MCD( 60, 120, 90)

si scompongono in fattori i singoli numeri:math: $60=2$   $\frac{2}{\frac{2}{\cdots}}$   $\frac{120}{2} = 2^3 \cdot 3 \cdot 5$  e  $90 = 2 \cdot 3^2 \cdot 5$ 

I fattori in comune sono 2, 3, 5.

L'esponente minino è 1 per tutti, pertanto

MCD( 60, 120, 90) =  $2 \cdot 3 \cdot 5 = 30$ 

DEFINIZIONE.Due numeri a e b si dicono primi tra loro o coprimi se  $MCD(a,b) = 1$ .

Esempi

- I numeri 12 e 25 sono primi tra loro infatti il MCD( 12, 25)= 1 dato che nelle loro scomposizioni in fattori non si hanno fattori comuni:12 =  $2^2 \cdot 3$  e:math:25=5  $\frac{1}{2}$ .
- I numeri 35 e 16 sono primi tra loro. Infatti 35 =  $5 \times 7$ , 16 =  $2^4$ , i due numeri non hanno divisori comuni, il loro M.C.D. è 1.
- $\bullet$  I numeri 11, 19 sono primi tra loro infatti il MCD( 11, 19) = 1 dato che 11 e 19 sono numeri primi.
- I numeri 12 e 15 non sono primi tra di loro in quando hanno 3 come divisore comune.

DEFINIZIONE. Il minimo comune multiplo di due numeri naturali *a* e *b*, si indica con mcm(a,b), è il più piccolo tra tutti i multipli di *a* e di *b*.

Per calcolare il minimo comune multiplo tra 6 e 15 applicando la definizione occorre calcolare i primi multipli dei due numeri

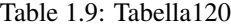

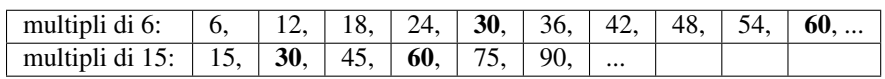

Sono multipli comuni 30, 60, 90, ...

Il più piccolo dei multipli comuni è 30.

Per calcolare il minimo comune multiplo tra due o più numeri si può applicare la seguente

#### Procedura per calcolare il m.c.m. di due o più numeri naturali

- 1. si scompongono i numeri in fattori primi
- 2. si moltiplicano tra loro i fattori comuni e non comuni, presi una sola volta, con il maggiore esponente.

Esempi

- Calcolare il m.c.m. (60, 48, 36).
- Scomponendo in fattori i numeri si ha:math: $60=2$   $\frac{2}{\frac{2}{\c{dot3cdot5}}}$ ,  $48 = 2^4 \cdot 3$ ,  $36 = 2^2 \cdot 3^2$

Tutti i fattori comuni e non comuni presi una sola volta con l'esponente più grande con cui compaiono: 24, 32, 5. Il m.c.m. è:math:*2^{4} cdot3^{2} cdot5* =*720*

- Calcolare il m.c.m.( 20, 24, 450).
- Scomponendo in fattori si ha:math: $20=2$   $\frac{2}{\cos 2}$ ,  $24 = 2^3 \cdot 3$ ,  $450 = 2 \cdot 3^2 \cdot 5^2$

Moltiplicando i fattori comuni e non comuni con il massimo esponente si ha:math:*2^{3} cdot3^{2} cdot5^{2}* = *1800*

1. Calcola MCD e m.c.m. dei numeri 180, 72, 90

Scomponendo in fattori si ha:math:*180=2*  $\frac{2}{2}$ *cdot3* $\frac{2}{2}$ *cdot5* \*\*, \*\*72 =  $2^3 \cdot 3^2$  \*\*, \*\*90 =  $2 \cdot 3^2 \cdot 5^2$ 

$$
M.C.D = 2 \cdots 3 \cdots = \dots
$$

=:math:*2 ^{dots}cdot3^{dots}cdot 5^{dots}* = *dots*

1. Calcola m.c.m. e M.C.D. Tra i seguenti gruppi di numeri

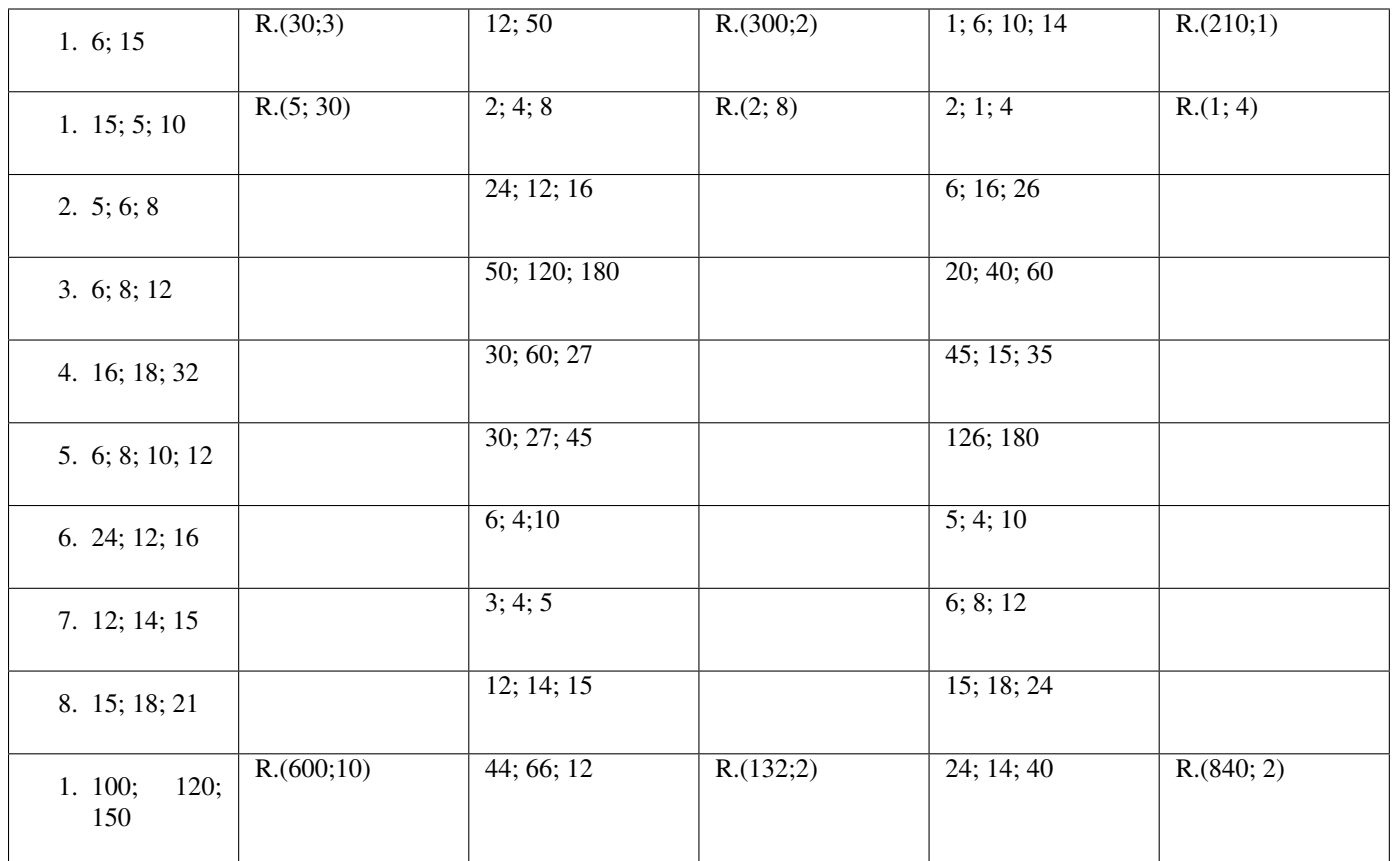

Table 1.10: Tabella65

#### Esempio

*Si vuole pavimentare una stanza a pianta rettangolare di 315 cm per 435 cm con mattonelle quadrate più grandi possibili, senza sprecarne alcuna. Quali sono le dimensioni delle mattonelle? Quante mattonelle sono necessarie?*

Poiché le mattonelle devono essere quadrate devono avere il lato tale che entri un numero intero di volte sia nel 315 sia nel 435, pertanto la dimensione delle mattonelle deve essere un divisore comune di 315 e di 435. Poiché è richiesto che le mattonelle siano quanto più grandi possibile, la dimensione deve essere il massimo divisore comune tra 315 e 435.

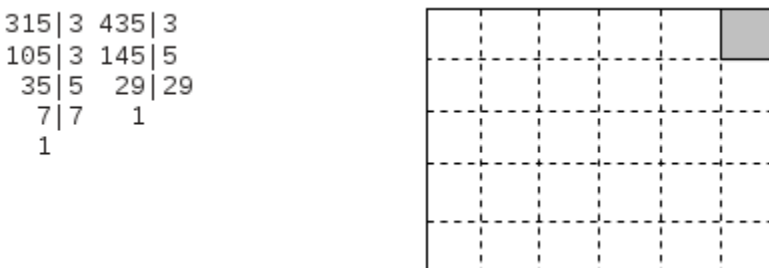

 $315 = 3^2 \cdot 5 \cdot 7435 = 3 \cdot 5 \cdot 29 M.C.D.(315, 435) = 3 \cdot 5 = 15$ 

Le mattonelle devono avere il lato di 15cm. Ci vogliono  $435 \div 15 = 29$  mattonelle per ricoprire il lato di 435cm e  $315 \div 15 = 21$  mattonelle per ricoprire il lato da 315cm. In tutto occorrono  $29 \times 21 = 609$  mattonelle.

1. Tre funivie partono contemporaneamente da una stessa stazione sciistica. La prima compie il tragitto di andata

e ritorno in 15 minuti, la seconda in 18 minuti, la terza in 20. Dopo quanti minuti partiranno di nuovo insieme?  $[3h]$ 

- 2. Due aerei partono contemporaneamente dall'aeroporto di Milano e vi ritorneranno dopo aver percorso le loro rotte: il primo ogni 15 giorni e il secondo ogni 18 giorni. Dopo quanti giorni i due aerei si troveranno di nuovo insieme a Milano? [90]
- 3. Disponendo di 56 penne, 70 matite e 63 gomme. Quante confezioni uguali si possono fare? Come sarà composta ciascuna confezione?
- 4. Una cometa passa in prossimità della Terra ogni 360 anni, una seconda ogni 240 anni e una terza ogni 750 anni. Se quest'anno sono state avvistate tutte e tre, fra quanti anni sarà possibile vederele di nuovo tutte e tre nello stesso anno?

### <span id="page-26-0"></span>**1.11 Espressioni numeriche**

Nel linguaggio comune alcune frasi possono risultare ambigue. Per esempio "Luca ha detto Mario è stato promosso" può avere due significati diversi a seconda di come si inserisce la punteggiatura:

scrivendo "Luca, ha detto Mario, è stato promosso" significa che è stato promosso Luca;

scrivendo "Luca ha detto: Mario è stato promosso" significa che è stato promosso Mario.

Anche nella matematica, quando abbiamo più operazioni da eseguire dobbiamo chiarire l'ordine con cui si devono eseguire le operazioni. Per esempio l'espressione 2 + 3 · 4

può valere 14 se si esegue per prima la moltiplicazione, infatti :math:'2 + 3

cdot  $4 = 2 + 12 = 14$ '; può valere 20 se si esegue per prima l'addizione, infatti  $2 + 3 \cdot 4 = 5 \cdot 4 = 20$ .

Per eliminare queste ambiguità sono state fissate alcune regole.

DEFINIZIONE. Un'espressione aritmetica è una successione di operazioni da eseguire su più numeri.

- 1. Se un'espressione contiene solo addizioni, le operazioni si possono eseguire in qualsiasi ordine, e ciò grazie alla proprietà associativa dell'addizione.
- $\bullet$  3 + 2 + 5 = 5 + 5 = 10 si sono eseguite le operazioni nell'ordine in cui compaiono;
- $\bullet$  3 + 2 + 5 = 3 + 7 = 10 è stata eseguita per prima l'ultima addizione. Il risultato è lo stesso.
- 1. Se un'espressione contiene solo moltiplicazioni, le operazioni si possono eseguire in qualsiasi ordine, grazie alla proprietà associativa della moltiplicazione.
- $2 \cdot 3 \cdot 4 = 6 \cdot 4 = 24$  in questo caso si è seguito l'ordine in cui compaiono;
- $2 \cdot 3 \cdot 4 = 2 \cdot 12 = 24$  in questo caso di è seguito l'ordine opposto. Il risultato è lo stesso.
- 1. Se un'espressione, senza parentesi, contiene più sottrazioni, si deve procedere eseguendole nell'ordine in cui sono scritte, la sottrazione infatti non gode né della proprietà associativa né di quella commutativa.
- $10 6 3 = 4 3 = 1$  eseguendo le sottrazioni nell'ordine con cui compaiono;
- $10 6 3 = 10 3 = 7$  eseguendo le sottrazioni nell'ordine inverso il risultato è errato.
- 1. Se un'espressione senza parentesi contiene solo addizioni e sottrazioni, le operazioni si devono eseguire nell'ordine con cui sono scritte.

 $12 + 6 - 5 - 1 = 18 - 5 - 1 = 13 - 1 = 12$ 

1. Se un'espressione senza parentesi contiene solo divisioni, le operazioni si devono eseguire nell'ordine con cui sono scritte.

- Esempio
- $360 \div 12 \div 3 = 30 \div 3 = 10$
- 1. Se un'espressione senza parentesi contiene addizioni, sottrazioni, moltiplicazioni, divisioni e potenze, si eseguono prima le potenze, poi moltiplicazioni e divisioni, rispettando l'ordine con cui sono scritte, e poi addizioni e sottrazioni, rispettando l'ordine.
- 18 ÷ 2 ÷ 9 + 5 <sup>2</sup> − 2 · 3 <sup>2</sup> ÷ 3 − 1 =:math:*18 div 2 div 9* + *25 2 cdot 9 div 3 1* =:math:*9 div 9* + *25 18 div 3 1* =:math:*1* + *25 - 6 - 1* =:math:*26 - 6 - 1* =:math:*20 - 1* = *19*
- 1. Se l'espressione contiene una coppia di parentesi si devono eseguire prima le operazioni racchiuse nelle parentesi, rispettando le regole precedenti; si eliminano poi le parentesi e si ottiene un'espressione senza parentesi.
- 5 · (4 + 3 2 ) − 1 =:math:*5 cdot ( 4* + *9 ) 1* =:math:*5 cdot 13 1* =:math:*65 1* =:math:*64*
- 1. Se l'espressione contiene più ordini di parentesi, si eseguono per prima le operazioni racchiuse nelle parentesi tonde, rispettando le regole precedenti, si eliminano le parentesi tonde e si procede con le operazioni racchiuse nelle parentesi quadre. Dopo aver eliminato le parentesi quadre, si eseguono le operazioni nelle parentesi graffe. Si ottiene così un'espressione senza parentesi.

L'uso di parentesi di diverso tipo rende visivamente più semplice l'ordine da seguire nelle operazioni ma in un'espressione tutte le parentesi possono essere tonde. Ciò accade, per esempio, quando si usano gli strumenti di calcolo elettronico come il computer e la calcolatrice.

- 1. *Quali delle seguenti scritture rappresentano numeri naturali?*
- 1. 5+3-1
- $2.6+4-10$
- 3. 5-6+1
- 4. 7+2-10
- 5. 2·5:5
- 6. 2·3:4
- 7. 3·4-12
- 8. 12:4-4
- 9. 11:3+2
- 10. 27:9:3
- 11. 18:2-9
- 12. *10-1:3*
- 1. *Calcola il risultato delle seguenti operazioni nei numeri naturali; alcune operazioni non sono possibili, individuale*
- 1.  $5:5=$
- 2.  $5:0=$
- 3.  $1 \times 5 =$
- 4.  $1 1 =$
- 5.  $10:2=$
- 6.  $0:5=$
- 7.  $5 \times 1 =$

8.  $0:0=$ 

- 9.  $10:5=$
- 10.  $1:5=$
- 11.  $0 \times 5 =$
- 12.  $5:1=$
- 13.  $0 \times 0 =$
- 14.  $1 \times 0 =$
- 15.  $1:0 =$
- 16.  $1:1 =$
- 1. Esegui le seguenti operazioni rispettando l'ordine
- $15 + 7 2$
- $16 4 + 2$
- $18 8 4$
- $16 \times 2 2$
- $12 2 \times 2$
- $10 5 \times 2$
- $20 \times 4 \div 5$
- $16 \div 4 \times 2$
- 
- $2 + 2^2 + 3$
- $4 \times 2^3 + 1$
- $2^4 \div 2 4$
- $(1+2)^3 2^3$  $(3^2)^3 - 3^2$
- $2^4 + 2^3$  $2^3 \times 3^2$
- $3^3 \div 3^2 \times 3^2$ 
	- 1. Aggiungi le parentesi in modo che l'espressione abbia il risultato indicato
		- (a)  $2 + 5 \cdot 3 + 2 R$ . 35
		- (b)  $2 + 5 \cdot 3 + 2 R$ . 27
	- 2. *Traduci in espressioni aritmetiche le seguenti frasi e calcola il risultato*
		- (a) Aggiungi 12 al prodotto tra 6 e 4. [36]
		- (b) Sottrai il prodotto tra 12 e 2 alla somma tra 15 e 27. [18]
		- (c) Moltiplica la differenza tra 16 e 7 con la somma tra 6 e 8. [126]
		- (d) Al doppio di 15 sottrai la somma dei prodotti di 3 con 6 e di 2 con 5... tab[2]
		- (e) Sottrai il prodotto di 6 per 4 al quoziente tra 100 e 2. [26]
		- (f) Moltiplica la differenza di 15 con 9 per la somma di 3 e 2. [30]
- (g) Sottrai al triplo del prodotto di 6 e 2 il doppio del quoziente tra 16 e 4.
- (h) Il quadrato della somma tra il quoziente intero di 25 e 7 e il cubo di 2
- (i) La somma tra il quadrato del quoziente intero di 25 e 7 e il quadrato del cubo di 2
- (j) La differenza tra il triplo del cubo di 5 e il doppio del quadrato di 5

*Calcola il valore delle seguenti espressioni*

1.  $(1 + 2 \cdot 3) \div (5 - 2 \cdot 2) + 1 + 2 \cdot 4$  [16] 2.  $(18 - 3 \cdot 2) \div (16 - 3 \cdot 4) \cdot (2 \div 2 + 2)$  [9] 3.  $2 + 2 \cdot 6 - [21 - (3 + 4 \cdot 3 \div 2)] \div 2 [8]$ 4.  $\{[15 - (5 \cdot 2 - 4)] \cdot 2\} \div (30 \div 15 + 1) - \{[25 \cdot 4] \div 10 - (11 - 2)\}$  [5] 5.  $[6 \cdot (2 \cdot 4 - 2 \cdot 3) - 6] + [3 \cdot (21 \div 7 - 2) \cdot [(6 \cdot 5) \div 10] - 3 \cdot 2]$  [9] 6.  $100 \div 2 + 3^2 - 2^2 \cdot 6$  [35] 7.  $2^7 \div 2^3 - 2^2$  [12] 8.  $30 - 5 \cdot 3 + 7 \cdot 2^2 - 2$  [41] 9.  $(3 + 4)^2 - (3^2 + 4^2)$  [24] 10.  $5 \cdot 5^3 \cdot 5^4 \div (5^2)^3 + 5$  [30] 11.  $32^5 \div 16^4 - 2^9$  [0] 12.  $[3^0 + (2^4 - 2^3)^2 \div (4^3 \div 4^2) + 3] \div (2^6 \div 2^4)$  [5] 13.  $[(4^5 \div 4^3) - 2^3] \cdot [(3^4 \cdot 3^3) \div (3^2 \cdot 3)] \div (2^2 + 2^0 + 3^1)$  [81] 14.  $(12 - 5^2 \div 5) \cdot 4^2 \div 2^3 + 2^2 - 1 + [(2^4 \div 2^3)^3 + 4^3 \div 4 + 2^5] \div 7$  [25] 15.  $(5^2 \cdot 2^2 - (2^5 - 2^5 \div (2^2 \cdot 3 + 4^2 \div 4) + 2^3 \cdot (3^2 - 2^2))) \div (3 \cdot 2) \cdot 5$  [25] 16.  $(3^4 \cdot 3^3 \div 3^6)^2 + (7^2 - 5^2) \div 2^2$  [15] 17.  $(3 \cdot 2^2 - 10)^4 \cdot (3^3 + 2^3) \div 7 - 10 \cdot 2^3$  [0] 18.  $(195 \div 15) \cdot \{ [3^2 \cdot 6 + 3^2 \cdot 4^2 - 5 \cdot (6-1)^2] \} \div (4^2 - 3)$  [73] 19.  $5 + [(16 \div 8) \cdot 3 + (10 \div 5) \cdot 3] \cdot (2^3 \cdot 5 - 1)^2 - [(3 \cdot 10) \div 6 - 1] [18253]$ 20.  $[4 \cdot (3 \cdot 2 - 3 \cdot 1^2) - 5] - [2 \cdot (14 \div 7 + 4) \div [2 \cdot (3 + 2)^2 \div 10 + 1 - 4^2 \div 8]]$  [4]

- 21. *Risolvi i seguenti problemi*
	- (a) Un'automobile percorre 18km con 1 litro di benzina. Quanta benzina deve aggiungere il proprietario dell'auto sapendo che l'auto ha già 12 litri di benzina nel serbatoio, che deve intraprendere un viaggio di 432km e che deve arrivare a destinazione con 4 litri di benzina nel serbatoio?
	- (b) Alla cartoleria presso la scuola una penna costa 10 centesimi più di una matita. Gianni ha comprato 2 penne e 3 matite e ha speso 17 euro. Quanto spenderà Marco che ha comprato 1 penna e 2 matite?
	- (c) In una città tutte le linee della metropolitana iniziano il loro servizio alla stessa ora. La linea rossa fa una corsa ogni 15 minuti, la linea gialla ogni 20 minuti e la linea blu ogni 30 minuti. Salvo ritardi, ogni quanti minuti le tre linee partono allo stesso momento?
	- (d) Tre negozi si trovano sotto lo stesso porticato, ciascuno ha un'insegna luminosa intermittente: la prima si spegne ogni 6 secondi, la seconda ogni 5 secondi, la terza ogni 7 secondi. Se le insegne vengono accese contemporaneamente alle 19.00 e spente contemporaneamente alle 21.00, quante volte durante la serata le tre insegne si spegneranno contemporaneamente?
- (e) In una gita scolastica ogni insegnante accompagna un gruppo di 12 studenti. Se alla gita partecipano 132 studenti, quanti insegnanti occorrono?
- (f) Un palazzo è costituito a 4 piani con 2 appartamenti per ogni piano. Se ogni appartamento ha 6 finestre con 4 vetri ciascuna, quanti vetri ha il palazzo?
- 22. *Spiega brevemente il significato delle seguenti parole*
- 1. numero primo
- 2. numero dispari
- 3. multiplo
- 4. cifra
- 5. *Rispondi brevemente alle seguenti domande*
- 1. Cosa vuol dire scomporre in fattori un numero?
- 2. Ci può essere più di una scomposizione in fattori di un numero?
- 3. Cosa vuol dire scomporre in fattori primi un numero?

## **NUMERI INTERI RELATIVI**

## <span id="page-32-1"></span><span id="page-32-0"></span>**2.1 I numeri che precedono lo zero**

Con i numeri naturali non sempre è possibile eseguire l'operazione di sottrazione. In particolare, non è possibile sottrarre un numero più grande da un numero più piccolo, per esempio 5-12. Tuttavia ci sono situazioni in cui una sottrazione di questo tipo deve essere eseguita.

Per esempio, è possibile acquistare un'auto di 12.000 euro pur avendo soltanto risparmi in banca di soli 5.000 euro. In questo caso si tratta di togliere dai 5.000 euro i 12.000 euro che servono per acquistare l 'auto.

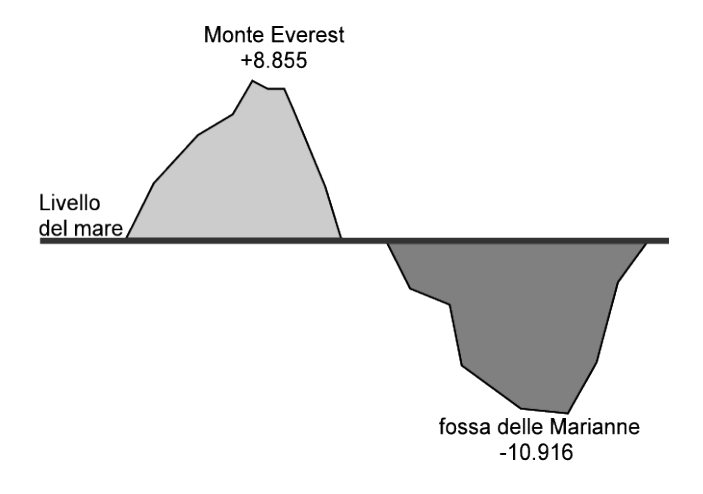

Pensiamo ad una comunicazione dei meteorologi relativa alle previsioni del tempo: "domani la temperatura, a causa di una perturbazione proveniente dai paesi nordici, potrebbe subire un drastico calo e scendere anche di 10 gradi". Riflettiamo: se oggi la temperatura è di 9 gradi, come possiamo esprimere numericamente la temperatura prevista per domani? Alcuni diranno: "il liquido contenuto nel termometro si posizionerà al di sotto dello zero", altri "domani la temperatura sarà di un grado sotto lo zero" e altri ancora "la temperatura sarà di –1 grado".

Leggiamo nel testo di geografia: "Il punto più profondo della Terra si trova nella fossa delle Marianne; esso supera di 2 061 metri l'altezza del monte Everest e si trova a 10 916 metri sotto il livello del mare". Se attribuiamo al livello del mare il valore zero, allora potremmo esprimere la profondità della Fossa con il numero –10916 e l'altezza del monte Everest con il numero +8855.

Per rappresentare le grandezze che hanno due sensi, come temperature, crediti e i debiti, latitudine nord e sud, altezze sopra il livello del mare e profondità marine i numeri naturali non bastano. I matematici in queste situazioni usano i numeri interi relativi che si scrivono utilizzando gli stessi numeri naturali ma preceduti dal segno + se sono numeri maggiori di 0 e dal segno – se sono numeri minori di 0. L'insieme di questi numeri si indica in questo modo:

 $\mathbb{Z} = \{\ldots, -3, -2, -1, 0, +1, +2, +3, \ldots\}$ 

### <span id="page-33-0"></span>**2.2 I numeri relativi e la retta**

I numeri relativi possono essere rappresentati su una retta. Disegniamo una retta, su di essa prendiamo un punto di riferimento al quale associamo il numero zero, il verso di percorrenza da sinistra verso destra, un segmento AB come un'unità di misura. Riportiamo questa unità di misura più volte partendo da zero e camminando nel verso stabilito aggiungiamo ogni volta uno: ai punti trovati associamo gli interi positivi. Ripetiamo l'operazione partendo dallo zero, ma con il verso di percorrenza a sinistra: ai punti trovati associamo gli interi negativi.

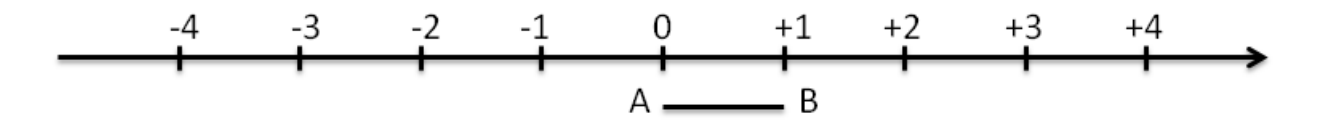

Possiamo interpretare questi numeri come il numero di passi da fare sulla retta, partendo dallo zero verso destra se il segno è positivo, verso sinistra se il segno è negativo.

L'insieme dei numeri relativi si indica con il simbolo Z . In particolare, l'insieme dei soli numeri interi relativi con segno positivo si indica con il simbolo  $\mathbb{Z}^+$ , l'insieme dei soli numeri interi negativi si indica con il simbolo  $\mathbb{Z}^+$ .

DEFINZIONE. Due numeri relativi con lo stesso segno sono detti concordi, se hanno segni opposti si dicono discordi.

Esempi

+3 e +5 sono concordi mentre +3 e -5 sono discordi

-5 e -2 sono concordi mentre -3 e +2 sono discordi

DEFINIZIONE. Il valore assoluto di un numero relativo è il numero senza il segno: quindi un numero naturale.

Il valore assoluto si indica inserendo il numero relativo tra due barre verticali.

In linguaggio matematico:

<sup>|</sup> *<sup>a</sup>* <sup>|</sup><sup>=</sup> *asea* <sup>≥</sup> <sup>0</sup> mentre <sup>|</sup> *<sup>a</sup>* <sup>|</sup><sup>=</sup> <sup>−</sup>*asea* < <sup>0</sup>

Esempi

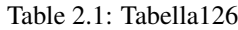

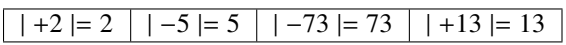

DEFINIZIONE. Due numeri interi relativi sono uguali se hanno lo stesso segno e lo stesso valore assoluto; si dicono \*\*opposti\*\*se hanno lo stesso valore assoluto ma segni diversi.

Sono numeri opposti +3 e -3; +5 e -5; +19 e -19.

#### Osservazione

Per indicare un numero positivo è possibile scrivere il numero senza il segno +.

Per esempio si può scrivere indifferentemente +1 o 1, +12 o semplicemente 12.

## <span id="page-33-1"></span>**2.3 Confronto di numeri relativi**

Dati due numeri interi relativi quello più grande è quello che sulla retta è rappresentato più a destra. In particolare,

- ogni numero intero positivo è maggiore di 0 e di ogni numero negativo;
- tra due numeri positivi il più grande è quello che ha valore assoluto maggiore;
- ogni numero negativo è minore di 0 e di ogni numero positivo;
- tra due numeri negativi il più grande è quello che ha valore assoluto minore;
- 0 è minore di ogni numero positivo e maggiore di ogni numero negativo.

Per indicare che un numero è maggiore di un altro si usa separare i due numeri con il simbolo >; per indicare che il primo è minore del secondo si usa mettere tra i due numeri il simbolo <.

Esempi

 $\bullet$  +4 > +2 i numeri sono positivi, il maggiore è +4 perché ha valore assoluto

maggiore.

<sup>−</sup><sup>1</sup> > <sup>−</sup><sup>3</sup> i due numeri sono negativi, il maggiore è -1 perché ha valore assoluto

minore.

<sup>+</sup><sup>4</sup> > <sup>−</sup>2 il numero positivo è maggiore del numero negativo.

- $\bullet$  +4 > 0 ogni numero positivo è maggiore di 0.
- <sup>0</sup> > <sup>−</sup><sup>2</sup> ogni numero negativo è minore di 0.

Usando la rappresentazione dei numeri sulla retta l'ordinamento risulta più facile da verificare: il verso di percorrenza della retta (la freccia) indica la direzione nella quale i numeri crescono.

1. Riscrivi in ordine crescente (dal più piccolo al più grande) i seguenti numeri relativi:

 $+11 -30 +2 -5 -7 +1$ 

1. Riscrivi in ordine decrescente (dal più grande al più piccolo) i seguenti numeri relativi:

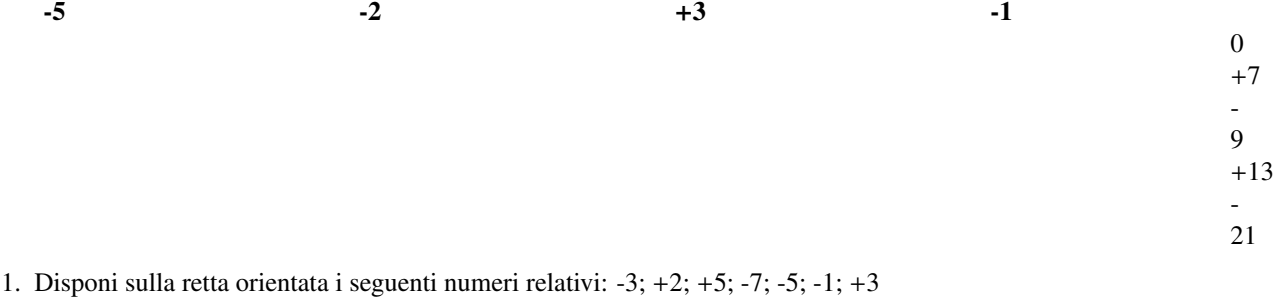

- 1. *Per ciascuno dei seguenti numeri relativi scrivi il valore assoluto*
	- (a)  $|+3| = ...$
	- (b)  $|-5| = ...$
	- (c)  $|-1| = ...$
	- (d)  $|+10| = ...$
	- (e)  $|-11| = ...$
	- $(f)$   $|+7| = ...$

2. *Scrivi tra le seguenti coppie di numeri relativi il simbolo corretto tra* > *e* <

 $(a) -5 ... -2$ 

(b)  $-3...+5$  $(c) -2 ... +2$ (d)  $-5...0$  $(e) -3 ... -5$  $(f) -1$  ...  $+1$  $(g) +3 ... -3$ (h) *-1 . . . -5* (i) *-100 . . . -2*

### <span id="page-35-0"></span>**2.4 Le operazioni con i numeri relativi**

Con i numeri relativi è sempre possibile eseguire le addizioni, le moltiplicazioni e le sottrazioni. Questo significa che se si addizionano, si sottraggono o si moltiplicano due numeri relativi il risultato si trova sempre nella retta dei numeri relativi.

#### **2.4.1 Addizione**

Osserviamo prima di tutto che il simbolo di addizione + è lo stesso che si usa per indicare il segno dei numeri positivi, pertanto occorre prestare attenzione quando si incontra il segno + al significato che esso ha. Almeno all'inizio è bene usare una scrittura del tipo  $(+2) + (+5)$  per indicare la somma tra i numeri positivi  $+2 e + 5$ .

L'addizione di due numeri relativi si esegue in due modi diversi a seconda che gli addendi siano concordi o discordi.

La somma di due numeri relativi concordi è il numero che per ha valore assoluto la somma dei singoli valori assoluti e come segno lo stesso segno degli addendi.

Esempi

 $\bullet$  (+3) + (+5) = ... i due numeri da sommare sono concordi, il loro segno è +, i loro valori

assoluti sono 3 e 5, la loro somma è 8 pertanto  $(+3) + (+5) = +8$ .

• (−2) <sup>+</sup> (−5) <sup>=</sup> . . . i due numeri sono entrambi negativi, quindi sono concordi, i loro valori

assoluti sono 2 e 5, la somma ha valore assoluto 7, il segno è -, pertanto  $(-2) + (-5) = -7$ .

La somma di due numeri relativi discordi è il numero che ha per valore assoluto la differenza dei valori assoluti e come segno il segno del numero che ha valore assoluto maggiore.

Esempi

- (−5) <sup>+</sup> (+2) <sup>=</sup> . . . i due numeri da sommare sono discordi, i loro valori assoluti sono 5 e 2, la differenza è 3, il numero che ha valore assoluto maggiore è -5, pertanto il risultato ha lo stesso segno di -5, cioè è negativo, in definitiva  $(-5) + (+2) = -3$ .
- $(+5) + (-2) = ...$  i due numeri da sommare sono discordi, i loro valori assoluti sono 5 e 2, la

loro differenza è 3, il numero che ha valore assoluto maggiore è +5, pertanto il risultato ha lo stesso segno di +5, cioè è positivo, in definitiva:math: $(+ 5) + (-2) = +3$ .

•  $(+3) + (-7) = ...$  i due numeri da sommare sono discordi, i loro valori assoluti sono 3 e 7, la

loro differenza è 4, il numero che ha valore assoluto maggiore è -7, quindi il risultato ha segno negativo, in definitiva:math: $(+3) + (-7) = -4$ .
L'addizione si può rappresentare nella retta dei numeri come l'azione di muoversi nel verso indicata dal segno del secondo addendo: se è positivo si va verso destra, se è negativo si va verso sinistra iniziando dal punto che rappresenta il primo addendo.

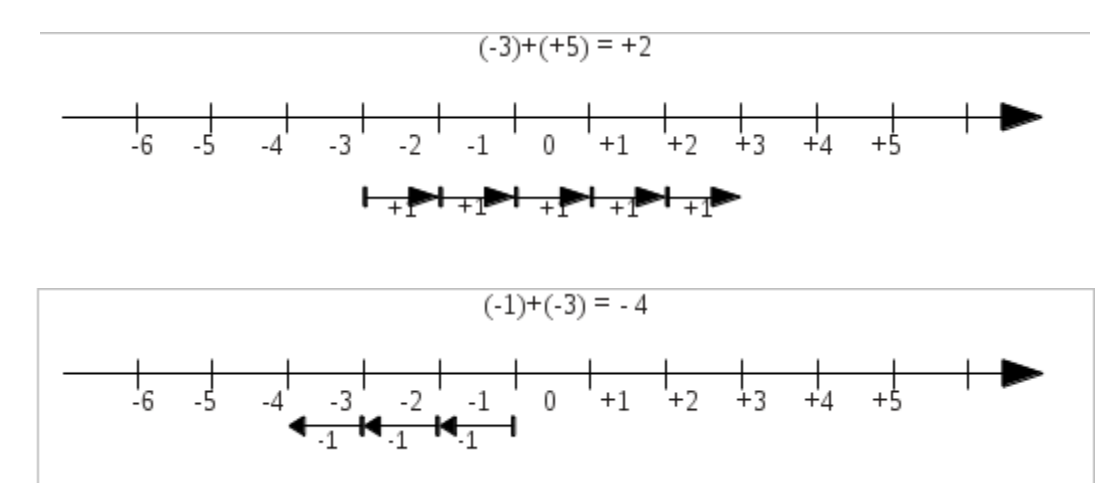

### **2.4.2 Sottrazione**

La sottrazione tra due numeri relativi si esegue facendo la somma del primo numero con l'opposto del secondo.

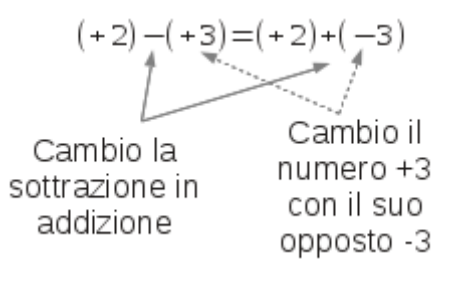

Esempi

 $(+1) - (+3) = (+1) + (-3) = -2$  $(-2) - (-1) = (-2) + (+1) = -1$  $(+3) - (-7) = (+3) + (+7) = +10$  $(-5) - (+5) = (-5) + (-5) = -10$ 

### **2.4.3 Somma algebrica**

Poiché la sottrazione può essere trasformata in addizione, si può semplificare la scrittura di addizione e sottrazione di numeri relativi utilizzando soltanto l'operazione di addizione e omettendo di scrivere il segno + dell'addizione. Questo tipo di addizione tra numeri relativi si chiama somma algebrica.

Esempi

(+1) + (−2) se omettiamo il segno di addizione + e le parentesi otteniamo 1 − 2 .

• (+1) − (+3) si trasforma la sottrazione in addizione con l'opposto (+1) + (−3) omettendo il segno di addizione + ed eliminando le parentesi si ottiene 1 − 3 .

- (−1) + (+2) + (−3) + (+2) + (−7) + (−5) si scrive in modo sintetico:math: *1* + *2 3* + *2 7 5*
- 1. *Esegui le seguenti somme algebriche*

(a)  $+3 -1 = +...$ (b)  $+2-3 = -...$ 

.

- $(c) -5 +2 = -...$
- (d)  $-2 + 2 = ...$  ...
- (e)  $-5 2 = ... 7$
- (f)  $-3 + 5 = ... 2$
- $(g) +8 -0 = \ldots \ldots$
- (h)  $-9 + 0 = \ldots$  ...
- (i)  $0 5 = ... ...$
- $(i) +1 -1 = \ldots$
- $(k) -2 -2 = ... ...$
- (1)  $+9-3 = ... 6$
- $(m) +7 -6 = +...$
- $(n) -101 +9 = -...$
- $(0)$   $-I0 + 5 = ... 5$

Dati due interi relativi da moltiplicare si chiamano fattori i due numeri e prodotto il risultato dell'operazione.

DEFINIZIONE. Il prodotto di due numeri interi relativi è il numero intero avente come valore assoluto il prodotto dei valori assoluti dei fattori e come segno il segno + se i fattori sono concordi, il segno – se i fattori sono discordi.

Esempi

- $(+3) \cdot (-2) = -6$  il numero 6 si ottiene da 3 · 2, il segno è negativo perché i fattori sono discordi.
- (−2) · (−3) = +6 il numero 6 si ottiene da 3 · 2 , il segno è positivo perché i fattori sono concordi.
- (+5) · (+3) = +15 il numero 15 si ottiene da 5 · 3 , il segno è positivo perché i fattori sono concordi.
- (−1) · (+2) = −2 il numero 2 si ottiene da 1 · 2 , il segno è negativo perché i fattori sono discordi.

$$
\begin{array}{c|c}\n\cdot & + & - \\
+ & + & - \\
- & - & + \\
\end{array}
$$

Per determinare il segno di un prodotto si può ricorrere alla seguente regola dei segni: nella prima riga e nella prima colonna sono collocati i segni dei fattori, all'incrocio tra la riga e la colonna c'è il segno del risultato.

Nel caso si debbano eseguire più moltiplicazioni il segno del prodotto è negativo se il segno meno è presente in un numero dispari di fattori; se il segno negativo è presente un numero pari di volte il prodotto è positivo.

#### Perché meno per meno fa più, una possibile spiegazione

 $0 = 0 \cdot (-2) = (-3 + 3) \cdot (-2) = (-3) \cdot (-2) + (+3) \cdot (-2) = \cdots - 6$ 

Quale valore dobbiamo assegnare a (−3) · (−2) affinche il numero ottenuto sommato a -6 dia 0? Evidentemente il numero +6.

Esempi

- $(+3) \cdot (+2) \cdot (-2) = -12$  il risultato è negativo perché vi è un solo segno tra i fattori.
- $\bullet$  (-2)  $\cdot$  (-3)  $\cdot$  (+5)  $\cdot$  (-2)  $\cdot$  (-1) = +60 il risultato è positivo perché ci sono quattro segni -.
- $\bullet$  (-1)  $\cdot$  (-2)  $\cdot$  (-3)  $\cdot$  (-2)  $\cdot$  (+2)  $\cdot$  (-3) = -72

il risultato è negativo poiché ci sono cinque -.

- 1. Calcola i seguenti prodotti
	- $(+3) \cdot (-2) = \dots$  $(-5) \cdot (-2) = + \dots$  $(+2) \cdot (+4) = ...8$  $(+1) \cdot (-1) = ...1$  $(+3) \cdot 0 =$  ......  $(-2) \cdot (-2) =$  ......  $0 \cdot (-3) =$  ......  $(-2) \cdot (+2) =$  ......  $(+10) \cdot (-1) = \ldots$

La regola della divisione è del tutto analoga a quella della moltiplicazione. Per dividere due numeri relativi si dividono i valori assoluti e si attribuisce al risultato il segno + se i numeri da dividere sono concordi, il segno – se i numeri sono discordi.

Osserva che mentre addizione, sottrazione e moltiplicazione sono operazioni sempre possibili tra numeri interi relativi, ossia il risultato di queste operazioni è sempre un numero intero relativo, il risultato della divisione non sempre è un numero intero relativo. La divisione tra numeri relativi è possibile se è possibile la divisione tra i loro valori assoluti, ossia se il divisore è diverso da zero ed è un sottomultiplo del dividendo.

Esempi

•  $(+8) \div (+2) = +4$  il risultato è 4 perché 8:2=4, il segno è + perché sono concordi.

(+9) ÷ (−3) = −3 il risultato è 3 perché 9:3=3, il segno è – perché sono discordi.

(−12) ÷ (−4) = +3 il risultato è 3 poiché 12:4=3, il segno è + perché sono concordi.

### **2.4.4 Potenza di un numero relativo**

La definizione di potenza per un numero relativo è la stessa di quella data per i numeri naturali (in questo caso la base è un numero relativo ma l'esponente è un numero naturale). Si moltiplicano tra di loro tanti fattori uguali alla base quante volte è indicato dall'esponente. L'unica attenzione che dobbiamo avere è quella relativa al segno:

- se la base è un numero positivo il risultato della potenza sarà sempre positivo;
- se la base è un numero negativo il segno dipende dall'esponente: se l'esponente è dispari il risultato è negativo, se l'esponente è pari il risultato è un numero positivo.

Esempi

$$
(+3)2 = (+3) \cdot (+3) = +9
$$
  

$$
(+3)3 = (+3) \cdot (+3) \cdot (+3) = +27
$$
  

$$
(-2)2 = (-2) \cdot (-2) = +4
$$
  

$$
(-2)3 = (-2) \cdot (-2) \cdot (-2) = -8
$$

Ricordiamo poi che un qualsiasi numero, diverso da 0, elevato a 0 dà come risultato il numero 1 e che qualsiasi numero elevato a 1 rimane invariato.

 $a^0 = 1$ *sea*  $\neq 0$ ;  $a^1 = a$ 

Esempi

 $(-3)^0 = 1$ ;  $(+5)^0 = 1$ ;  $(-2)^1 = -2$ ;  $(+7)^1 = +7$ ;  $(0)^1 = 0$ ;  $(0)^0 =$  *nonde finito* 

- 1. *Esegui le seguenti addizioni di numeri relativi*
- 1.  $(+3)+(+2) =$
- 2.  $(-5)+(-5) =$
- 3.  $(-3)+(+5) =$
- 4.  $(+12)+(+2) =$
- 5.  $(-2)+(-3) =$
- 6.  $(-3)+(+13) =$
- 7.  $(+10)+(-5) =$
- 8.  $(+1)+(+1) =$
- 9.  $(-10)+0=$
- 10.  $(-4)+(+4) =$
- 11.  $(+7)+(-6) =$
- 12.  $(-9)+(-3) =$
- 13.  $(-101)+(2) =$
- 14.  $0+(-9) =$
- 15.  $(-10)+(10) =$
- 1. *Esegui le seguenti sottrazioni di numeri relativi*
- 1.  $(-1)-(+2) =$
- 2.  $(-5)-(+3) =$
- 3.  $(-2)-(+5) =$
- 4.  $(+12)-(+2) =$
- 5.  $(+1)-(-3) =$
- 6.  $(-3)-(+1) =$
- 7.  $(+11)-(-5) =$
- 8.  $(+21)-(+11) =$
- 9.  $(-1)-0=$
- 10.  $(-3)-(+4) =$
- 11.  $(+7)-(2) =$
- 12.  $(-3)-(-3) =$
- 13.  $0-(-11) =$
- 14.  $(-6)-(-6) =$
- 15.  $(+5)-(-5) =$
- 1. *Per ognuno dei seguenti numeri relativi scrivi il numero opposto*
- 1.  $+3 \rightarrow \ldots$
- 2.  $-2 \rightarrow \ldots$
- $3. +1 \rightarrow \ldots$
- 4.  $-11 \rightarrow \ldots$
- 5.  $-3 \rightarrow \ldots$
- 6.  $+5 \rightarrow \ldots$
- 1. *Esegui le seguenti somme algebriche*
- 1.  $-5 2 =$
- 2.  $+3 -4 =$
- $3. -1 +2 =$
- 4.  $-3 +4 =$
- 5.  $-6 + 7 =$
- 6.  $-1 9 =$
- $7. +8 -7 =$
- $8. +2 -1 =$
- 9.  $-6 + 2 =$
- 10.  $+5 2 =$
- 11.  $+4 -3 =$
- $12. +4 +1 =$
- 13.  $+4 -6 =$
- $14. -10 + 5 =$
- 15.  $-16 4 =$
- 16.  $-3 9 =$
- $17. +14 7 =$
- $18. -10 -10 =$
- $19. +7-6-1 =$
- 20.  $-7-6-13=$
- 21.  $-7+6+1=$
- 22.  $0-2+2=$
- 23.  $-5+0+5=$  $24. +8-11 +3=$
- $25. -10-10+10 =$
- $26. -5+10-15=$
- $27. +1-2+3 =$
- 1. *Esegui le seguenti moltiplicazioni*
- 1.  $(+3)(+1) =$
- 2.  $(+1)(-2) =$
- 3.  $(+3)(-3) =$
- 4.  $(-5)(-1) =$
- 5.  $(+3)(-3) =$
- 6.  $(-2)(+5) =$
- 7.  $(-1)(-7) =$
- 8.  $(+3)(+11) =$
- 9.  $(+1)(-10) =$
- 10.  $(-4)(+3) =$
- 11.  $(+5)(-6)(-1) =$
- 12.  $(-3)(-2) (+1) =$
- 13.  $(-1) (+1) (-1) =$
- 14.  $(+10)$   $(-1)$   $(-10)$  =
- 15.  $(-10) (-10) (-1) =$
- 1. *Esegui le seguenti divisioni*
- 1.  $(+4):(+2) =$
- 2.  $(+5):(-1) =$
- 3.  $(+6):(+2) =$
- 4.  $(+8):(-2) =$
- 5.  $(-8):(+4) =$
- 6.  $(-4):(+2) =$
- 7.  $(-10):(+5) =$
- 8.  $(+10):(-2) =$
- 9.  $(-12):(+6) =$
- 10.  $(-12):(+4) =$
- 11.  $(+12):(-3) =$
- 12.  $(-12):(+1) =$
- 1. *Calcola il valore delle seguenti potenze*
- 1.  $(+3)2 =$
- 2.  $(-1)2 =$
- 3.  $(+1)3 =$
- 4.  $(-2)2 =$
- 5.  $(-2)3 =$
- 6.  $(+2)3 =$
- 7.  $(-3)2 =$
- 8.  $(-3)3 =$
- 9.  $(-4)1 =$
- 10.  $(+4)1 =$
- 11.  $(-4)2 =$
- 12.  $(-2)4 =$
- 13.  $(-3)0 =$
- 14.  $(-1)5 =$
- 15.  $(-2)4 =$

1. *Applica le proprietà delle potenze*

$$
(-3)^2 \cdot (-3)^3 = (-3)^{\dots}
$$
  
\n
$$
(-2)^4 \cdot (-2)^5 = (-2)^{\dots}
$$
  
\n
$$
(-5) \cdot (-5)^2 = (-5)^{\dots}
$$
  
\n
$$
(-10)^2 \cdot (-5)^2 = (\dots \dots)^2
$$
  
\n
$$
(-3)^4 \div (-3)^2 = (-3)^{\dots}
$$
  
\n
$$
(-7)^3 \div (-7)^3 = (-7)^{\dots}
$$
  
\n
$$
(-2)^4 \div (-2)^2 = (-2)^{\dots}
$$
  
\n
$$
(-6)^4 \div (+2)^4 = (\dots \dots)^4
$$
  
\n
$$
[(-3)^2]^3 = (-3)^{\dots}
$$
  
\n
$$
[(-5)^2]^3 = (+5)^{\dots}
$$
  
\n
$$
(-3)^3 \cdot (+3)^3 = \dots
$$
  
\n
$$
(-8)^2 \div (-4)^2 = \dots
$$
  
\n
$$
(-1)^5 \cdot (-1)^4 = \dots
$$
  
\n
$$
[(-1)^2]^4]^8
$$
  
\n
$$
[(-7)^2]^3 \div (-7)^3 = \dots
$$
  
\n
$$
[(-3)^3]^2 \div (-3)^4 = \dots
$$
  
\n
$$
Complex = 0
$$
  
\n
$$
Complex = 0
$$
  
\n
$$
Complex = 0
$$
  
\n
$$
Complex = 0
$$
  
\n
$$
Complex = 0
$$
  
\n
$$
Complex = 0
$$
  
\n
$$
Complex = 0
$$
  
\n
$$
Complex = 0
$$
  
\n
$$
Complex = 0
$$
  
\n
$$
Complex = 0
$$
  
\n
$$
Complex = 0
$$
  
\n
$$
Complex = 0
$$
  
\n
$$
Complex = 0
$$
  
\n
$$
Complex = 0
$$
  
\n
$$
Complex = 0
$$
  
\n
$$
Complex = 0
$$
  
\n
$$
Complex = 0
$$
  
\n
$$
Complex = 0
$$
  
\n
$$
Complex = 0
$$
  
\n
$$
Complex = 0
$$
  
\n
$$
Complex = 0
$$
  
\n<

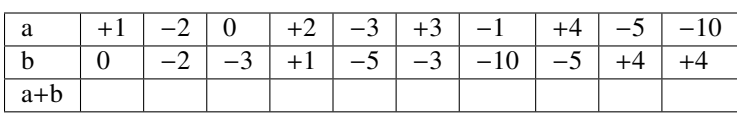

Table 2.2: Tabella1

1.

Table 2.3: Tabella2

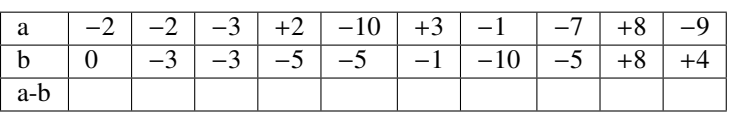

1.

Table 2.4: Tabella3

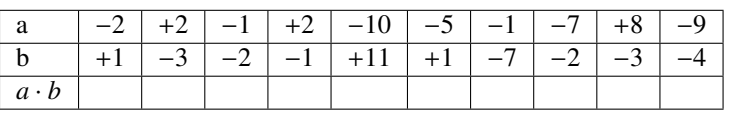

1.

Table 2.5: Tabella4

|  |  |                                              |  |  | $ -2 $ +12 $ -6 $ +20 $ -10 $ $-5 $ $-21 $ $-16 $ +8 $ -32 $ |
|--|--|----------------------------------------------|--|--|--------------------------------------------------------------|
|  |  | $+1$ $-3$ $-2$ $-1$ $-5$ $+1$ $-7$ $-2$ $-4$ |  |  |                                                              |
|  |  |                                              |  |  |                                                              |

1.

Table 2.6: Tabella5

|  | $+1$ | $+2$   $-1$   $+3$   $-3$ |  | $-4$ | $-2$ | ⊥?⊥ | $-3$ |
|--|------|---------------------------|--|------|------|-----|------|
|  |      |                           |  |      |      |     |      |
|  |      |                           |  |      |      |     |      |

1.

Table 2.7: Tabella29

|           |  | $-$ | $+2$ | $-10$ + | $-5$ | $-1$ | $-7$ |  |
|-----------|--|-----|------|---------|------|------|------|--|
|           |  |     |      |         |      |      |      |  |
|           |  |     |      |         |      |      |      |  |
| $a-(b+c)$ |  |     |      |         |      |      |      |  |

1.

Table 2.8: Tabella6

| a        |        |        |   | 10<br>$\qquad \qquad -$ | $-5$ |                | $-7$   |  |
|----------|--------|--------|---|-------------------------|------|----------------|--------|--|
|          | $\sim$ | $\sim$ | м |                         |      | $\overline{ }$ | $\sim$ |  |
|          |        |        |   |                         |      |                |        |  |
| $(a+b)c$ |        |        |   |                         |      |                |        |  |

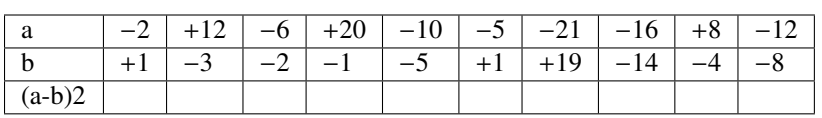

Table 2.9: Tabella7

1.

Table 2.10: Tabella30

|              |        | –6                 | $+20$             | 10<br>$\equiv$           | $-5$ | $-21$ |  |
|--------------|--------|--------------------|-------------------|--------------------------|------|-------|--|
|              | $\sim$ | $\sim$<br>—',<br>∼ | $\qquad \qquad -$ | $\overline{\phantom{0}}$ |      |       |  |
| $(a+b)(a-b)$ |        |                    |                   |                          |      |       |  |

1.

Table 2.11: Tabella68

| a                  | $\mathcal{D}$ | $-2$ | $-3$ |   | - 2  | $-1$ | h    | $-1$ |  |
|--------------------|---------------|------|------|---|------|------|------|------|--|
|                    |               | $-3$ | $-2$ | 4 | $-2$ |      |      |      |  |
| $\sim$             | - 1           |      |      | 3 | $-3$ |      | $-5$ |      |  |
| $a-(b+c)$          |               |      |      |   |      |      |      |      |  |
| $\overline{a-b+c}$ |               |      |      |   |      |      |      |      |  |
| $a-b-c$            |               |      |      |   |      |      |      |      |  |

1.

Table 2.12: Tabella69

|          | ۰ |  |  |  |  |  |
|----------|---|--|--|--|--|--|
|          |   |  |  |  |  |  |
| c        |   |  |  |  |  |  |
| $\Omega$ |   |  |  |  |  |  |

1.

Table 2.13: Tabella70

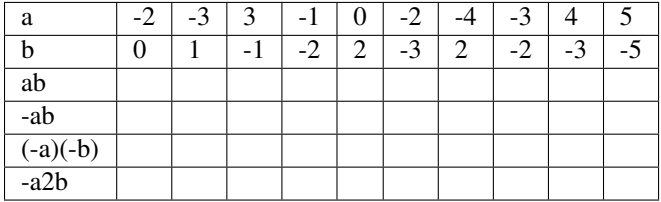

1.

Table 2.14: Tabella71

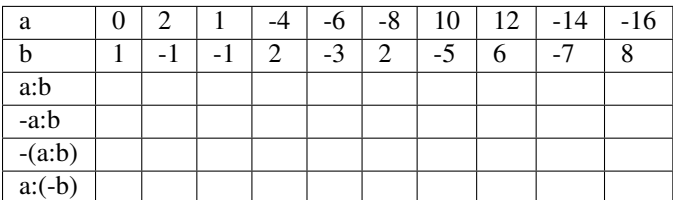

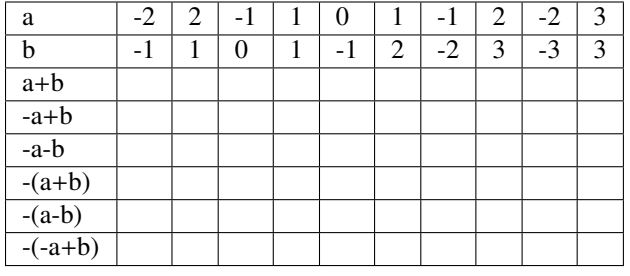

Table 2.15: Tabella72

1.

Table 2.16: Tabella73

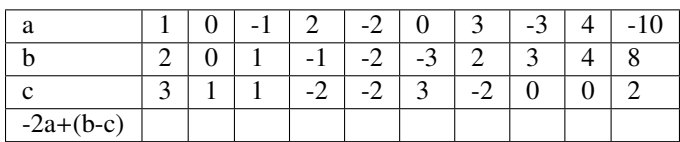

# **2.5 Le proprietà delle operazioni nell'insieme dei numeri relativi**

## **2.5.1 Proprietà commutativa**

Una operazione gode della proprietà commutativa se cambiando l'ordine dei termini il risultato non cambia.

- Somma algebrica:math:*begin{array}{l } a*+ *b*= *b*+ *a*  $\backslash$  3+ 5=5- 3= + 2end{array} Vale la proprietà commutativa.
- Moltiplicazione:math:*begin{array}{l} acdot b= bcdot a*  $\setminus$  3 )*cdot*( 5 )=( 5 )*cdot*( 3 )=( + 15 )*end{array}* Vale la proprietà commutativa.
- Potenza:math:*begin{array}{l } a*<sup>{</sup> *b} neq b*<sup>{2}</sup>  $a$ }  $\frac{3\sqrt{2}}{2}$  = 9 2 $\frac{3}{3}$  = 8end{array} Non vale la proprietà commutativa.

## **2.5.2 Proprietà associativa**

Un'operazione gode della proprietà associativa se presi tre numeri si ottiene sempre lo stesso risultato indipendentemente da come si raggruppano i numeri per eseguire l'operazione.

• Somma algebrica:math: $(a + b) + c = a + (b + c)$ 

Dovendo sommare:math:+ *3 - 5 - 2*

Raggruppando i primi due numeri si ha  $(+3 - 5) - 2 = -2 - 2 = -4$ 

Raggruppando gli ultimi due numeri si ha:math:*3*+*( - 5- 2 )*=*3- 7*= *- 4*

Nella somma algebrica tra numeri relativi vale la proprietà associativa

• Moltiplicazione

Dovendo moltiplicare tre o più numeri relativi si può procedere scegliendo a piacere da quale iniziare

 $(a \cdot b) \cdot c = a \cdot (b \cdot c)$ 

(−3) · (−5) · (−2) Per esempio, dovendo moltiplicare

Si può cominciare dalla prima moltiplicazione  $[(-3) \cdot (-5)] \cdot (-2) = (+15) \cdot (-2) = (-30)$ 

Oppure si può cominciare dalla seconda moltiplicazione:math:*( - 3 )cdot[ ( - 5 )cdot( - 2 ) ]*=*( - 3 )cdot(* + *10 )*=*( - 30 )*

Nella moltiplicazione tra numeri relativi vale quindi la proprietà associativa.

• Sottrazione

Nella sottrazione tra numeri relativi\*\* non vale\*\* la proprietà associativa, infatti

$$
(a-b)-c \neq a-(b-c)
$$

Per esempio, dovendo sottrarre (−3) − (+5) − (+8)

Se eseguiamo per prima la prima sottrazione abbiamo:math:*[ ( - 3 )-(* + *5 ) ]-(* + *8 )*=*( - 8 )-(* + *8 )*= *- 16*

Se eseguiamo per prima la seconda sottrazione abbiamo  $(-3) - [(+5) - (+8)] = (-3) - (-3) = 0$ 

#### **2.5.3 Elemento neutro**

Una operazione su uno specifico insieme numerico ha elemento neutro se esiste, ed è unico, un numero che composto con un qualsiasi altro numero lo lascia inalterato.

Nella somma algebrica l'elemento neutro è 0 sia che si trovi a destra sia che si trovi a sinistra dell'operazione:

• esempi:  $+3 + 0 = +3$ ;:math: $-2 + 0 = -2$ ;:math: $0 + 5 = +5$ ;:math: $0 - 4 = -4$ 

Nella moltiplicazione l'elemento neutro è +1 sia a destra sia a sinistra .

• esempi: −5 · (+1) = −5 ;:math:+ *3 cdot (* + *1 )* = + *3* ;:math:+ *1 cdot ( - 3 )* = *- 3* ;:math:+ *1 cdot (* + *7 )* = + *7*

Nella sottrazione 0 è elemento neutro solo a destra

• esempi:math:  $-3 - 0 = -3$ ;:math:  $+ 2 - 0 = +2$ ;:math:  $0 - (+2) = -2$ ;:math:  $0 - (-5) = +5$ 

Nella divisione l'elemento neutro è +1 solo se si trova a destra:math:*a div*  $(+1) = a$ ;  $+1 \div a = ...$ 

Dividendo +1 per un numero intero relativo si ottiene un numero intero solo se il divisore è +1 o -1.

#### **2.5.4 Proprietà distributiva della moltiplicazione rispetto all'addizione**

Moltiplicare il risultato dell'addizione di più numeri per un altro numero dà lo stesso risultato che moltiplicare ogni addendo per il fattore e addizionare i prodotti ottenuti. Questa proprietà, detta distributiva, vale sia se la somma è a destra sia se è a sinistra.

 $a \cdot (b + c) = a \cdot b + a \cdot c$ ; math: $(a + b)$  *cdot*  $c =$  *acdot*  $c +$  *bcdot*  $c$ 

- 1. In quali delle seguenti situazioni è utile ricorrere ai numeri relativi?
	- (a) misurare la temperatura
	- (b) contare le persone
	- (c) esprimere la data di nascita di un personaggio storico
	- (d) esprimere l'età di un personaggio storico
	- (e) indicare il saldo attivo o passivo del conto corrente
	- (f) indicare l'altezza delle montagne e le profondità dei mari
- 2. La somma di due numeri relativi è sicuramente positiva quando
- [A] i due numeri sono concordi [B] i due numeri sono discordi
- [C] i due numeri sono entrambi positivi [D] i due numeri sono entrambi negativi
	- 1. La somma di due numeri relativi è sicuramente negativa quando
- [A] i due numeri sono concordi [B] i due numeri sono discordi
- [C] i due numeri sono entrambi positivi [D] i due numeri sono entrambi negativi
	- 1. Il prodotto di due numeri relativi è positivo quando (più di una risposta possibile)
- [A] i due numeri sono concordi [B] i due numeri sono discordi
- [C] i due numeri sono entrambi positivi [D] i due numeri sono entrambi negativi
	- 1. Il prodotto di due numeri relativi è negativo quando
- [A] i due numeri sono concordi [B] i due numeri sono discordi
- [C] i due numeri sono entrambi positivi [D i due numeri sono entrambi negativi
	- 1. *Quali delle seguenti a*ff*ermazioni sono vere?*
		- (a) Ogni numero relativo è minore di zero [V] [F]
		- (b) La somma di due numeri discordi è zero [V] [F]
		- (c) Il cubo di un numero intero relativo è sempre negativo [V] [F]
		- (d) La somma di due numeri opposti è nulla [V] [F]
		- (e) Il quoziente di due numeri opposti è l'unità [V] [F]
		- (f) Il quoziente di due numeri concordi è positivo [V] [F]
		- (g) Il prodotto di due numeri opposti è uguale al loro quadrato [V] [F]
		- (h) Il doppio di un numero intero negativo è positivo [V] [F]
		- (i) La somma di due interi concordi è sempre maggiore di ciascun addendo..  $\text{tab}[V] [F]$
		- (j) Il quadrato dell'opposto di un intero relativo è uguale all'opposto del suo quadrato [V] [F]
	- 2. *Inserisci l'operazione corretta*
	- 1.  $(+2)$  ...  $(-1) = -2$
	- 2.  $(-10)$  ...  $(+5) = -2$
	- 3.  $(-18) \ldots (-19) = +1$
	- 4.  $(+15) \ldots (-20) = -5$
	- 5.  $(-12)$  ...  $(+4) = -3$
	- 6.  $(-4) \ldots 0 = 0$
	- 7.  $(+1) \ldots (+1) = 0$
	- 8.  $(+5)$  ...  $(-6) = +11$
	- 9.  $-8... (-2) = +16$
	- 1. *Inserisci il numero mancante*
	- 1.  $+5 + ($ ...... $) = -5$
	- 2.  $-8 + ($ ...... $) = -6$
	- $3. +7 (...)=0$

4. 
$$
0 - (...
$$
) = -2

$$
+3\cdot(\dots) = -3
$$

 $-5 \cdot (\dots) = 0$ 

1.  $(+16)$  :  $(......) = -2$ 

2. 
$$
(-6)
$$
 :  $(...)$  = -1

3. 
$$
(-10)
$$
 :  $(\ldots \ldots)$  = +5

1. Scrivi tutti i numeri interi relativi

- 1. interi relativi che hanno valore assoluto minore di 5;
- 2. interi relativi il cui prodotto è -12
- 3. interi negativi maggiori di -5
- 4. Inserisci + o in modo da ottenere il numero più grande possibile  $-3 \ldots (-3) \ldots 3 \ldots (-6)$

*Inserisci le parantesi in modo da ottenere il risultato indicato*

1. 
$$
-3 \cdot -3 + 1 \text{ R. } +10
$$
  
\n2.  $-3 \cdot -1 + 1 \text{ R. } 0$   
\n3.  $-5 \cdot +3 - 1 + 2 \text{ R. } -20$   
\n4.  $-5 + 2 \cdot -1 + 2 \text{ R. } +6$   
\n5.  $-5 + 7 - 3 + 2 \text{ R. } 7$   
\n6.  $-1 \cdot +3 - 5 \cdot -1 - 2 \text{ R. } +12$   
\n1.  $+1 - 1 \cdot 1 - 1 + 3 - 2 \cdot -3 - 2 \text{ R. } +5$ 

*Calcola il valore delle seguenti espressioni*

1. 
$$
-5 + 7 + 4 - 9
$$
 [-3]  
\n2.  $+1 - 1 + 1 - 1 + 1 - 1 + 1$  [+1]  
\n3.  $+1 - 2 + 3 - 4 + 5 - 6$  [-3]  
\n4.  $+1 - 2 + 2 - 3 + 3 - 4 + 5 - 6 + 6 - 7 + 7 - 8 + 8 - 9 + 9 - 10$  [-8]  
\n5.  $(-3 + 10) - (2 - 3)$  [+8]  
\n6.  $(+5 - 2 - 1) + (+2 + 4 + 6)$  [14]  
\n7.  $(-5 + 7 - 9) + (+1 - 2 + 3) - (+4 - 6 + 8)$  [-11]  
\n8.  $+4 - 3 - [+2 - 1 - (8 - 3) - (-5 - 2)] - (2 + 3)$  [-7]  
\n9.  $-2 + (-5 + 1) + (-7 + 4) - 2 \cdot (-6 + 1)$  [+1]  
\n10.  $15 - 9 \cdot (-14 + 12) + 8 \cdot (-3 + 6) + 5 \cdot (-3 + 1)$  [+47]  
\n11.  $(50 - 36 - 25) \cdot (-15 + 5 + 20) - 10 \cdot (-3 - 7)$  [-10]  
\n12.  $[-43 - (10 - 5 + 25)] \cdot [-16 + 5 - (-2 - 14)] \div (9 + 6)$  [-9]  
\n13.  $20 \div (+15 - 5) - 30 \div (-10 + 5) + 40 \div (15 - 20)$  [0]  
\n14.  $18 \div (-3) + 6 \cdot [1 - 5 \cdot (-2 + 4) + 3] \div (-6)$  [0]  
\n15.  $3 \cdot 4 - 3 \cdot [18 \div (-2) - 17 + (14 - 26 + 5) \cdot 3 - 12] + [16 - 1 \cdot (-1 - 3 + 5) - 37 + 16]$  [183]  
\nCalculate *scalele segment expression e indica dove pool applicare le proprietà delle* 

- 1. 100 ÷ 2 +  $3^2 2^2 \cdot 6$  hai applicato le proprietà delle potenze? [ ] SI [ ] NO [35]
- 2.  $2^7 \div 2^3 2^2$  hai applicato le proprietà delle potenze? [ ] SI [ ] NO [12]
- 3. 30 − 5 · 3 − 7 · 2 <sup>2</sup> − 2 hai applicato le proprietà delle potenze? [ ] SI [ ] NO.. tab[-15]
- 4.  $(3^2 + 4^2) (-3 4)^2$  hai applicato le proprietà delle potenze? [ ] SI [ ] NO.. tab[-24]
- 5.  $5 \cdot 5^3 \cdot 5^4 \div (5^2)^3 + 5$  hai applicato le proprietà delle potenze? [ ] SI [ ] NO.. tab[+30]
- 6.  $32^5 \div 16^4$  + (−2)<sup>9</sup> hai applicato le proprietà delle potenze? [ | SI [ | NO [0]
- 7.  $(3^4 \cdot 3^3 \div 3^6)^2 + (7^2 5^2) \div 2^2$  hai applicato le proprietà delle potenze? [ ] SI [ ] NO.. tab[+15]
- 8.  $(3 \cdot 2^2 10)^4 \cdot (3^3 + 2^3) \div 7 10 \cdot 2^3$  hai applicato le proprietà delle potenze? [ ] SI [ ] NO [0]

*Calcola il valore delle seguenti espressioni*

1. 
$$
-5 \cdot (12 - 3 + 4) - 2 \cdot [3 - 16 \div (-2 + 4)]^2
$$
 [-115]  
\n2.  $[-3 + (-5) \cdot (-1)]^3 + [-4 - (1 - 2)]^2$  [+17]  
\n3.  $[2 \cdot (-3)^2 + 2 \cdot (-3) \cdot (-2)]^2 \div [2^4 - 3 \cdot (+6)]^2$  [225]  
\n4.  $[3 \cdot (-1)^2 - 3 \cdot (-3) \cdot (-3)]^3 \div [2^2 + 5 \cdot (-2)^2]^3$   
\n5.  $(-3)^2 \cdot (4 - 1)^5 \div [(-4)^3 \div (2^5) - 3^3 \div (-3)^3]$  [-37]  
\n6.  $[-(-2) \cdot 2 + (-10)^2 \div (-5)^2]$  \cdot [3 - 5 + 2 \cdot (-3)^2 - 5] [88]  
\n7.  $13 - 3 - 4 \cdot (-2)^2 - 5^3 \div 5^2 + 3 \cdot (2^3 - 3^2) - 6 \div (-3) - (4 - 7 + 3)^4$  [-12]  
\n8.  $-1 - 3 \cdot (-3)^2 - 4^3 \div 4^2 + (-3 - 3) \cdot (2^2 + 3^2) - (-12) \div (-3)$   
\n9.  $[10 - 6 \cdot (-2)^2] \div (-7) + (3^2 \div 3) \cdot 2^3 - 15 \div (-3) + [(-3)^3 \div (-3)^0]$  [+4]  
\n10.  $|-5 + 8| - |-11| + (-| +4| \cdot |-2 \cdot (+5)|^2$  [1592]  
\n11.  $(-29 + 37)^5 \cdot (-5 + |23 - 28|)^7$  [0]  
\n12.  $-2 \cdot (-2 \cdot |-2|)^2 - (|3 - 5| \cdot (3 - 5))^2 \cdot (-2)$  [0]  
\n13.  $(-1)^3 \cdot (-1 \cdot |-1|)^2 - (|-3 - 2| \cdot (-5 + 3))^2 \cdot (-2 + 1)^3$ 

*Risolvi i seguenti problemi:*

1. Traduci in una espressione matematica le seguenti frasi e motivane la verità o falsità :

a) Il cubo del quadrato di un numero diverso da zero è sempre positivo... tab[V] [F]

- b) Il quadrato della somma di un numero con il suo opposto è sempre positivo... tab[V] [F]
- c) La differenza tra il triplo di 5 e l'unità è uguale all'opposto di 5... tab[V] [F]

d) Il prodotto tra il quadrato di un numero negativo e l'opposto dello stesso numero è uguale all'opposto del suo cubo. [V] [F]

- 1. Sottrarre dal cubo di -3 la somma dei quadrati di +2 e -2. Il risultato è?
- 2. Sottrarre dalla somma di -15 e +27 il prodotto di -3 e +7.
- 3. Aggiungere al prodotto di -5 e +3 la somma di +5 e -10.
- 4. Sottrarre dal prodotto di +7 e +4 la somma di +1 e -8.
- 5. Moltiplica la somma tra -3 e +3 con la differenza tra +3 e -3.
- 6. Partendo dal pian terreno scendo di 15 gradini, salgo 12 gradini, scendo di 7 gradini e risalgo di 8. A che punto mi trovo rispetto al pian terreno?
- 7. Giocando a carte contro due avversari nella prima partita ho vinto 50 gettoni con il primo giocatore e perso 60 gettoni con il secondo giocatore, nella seconda partita ho perso 30 gettoni con il primo e vinto 10 gettoni con il secondo. Quanti gettoni ho vinto complessivamente?
- 8. Un polpo congelato è stato appena tolto dal congelatore, la sua temperatura è -12°; viene immerso nell'acqua bollente e la sua temperatura media è aumentata di 6°. A quale temperatura media si trova ora il polpo?
- 9. Una lumaca sale su un muro alto 10 metri, di giorno sale di due metri ma di notte scende di un metro. In quanti giorni la lumaca arriva in cima al muro?
- 10. Un termometro segna all'inizio -5°, poi scende di 3°, quindi sale di 2°, infine discende di 6°. Quale temperatura segna alla fine? [-6°]
- 11. Il prodotto di due numeri interi relativi è +80, aumentando di 1 il primo numero il prodotto è +72. Quali sono i due numeri? [-10; -8]
- 12. Il prodotto di due numeri interi relativi è +6, la loro somma è -5. Quali sono i due numeri?
- 13. Determina due numeri relativi aventi come prodotto +12 e come somma -7.
- 14. Determina due numeri relativi aventi come prodotto +2 e come somma +1.
- 15. Determina due numeri relativi aventi come prodotto +10 e come somma -3.
- 16. Determina due numeri relativi aventi come prodotto +14 e come somma -9.
- 17. Determina due numeri relativi aventi come prodotto -15 e come somma -8.
- 18. Determina due numeri relativi aventi come prodotto +-7 e come somma +6.

**THREE**

# **FRAZIONI E NUMERI RAZIONALI**

# **3.1 Premessa storica**

Quando si deve dividere una certa grandezza o totalità in un certo numero di parti uguali non sempre sono sufficienti i numeri interi per rappresentare il risultato della divisione. Per esempio, per dividere l'unità in due parti uguali i numeri interi non sono sufficienti.

Gli antichi hanno affrontato questo tipo di problema utilizzando varie scritture per rappresentare le parti in cui dividere l'unità, ossia le frazioni.

I Babilonesi scrivevano frazioni aventi come denominatore una potenza di 60, la base della loro numerazione; tuttavia non usavano una notazione specifica per le frazioni, ad esempio il simbolo |immagini22|rappresentava sia il numero 20 sia la frazione 20/60, il valore corretto andava interpretato dal contesto.

Gli Egizi facevano largo uso dei numeri frazionari che rappresentavano come somme di frazioni unitarie, ossia frazioni con numeratore uno. La frazione unitaria  $\frac{1}{n}$  (con *n* numero naturale diverso da zero) veniva rappresentata in forma geroglifica ponendo il denominatore n scritto con la normale rappresentazione del numero n sotto ad un ovale. La

frazione  $\frac{1}{12}$ , per esempio, veniva così rappresentata  $\blacksquare$ 

Nel papiro di Ahmes (detto anche papiro di Rhind) troviamo una tabella che dà la scomposizione in frazioni unitarie delle frazioni del tipo  $\frac{2}{n}$  con *n* dispari: la frazione  $\frac{2}{43}$ 

è rappresentata come somma di frazioni unitarie nel seguente modo:

$$
\frac{2}{43} = \frac{1}{42} + \frac{1}{86} + \frac{1}{129} + \frac{1}{301}.
$$

Alcune unità frazionarie più comuni venivano indicate con le parti dell'occhio di Horus; secondo la leggenda Horus, nella lotta contro lo zio Seth, reo di avergli ucciso il padre, perse un occhio le cui parti vennero ritrovate e ricomposte dal dio Toth a meno di una piccola parte.

I Romani fecero poco uso dei numeri frazionari; si limitarono a considerare le parti delle misure in uso che venivano divise in 12, 24, 36, 48. . . Avevano pertanto simboli e nomi particolari per indicare alcune frazioni: *semis* per indicare 1 2 il cui simbolo era S oppure Z; *sextans* per indicare 1/6, *dracma* per indicare 1/96 e *obolus* per indicare la sesta parte della dracma.

Furono gli arabi a introdurre l'attuale scrittura delle frazioni e i termini "numeratore" e "denominatore".

La notazione attuale per le frazioni si deve sostanzialmente agli arabi, in Europa fu diffusa da Leonardo Pisano (Fibonacci) che con il suo "Liber Abaci" (1202) scrive e opera con le frazioni come oggi le conosciamo.

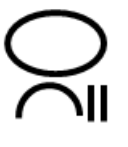

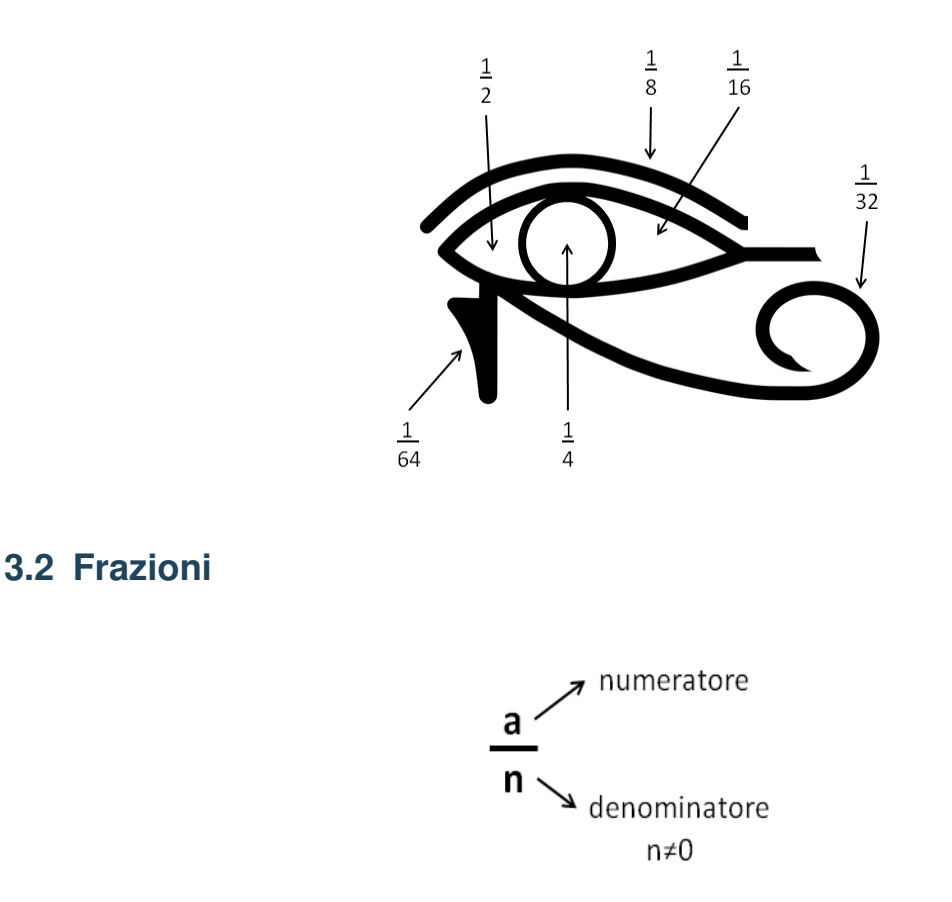

DEFINIZIONE. Una frazione è una coppia ordinata di numeri naturali in cui il primo si chiama numeratore e il secondo denominatore. Il denominatore deve essere diverso da zero.

Quando si chiede, per esempio un quarto di litro di latte,  $\frac{1}{4}$  *l*, si danno le informazioni su come operare sulla grandezza unitaria litro per ottenere la quantità desiderata. Le frazioni possono essere viste come *operatori* che si applicano a una grandezza fissata, considerata come l'intero o il tutto, per ottenere una nuova grandezza ben determinata e omogenea alla prima.

Una frazione con numeratore uguale a 1 è detta frazione unitaria; indicata con *a* una grandezza (segmento, peso, superficie, angolo...) la scrittura  $\frac{1}{n}A$  sta ad indicare l'operazione di divisione della grandezza A, intesa come "il tutto", in *n* parti uguali.

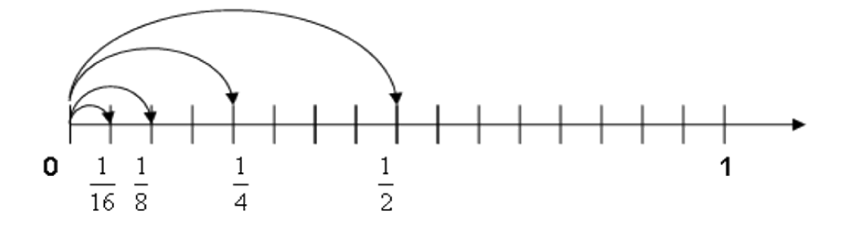

Nella figura, il segmento unitario da 0 a 1 è stato diviso in due parti uguali ottenendo la frazione  $\frac{1}{2}$ ; dividendolo in quattro parti uguali si ottiene la frazione  $\frac{1}{4}$ ; dividendolo in otto parti uguali si ottiene la frazione  $\frac{1}{8}$ ; dividendolo in sedici parti uguali si ottiene la frazione  $\frac{1}{16}$ .

DEFINIZIONE. Il denominatore di una frazione è quel numero che indica in quante parti uguali si è diviso l'intero, poiché non ha senso dividere un intero in zero parti, il denominatore deve essere diverso da zero.

Vediamo un altro esempio... Warning, unrecognized: {urn:oasis:names:tc:opendocument:xmlns:drawing:1.0}g.. Warning, unrecognized: {urn:oasis:names:tc:opendocument:xmlns:drawing:1.0}custom-shape Il quadrato Q della figura è stato diviso in quattro parti uguali e una parte è stata colorata di grigio; questa parte viene indicata con la frazione unitaria  $\frac{1}{4}Q$ .

Un frazione  $\frac{1}{n}A$  significa l'ennesima parte di *A*, dove *A* è il tutto che si deve dividere in *n* parti uguali. In altre parole, A si può ottenere moltiplicando per *n* la \*frazione \* $\frac{1}{n}A$ .

Partendo da  $\frac{1}{n}A$  si possono considerare i suoi multipli interi:  $\frac{2}{n}A, \frac{3}{n}A, \ldots, \frac{n}{n}A$ , che rappresentano il doppio di un ennesimo, il triplo di un ennesimo... l'intera grandezza A\*.\*

Riferendoci all'esempio del quadrato

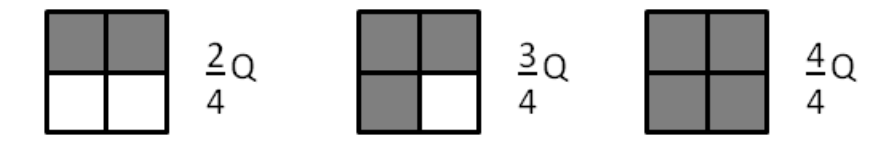

La frazione  $\frac{m}{n}A$  (si legge emme ennesimi di *A*) con  $m < n$  indica il multiplo secondo \*m \*della frazione unitaria:math:*frac{1}{ n} A*

essa indica la grandezza che si ottiene dividendo *A* in *n* parti uguali e

prendendone *m*.

DEFINIZIONE. Il numeratore di una frazione è quel numero che esprime quante parti, dell'intero suddiviso in parti secondo il denominatore, sono state prese.

Per leggere una frazione si legge prima il numeratore e poi il denominatore, quest'ultimo si legge come numero ordinale ( terzo, quarto, quinto, . . . ) fino a 10, se è maggiore di dieci si aggiunge la terminazione "esimo".

Esempi

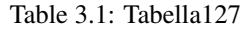

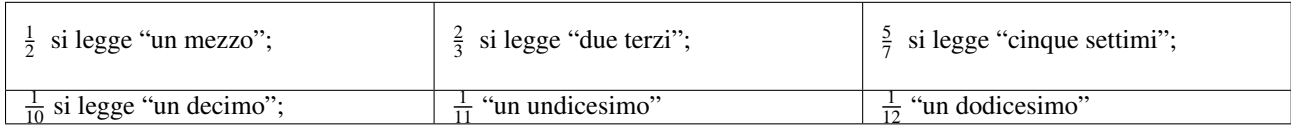

A volte per scrivere le frazioni si utilizza la scrittura del tipo a/b, quindi 2/3; 4/6; 6/9...

DEFINIZIONE. Si chiamano proprie le frazioni che hanno il numeratore minore del denominatore. Esse rappresentano sempre una grandezza minore dell'intero.

Vi sono frazioni che pur essendo formate da numeratori e denominatori diversi rappresentano la stessa parte dell'intero.

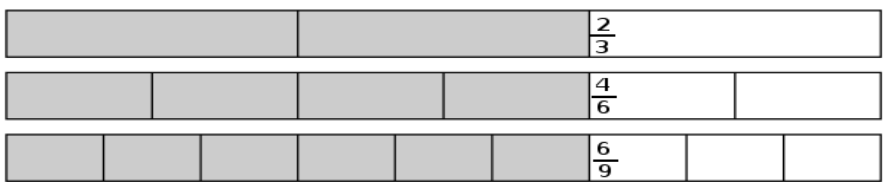

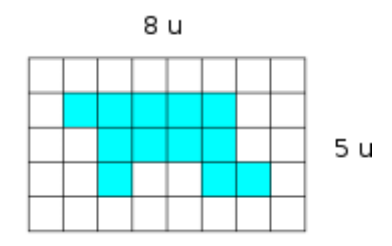

Da un cartoncino rettangolare quadrettato di lati rispettivamente 5 unità e 8 unità viene ritagliata la forma colorata in grigio, come mostrato nella figura.

Quale delle seguenti espressioni ti sembra più corretta per esprimere la relazione tra il cartoncino e la forma ritagliata?

[A] "La forma ottenuta è più piccola del cartoncino."

[B] "La forma ottenuta è un poligono con un numero maggiore di lati rispetto al cartoncino dato."

[C] "La forma ottenuta rappresenta i 12/40 del cartoncino."

Sbaglio se affermo che la parte colorata è i 3/10 del cartoncino?

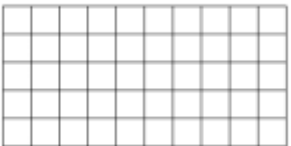

Il monte-premi di una lotteria è di 50.000 €; il primo premio è di 25.000 €, il secondo di 10.000 €, il terzo di 5.000 €, il quarto di 4.000 €, il quinto e il sesto premio sono uguali.

Nella figura un quadretto rappresenta 1.000 €

- 1. Colora con colori diversi i quadretti quanti servono per rappresentare i sei premi, un colore per ogni premio.
- 2. Quale parte del monte-premi è stata incassata da chi ha vinto il secondo premio? Esprimi questa parte con una frazione.
- 3. Marco ha vinto il sesto premio: quanto ha vinto?

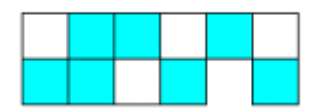

La figura seguente è composta da 11 quadratini, alcuni bianchi altri grigi. Completa:

La figura è divisa in due parti mediante la colorazione: la parte grigia rappresenta .......... dell'intera figura, mentre la parte bianca ne è ...............

1. Di ciascuna figura colora la parte indicata dalla frazione .. Warning, unrecognized: {urn:oasis:names:tc:opendocument:xmlns:text:1.0}line-break

DEFINIZIONE. Si dicono equivalenti due frazioni che rappresentano la stessa parte dell'intero.

PROPRIETA' INVARIANTIVA DELLE FRAZIONI. Se si moltiplica, o si divide, numeratore e denominatore di una stessa frazione per uno stesso numero diverso da zero si ottiene una frazione equivalente alla frazione data.

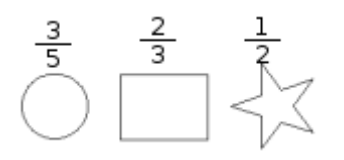

Per trovare una frazione equivalente a una frazione assegnata è sufficiente moltiplicare per uno stesso numero il numeratore e il denominatore della frazione assegnata.

Esempio

\*Trovare due frazioni equivalenti a  $*\frac{4}{7}$ .

Moltiplicando numeratore e denominatore per 2 si ha la frazione equivalente  $\frac{42}{72} = \frac{8}{14}$ .

Moltiplicando numeratore e denominatore per 3 si ha la frazione equivalente  $\frac{43}{73} = \frac{12}{21}$ .

DEFINIZIONE. Una frazione si dice ridotta ai minimi termini se numeratore e denominatore sono due interi primi tra loro.

Per ridurre ai minimi termini una frazione occorre dividere numeratore e denominatore per il loro Massimo Comune Divisore.

#### Esempio

#### *Ridurre ai minimi termini la frazione \*:math:'frac{8}{12}' \*.*

Scompongo in fattori 8 e 12, ottengo 8=23 e 12=3·22; calcolo il M.C.D. prendendo i fattori comuni con l'esponente più piccolo, in questo caso 22 cioè 4; divido numeratore e denominatore per 4:

$$
\frac{8}{12} = \frac{8 \div 4}{12 \div 4} = \frac{2}{3}.
$$

Tutte le frazioni che hanno il denominatore (numero di parti in cui va divisa l'unità) uguale al numeratore (numero delle parti che vanno considerate) rappresentano l'intero:

 $\frac{2}{2} = \frac{3}{3} = \frac{10}{10} = 1$ 

Per esempio, se divido un quadrato in due parti uguali e ne prendo due parti ottengo l'intero; se divido un quadrato in tre parti uguali e ne prendo tre parti ottengo l'intero, ...

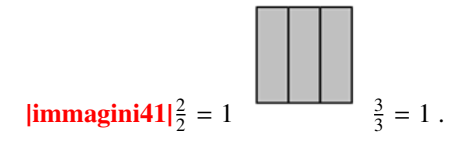

1. Cosa significa costruire la grandezza  $\frac{6}{2}$ 

? Costruisci il disego.

Tutte le frazioni che hanno il numeratoreè multiplo del denominatore rappresentano un multiplo dell'intero:

$$
\frac{6}{2} = 3; \frac{15}{3} = 5; \frac{72}{6} = 12
$$

DEFINIZIONE. Si chiamano apparenti le frazioni che hanno il numeratore multiplo del denominatore; esse rappresentano una grandezza multipla di quella presa come intero unitario.

Le frazioni che hanno il numeratore maggiore del denominatore rappresentano grandezze più grandi dell'intero. Infatti le parti da considerare (indicate dal numeratore) sono di più delle parti in cui è divisa l'unità (indicate dal denominatore).

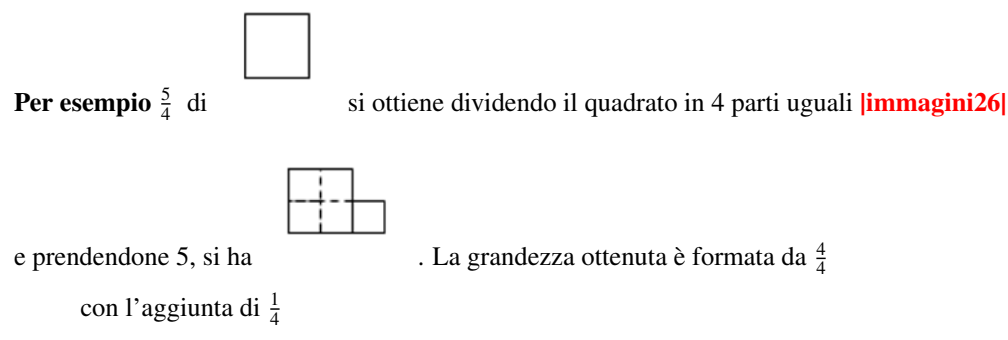

. Cioè  $\frac{5}{4} = \frac{4}{4} + \frac{1}{4}$ 

DEFINIZIONE. Si chiamano improprie le frazioni che hanno il numeratore maggiore del denominatore; esse rappresentano una grandezza maggiore della grandezza assegnata come intero.

- 1. Indica se queste frazioni sono proprie [P], improprie [I] o apparenti [A]
	- (a)  $\frac{3}{4}$  [P] [I] [A]
	- $\frac{8}{3}$  [P] [I] [A]
	- $\frac{12}{3}$  [P] [I] [A]
	- $\frac{5}{2}$  [P] [I] [A]
	- $\frac{5}{3}$  [P] [I] [A]
	- $\frac{3}{2}$  [P] [I] [A]
- 2. Trova le frazioni equivalenti completando
	- $\frac{3}{4} = \frac{1}{12}$  $\frac{12}{16} = \frac{3}{16}$  $\frac{5}{2} = \frac{1}{10}$
	-
	- $rac{21}{35} = \frac{1}{5}$

3. Indica almeno tre frazioni equivalenti a ciascuna delle seguenti

Table 3.2: Tabella100

 6  $rac{3}{5}$  $\frac{12}{60}$   $\frac{2}{3}$   $\frac{1}{2}$   $\frac{5}{2}$ 

1. Riduci ai minimi termini le seguenti frazioni

Table 3.3: Tabella101

|                                     |                       |                 | 18                     |                                    |          |
|-------------------------------------|-----------------------|-----------------|------------------------|------------------------------------|----------|
| $\frac{6}{100}$<br>$\frac{100}{16}$ | $\frac{12}{18}$       |                 | l6<br>I0               |                                    | 20<br>15 |
|                                     |                       |                 |                        |                                    | 线        |
| Ž,                                  | 28                    | 30              | 32                     | $\frac{30}{35}$<br>$\frac{10}{12}$ |          |
|                                     | 12<br>$\frac{21}{87}$ | $\frac{16}{45}$ | 48<br>$\frac{60}{110}$ | $\frac{30}{240}$                   | 135      |
| 12.                                 | ĴΘ                    | $\overline{15}$ |                        |                                    | 40       |

1. Nella figura che segue il quadratino colorato rappresenta 1/4 del quadrato grande; costruisci una figura che

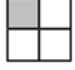

rappresenti 8/4 del quadrato grande accostando opportunamente altri quadrati uguali .

- 2. La parte colorata in grigio della figura corrisponde a  $\frac{1}{5}\,$  della figura stessa?
- 3. Costruisci una figura che corrisponde a  $\frac{11}{6}$  della figura  $\Box$ .
- 4. Per ciascuno dei seguenti disegni la parte colorata in grigio rappresenta sempre la frazione  $\frac{3}{4}$ del quadrato bianco?

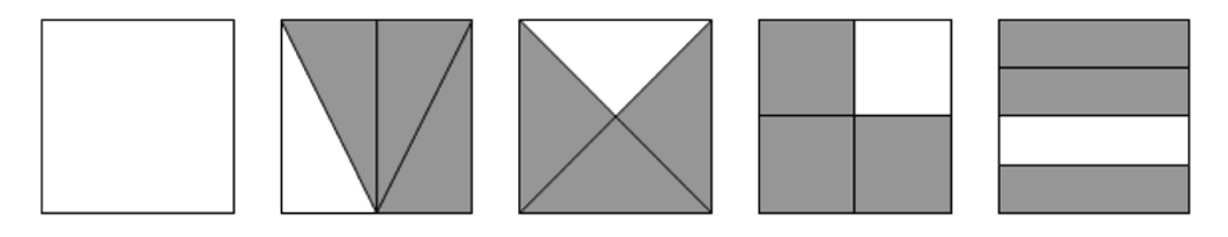

1. Il segmento nel disegno rappresenta i 3/5 dell'intero. Ti basta questa informazione per costruire l'intero? Come procederesti?

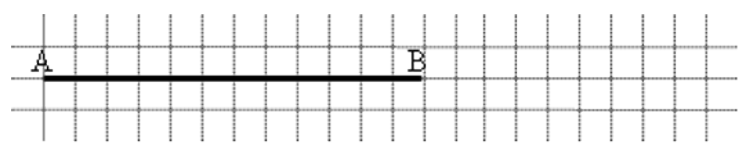

- 1. Disegna un segmento come grandezza unitaria e dimostra che la frazione 3/5 è equivalente a 6/10 ma non a 9/25.
- 2. Usando una grandezza unitaria arbitraria, stabilisci quale delle seguenti frazioni rappresenta l'intero e quale un suo multiplo:

Table 3.4: Tabella128

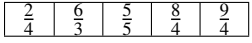

# **3.3 Dalle frazioni ai numeri razionali**

Come abbiamo visto, ci sono delle frazioni che, pur essendo diverse tra di loro, rappresentano la stessa parte dell'intero: queste frazioni vengono chiamate "frazioni equivalenti". Possiamo formare dei raggruppamenti di frazioni tra loro equivalenti, come nel disegno.

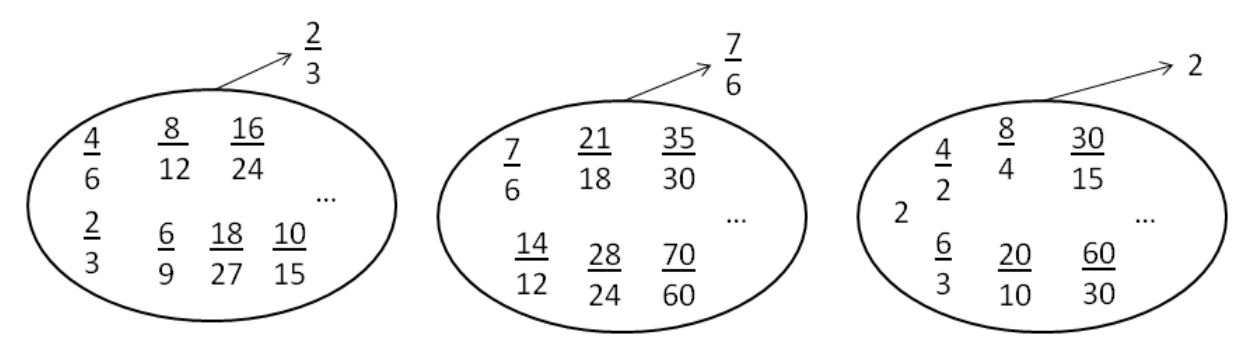

DEFINIZIONE. Ogni raggruppamento di frazioni equivalenti è definito come un numero razionale assoluto ed è rappresentato da una qualunque frazione del raggruppamento; solitamente si sceglie la frazione ridotta ai minimi termini.

Nell' esempio  $\frac{2}{3}$  è il numero razionale rappresentante del raggruppamento  $\left\{\frac{2}{3},\right\}$  $\frac{4}{6}$ ,  $\frac{6}{9}$ ,  $\frac{10}{15}, \frac{14}{21}, \ldots \}$ 

In questo modo abbiamo dato al simbolo a/b un nuovo significato, quello di numero e come tale la scrittura a/b rappresenta il quoziente indicato tra i due numeri naturali a e b. Scriveremo 2:3= 2/3

DEFINIZIONE. Un numero razionale assoluto preceduto dal segno è detto numero razionale. L'insieme dei numeri razionali relativi si indica con il simbolo Q .

Il segno del numero razionale relativo è quello che si ottiene dalla regola della divisione dei segni tra numeratore e denominatore.

Esempi

 $\frac{-2}{-3} = +\frac{2}{3}; \frac{2}{-3} = -\frac{2}{3}; \frac{-2}{3} = -\frac{2}{3}.$ 

Le frazioni proprie, che hanno numeratore minore del denominatore, rappresentano sempre un numero compreso tra 0 e 1.

Le frazioni improprie, che hanno numeratore maggiore del denominatore, si possono scrivere come somma di un numero naturale e di una frazione propria:

- il numero naturale è il risultato della divisione intera tra numeratore e denominatore;
- il numeratore della frazione unitaria è il resto della divisione tra numeratore e denominatore;
- il denominatore della frazione unitaria è il denominatore stesso della frazione.

Esempi

 $\frac{11}{3}$  osserva che 11:3 = 3 con resto di 2, quindi :math:'frac{11}{3} = 3 +

frac $\{2\}\{3\}$ <sup>\*</sup>

 $\frac{19}{7}$  osserva che 19:7= 2 con resto di 5, quindi  $\frac{19}{7}$  = 2 +  $\frac{5}{7}$ 

Le frazioni apparenti, del tipo  $\frac{2}{5}$ ;  $\frac{6}{5}$ ;  $\frac{20}{4}$ ;  $\frac{12}{3}$ ; ... corrispondono a un numero intero, rispettivamente a 1, 2, 4, 3, 4.

1. Raggruppa le seguenti frazioni in insiemi di frazioni equivalenti. Etichetta l'insieme con un numero razionale, prendendo per ogni gruppo la frazione ridotta ai minimi termini

 $\frac{1}{3}$ ;  $\frac{2}{4}$ ;  $-\frac{5}{2}$ ;  $\frac{6}{-14}$ ;  $\frac{-12}{4}$ ;  $\frac{3}{6}$ ;  $\frac{-3}{-9}$ ;  $\frac{10}{-4}$ ;  $\frac{10}{20}$ ;  $\frac{-18}{42}$ ;  $\frac{5}{15}$ ;  $-\frac{9}{21}$ ;  $-\frac{15}{6}$ ;  $\frac{4}{12}$ 

1. Riscrivi le seguenti frazioni improprie come somma di un numero naturale e una frazione propria.. Warning, unrecognized: {urn:oasis:names:tc:opendocument:xmlns:text:1.0 }line-break:math:*frac{10}{3} ; frac{17}{9} ; frac{11}{2} ; frac{25}{3} ; frac{17}{10} ; frac{15}{6}*

# **3.4 La scrittura dei numeri razionali**

I numeri razionali, rappresentati finora come frazioni, possono essere scritti come numeri decimali: basta fare la divisione tra numeratore e denominatore, il quoziente ottenuto è la rappresentazione della frazione sotto forma decimale.

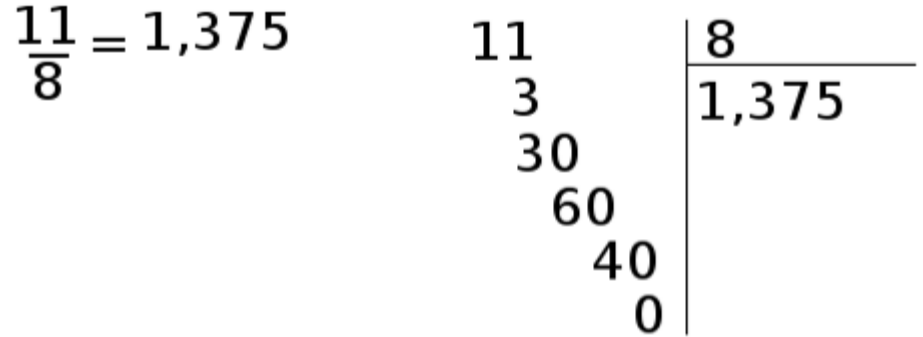

#### |immagini121|

I numeri decimali che si ottengono sono di due tipi: numeri decimali finiti come 1, 375 e numeri decimali periodici come 1, <sup>333333333</sup>... , quest'ultimo si scrive mettendo un barra sulla parte periodica:math:*1, overline {3}* oppure racchiudendo la parte periodica tra parentesi tonde 1, (3) .

I numeri decimali finiti si ottengono dalle frazioni il cui denominatore ha come fattori solo il 2, solo il 5 o entrambi, eventualmente elevati a una potenza.

I numeri decimali periodici semplici si ottengono dalle frazioni il cui denominatore non ha per fattori né 2 né 5.

I numeri decimali periodici misti si ottengono dalle frazioni il cui denominatore contiene altri fattori oltre al 2 e al 5.

Esempi

Table 3.5: Tabella129

| $-$                                                                                                    | $\sim$                                               |
|----------------------------------------------------------------------------------------------------|------------------------------------------------------|
| $\sim$ $\sim$ $\sim$                                                                                                    | $22 -$                                               |
| $\cdots$                                                                                                    | $   -$                                               |
| $-$ <u><math> -</math></u>                                                                                              |                                                      |
| $\overline{\phantom{0}}$                                                                                                | $= 0, 325$                                           |
| 1,3/3                                                                                                    | $\overline{40}$                                      |
| 1000                                                                                                    | $\overline{1000}$                                    |
| $\sim$ $\sim$<br>$\frac{28}{100} = 0,28$<br>$=$ $\frac{1}{52}$ = $\frac{1}{52}$ =<br>$\frac{1}{25}$ =<br>$\sqrt{52.22}$ | $\frac{50}{7}$<br>$=$ $\frac{1}{10}$ non è possibile |

1. Senza eseguire le divisioni indica quali di queste frazioni possono essere scritte come numero decimale finito [DF], quali come numero decimale periodico [DP] e quali come numeri intero [I] :

1.  $-\frac{3}{2}$  [DF] [DP] [I]

− 6 5 [DF] [DP] [I]

 $\frac{2}{25}$  [DF] [DP] [I]

 $\frac{5}{8}$  [DF] [DP] [I]

- $\frac{5}{6}$  [DF] [DP] [I]
- $-\frac{5}{12}$  [DF] [DP] [I]
	- 1.  $\frac{12}{6}$  [DF] [DP] [I]
	- 2.  $\frac{5}{10}$  [DF] [DP] [I]

#### Procedura per trasformare una frazione in numero decimale

- 1. eseguire la divisione tra numeratore e denominatore;
- 2. se la divisione ha un resto mettere la virgola al quoziente e moltiplicare per 10 il resto;
- 3. continuare la divisione finché il resto è zero oppure fino a che non si trova un resto già trovato prima;
- 4. se la divisione si conclude con resto 0 si ottiene un numero decimale finito;
- 5. se la divisione si conclude perché si è ritrovato un resto ottenuto in precedenza si ottiene un numero decimale periodico.

#### Esempi

Viceversa un numero decimale finito o periodico può essere sempre scritto sotto forma di frazione.

#### Procedura per trasformare un numero decimale finito in una frazione

- 1. contare le cifre significative dopo la virgola
- 2. moltiplicare numeratore e denominatore per la potenza del 10 che ha esponente uguale al numero delle cifre significative dopo la virgola.

Per facilitare questa operazione possiamo considerare i numeri decimali finiti come frazioni particolari che hanno il numeratore uguale al numero decimale e il denominatore uguale a 1.

1,360 ha due cifre significative dopo la virgola  $\frac{1,36}{1} = \frac{1,36 \cdot 10^2}{1 \cdot 10^2} = \frac{136}{100} = \frac{34}{25}$ 

0,00043000 ha cinque cifre significative dopo la virgola  $\frac{0,00043}{1} = \frac{0,00043 \cdot 10^5}{1 \cdot 10^5} = \frac{43}{100000}$ 

Un numero decimale periodico, generalmente, presenta tre elementi:

- la parte intera, composta dalle cifre poste prima della virgola;
- il periodo, che è composto da una o più cifre che si ripetono all'infinito dopo la virgola;
- l'antiperiodo, la parte, talvolta assente, composta da una o più cifre poste tra la virgola e il periodo.

Per esempio, nel numero 253,485795795795795... la parte intera è 253, il periodo è 579, l'antiperiodo è 48.

Dato che il numero è infinito non può essere scritto con tutte le sue cifre, si usano due modi per scriverlo in forma compatta, mettendo una lineetta sopra le cifre del periodo o racchiudendo le cifre del periodo tra parentesi tonde.

Il numero 253,485795795795795... può essere scritto 253, 48579 , oppure 253, 48(579) .

I numeri decimali periodici si dividono in:

- semplici se subito dopo la virgola è presente il periodo 2,  $\overline{3}$
- misti se dopo la virgola è presente l'antiperiodo 2,  $\overline{512}$

Anche i numeri periodi possono essere trasformati in una frazione, che si dice frazione generatrice del numero:

#### Procedura per determinare la frazione generatrice di un numero periodico

- 1. Scrivere il numero senza la virgola  $2,5\overline{12} \rightarrow 2512$ ;
- 2. il numeratore della frazione si ottiene sottraendo dal numero senza la virgola il numero costituito dalle cifre che precedono il periodo.. tab:math:*mathbf{2512 -25*=*2487}* ;

Il denominatore della frazione si ottiene scrivendo tanti 9 quante sono le cifre del periodo e tanti 0 quante sono le eventuali cifre dell'antiperiodo:  $2,5\overline{12} = \frac{2487}{990}$ .

#### Ma perché questa regola? Una possibile spiegazione

Consideriamo il numero periodico semplice  $2,\overline{3}$ . Considero la frazione  $\frac{2,3}{1}$  moltiplico numeratore e denominatore per 10  $\frac{2.3 \cdot 10}{1 \cdot 10}$  e ottengo  $\frac{23.3}{10}$  ... Warning, unrecognized: {urn:oasis:names:tc:opendocument:xmlns:text:1.0}linebreakL'obiettivo è quello di eliminare dal numeratore della frazione la parte decimale, per ottenere questo risultato tolgo  $2,\overline{3}$ 

da 23, <sup>3</sup>

cioè 23,  $\overline{3} - 2$ ,  $\overline{3} = 21$ .

Come mai 2,  $\overline{3}$  e non 1,  $\overline{3}$  o 0,  $\overline{3}$  ? Perché in questo modo posso sapere quanto vale il denominatore: se 23,  $\overline{3}$  è il risultato della moltiplicazione di  $2, \overline{3} \cdot 10$ , 21

è il risultato della moltiplicazione di  $2, \overline{3} \cdot 9$ 

in quanto 21 <sup>=</sup> <sup>23</sup>, <sup>3</sup> <sup>−</sup> <sup>2</sup>, 3 . In definitiva:math:*2, overline {3}*=*frac{23 -2}{9}*=*frac{21}{9}* <sup>=</sup>*frac{7}{3}* .

Possiamo usare lo stesso procedimento per il numero periodico misto.  $2,5\overline{12}$ .

Considero la frazione  $\frac{2,512}{1}$  moltiplico numeratore e denominatore per 1000 e ottengo:  $\frac{2512,12}{1000}$  L'obiettivo è quello di eliminare dal numeratore della frazione la parte decimale che contiene il periodo che si ripete all'infinito e per ottenere questo risultato tolgo da 2512, 12 questa volta:math:*25, overline {12}* cioè 2512, <sup>12</sup> <sup>−</sup> <sup>25</sup>, <sup>12</sup> <sup>=</sup> 2487 . Per avere una frazione equivalente occorre che al denominatore abbia 990 in quanto dal numeratore ho tolto 10 volte 2, 512 .

$$
2,5\overline{12} = \frac{2512 - 25}{990} = \frac{2487}{990}.
$$

#### Numeri periodici particolari

Numeri periodici particolari sono quelli che hanno come periodo il numero 9, come  $2,\overline{9}$ , 1,  $1\overline{9}$ ,  $21,22\overline{9}$ 

ecc. Se, per esempio, applichiamo la regola per il calcolo della frazione

**generatrice al numero periodico**  $2, \overline{9}$  otteniamo un risultato inatteso.

$$
2, \overline{9} = \frac{29 - 2}{9} = \frac{27}{9} = 3
$$

Quindi 2,  $\overline{9}$  coincide con il numero intero 3.

Per lo stesso motivo  $1, 1\overline{9} = 1, 2, 21, 22\overline{9} = 21, 23$ .

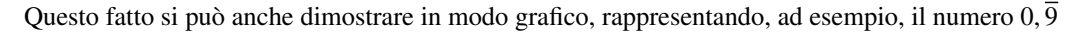

e il numero 1 sulla retta reale.

Se i due numeri fossero veramente diversi sarebbero rappresentati da due punti distinti come in figura. Dato che la retta reale non può avere "buchi", tra un suo punto e un altro ci deve essere almeno un altro numero compreso tra i due. Ma qual è questo numero? Qualunque numero decimale minore di 1 è sicuramente superato dal numero  $0,\overline{9}$ , ad esempio 0,9999999998 è sicuramente più piccolo di  $0, \overline{9}$ . Quindi non esiste nessun numero tra  $0, \overline{9}$ 

- e 1 , di conseguenza i due numeri coincidono.
- 1. Trasforma le seguenti frazioni in numeri decimali

Table 3.6: Tabella78

| c |  |        |       |
|---|--|--------|-------|
|   |  | $\sim$ |       |
|   |  |        | 40000 |
|   |  |        |       |
| Δ |  |        |       |

1. *Trasforma in frazioni i seguenti numeri decimali*

- 1. 12,5
- 2. 4,2
- 3. 6,25
- 4. 3,75
- 5. 0,1
- 6. 12,5

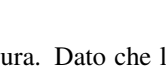

- 7. 12,3
- 8. 1,13
- 9. 2,25
- 10. 3,24
- 11. 4,75
- 12. 5,21
- 13. 100,100
- 14. 0,12
- 15. 1,1030
- 16. 0,00100
- 17. 100,001
- 18. 0,0001
- 19. 1,25
- 20. 0,08
- 21. 1,002
- 22. 15,675
- 23. 1,7
- 24. 1,46
- 25. 0,13
- 26. 0,149
- 27. 5,015
- 28. 3,21
- 29. 2,3
- 30. 1,086

Alcuni risultati: 25/2; 21/5; 25/4; 15/4; 1/10; 25/2

1. Completa la tabella

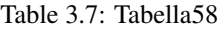

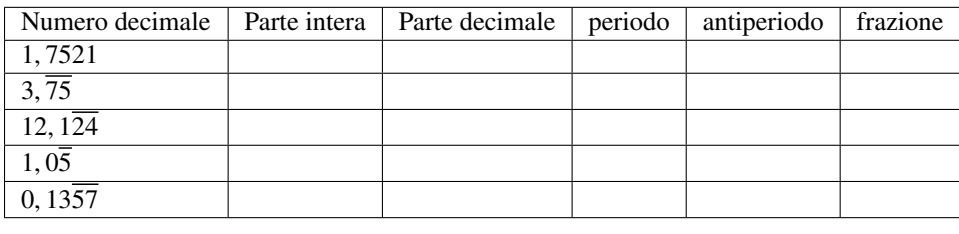

1. Trasforma i seguenti numeri decimali in frazioni.

<sup>−</sup>1, <sup>25</sup>

<sup>0</sup>, <sup>03</sup>

 $-2, \overline{1}$ 

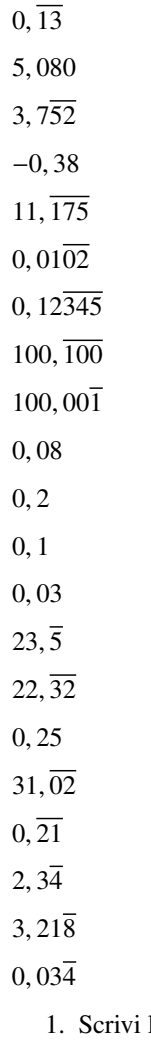

la frazione generatrice di 12,  $3\overline{45}$ , qual è la 614-ma cifra decimale del numero?

2. Calcola  $0, \overline{9} - 3, \overline{9}$ . Cosa osservi?

# **3.5 I numeri razionali e la retta**

Anche i numeri razionali si possono rappresentare su una retta orientata. Per fare questo occorre scegliere un punto O sulla retta e associare ad esso il numero zero. Fissiamo poi un segmento unitario e scegliamo un verso di percorrenza.

Dato un numero razionale positivo, rappresentato dalla frazione  $\frac{a}{n}$  il punto corrispondente al numero razionale sulla retta viene determinato nel seguente modo. Dividiamo il segmento unitario *u* in tante parti uguali quante sono quelle indicate dal denominatore *n* della frazione, ottenendo così la frazione unitaria  $\frac{1}{n}$ . A partire dal punto O procedendo verso destra, si contano *a* frazioni unitarie. L'ultimo punto rappresenta il numero razionale *<sup>a</sup> n* .

Per le frazioni improprie la singola unità *u* non è sufficiente, occorre prendere la unità successiva di *u* e dividere anche questa in *n* parti. Il procedimento si ripete fino a che si considerano tutte le frazioni unitarie indicate da *a\*\**.\*\* Anche in questo caso, il punto individuato dall'ultima frazione unitaria rappresenta il numero razionale *<sup>a</sup> n* . In alternativa si può scomporre la frazione impropria nella somma di un numero intero e di una frazione propria, quindi si rappresenta la frazione impropria a partire dal suo numero intero invece che partire da 0. Per esempio, per rappresentare la frazione  $\frac{3}{2}$ 

trasformiamo la frazione in  $1 + \frac{1}{2}$ 

**, quindi rappresentiamo**  $\frac{1}{2}$  partendo dal numero 1 invece che da 0.

Se il numero razionale è negativo, ci comportiamo come prima con l'avvertenza di muoverci nel senso opposto a quello precedente cioè da destra verso sinistra.

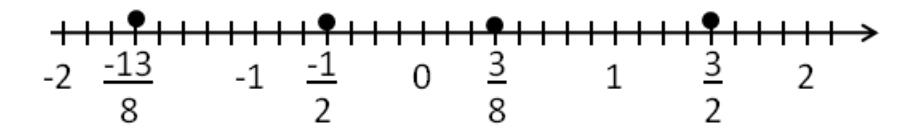

- 1. Rappresenta su una retta orientata, dopo aver scelto una opportuna unità di misura, i seguenti gruppi di numeri razionali, ciascun gruppo su una retta
	- $\frac{2}{3}; -\frac{3}{4}; \frac{5}{2}; -\frac{7}{12}; \frac{3}{2}; -\frac{11}{6}; \frac{9}{4}$  $\frac{0}{4}$ ;  $\frac{5}{4}$ ;  $\frac{9}{4}$ ;  $\frac{1}{2}$ ;  $\frac{19}{8}$ ;  $\frac{3}{2}$ ;  $\frac{7}{4}$ ;  $\frac{4}{2}$  $\frac{10}{3}$ ;  $\frac{5}{3}$ ; 2;  $\frac{0}{3}$ ;  $\frac{4}{3}$ ;  $\frac{2}{3}$ ;  $\frac{5}{6}$ ;  $\frac{13}{6}$  $\frac{1}{2}$ ;  $\frac{3}{4}$ ;  $-\frac{5}{4}$ ;  $-\frac{1}{2}$ ;  $\frac{7}{8}$ ;  $-\frac{5}{16}$  $\frac{8}{5}; \frac{1}{2}; \frac{3}{10}; -\frac{7}{4}; -\frac{3}{5}; -\frac{11}{10}$
- 2. Scrivi i numeri razionali rappresentati dai punti segnati sulla retta nella figura

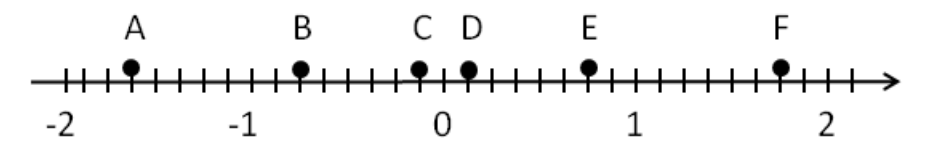

1. Disegna su una retta orientata i seguenti numeri decimali, ciascun gruppo su una retta

| ı.       | 0,6    | 2,3    | $-1,2$  | $-0,06$ | 1,1     |
|----------|--------|--------|---------|---------|---------|
|          |        |        |         |         |         |
| $\gamma$ | $+1,4$ | $-0,3$ | $-1,5$  | 0,2     | $-2,01$ |
| 3.       | $-0,8$ | $-1,6$ | $+4,91$ | $-1,17$ | $+3,9$  |
|          | 1,55   | 2,01   | $-3,0$  | $-2,10$ | 0,25    |
| 4.       |        |        |         |         |         |

Table 3.8: Tabella79

# **3.6 Confronto tra numeri razionali**

Il numero razionale rappresentato dalla frazione  $\frac{a}{n}$  è minore del numero razionale rappresentato dalla frazione  $\frac{b}{m}$ , se nella retta orientata il punto che corrisponde alla frazione:math:*frac{ a}{ n}*

precede il punto che corrisponde alla frazione *<sup>b</sup> m*

e si scrive  $\frac{a}{n}$  <  $\frac{b}{m}$ . Viceversa  $\frac{a}{n}$  è maggiore di  $\frac{b}{m}$ , se nella retta orientata il punto che corrisponde a  $\frac{a}{n}$ 

segue il punto che corrisponde a *<sup>b</sup> m*

e si scrive  $\frac{a}{n} > \frac{b}{m}$ .

Il numero razionale  $\frac{a}{n}$  è equivalente a  $\frac{b}{m}$  se nella retta orientata i punti che corrispondono alle due frazioni coincidono. Esempio

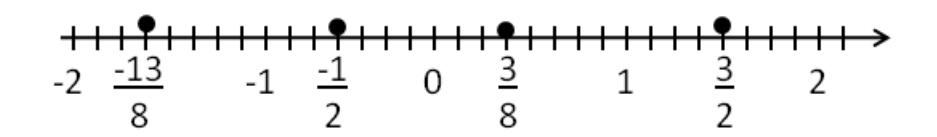

 $-\frac{13}{8} < -\frac{1}{2}; \frac{3}{8} > -\frac{1}{2}; \frac{3}{8} <$  $\frac{3}{2} - 1 > -\frac{13}{8};$ 

Per certe frazioni è facile vedere se una frazione precede o segue un'altra. Per altre non è così semplice.

Consideriamo per esempio le frazioni  $\frac{7}{9}$  e  $\frac{6}{7}$ . Quale frazione precede e quale segue? Il confronto non è immediato perché con la prima frazione si conta per unità frazionarie di tipo  $\frac{1}{9}$ , con la seconda per unità frazionarie di tipo  $\frac{1}{7}$ .

In generale, senza ricorrere alla rappresentazione sulla retta, come si possono confrontare i numeri razionali?

Conviene sostituire le frazioni date con altre equivalenti che hanno unità frazionarie dello stesso tipo: cioè occorreridurre le frazioni allo stesso denominatore\*.\*

#### Procedura per confrontare due frazioni

- 1. si calcola il minimo comune multiplo dei denominatori delle frazioni;
- 2. si trasforma ciascuna frazione come segue:
	- (a) il nuovo denominatore è il m.c.m. trovato
	- (b) il nuovo numeratore si ottiene dividendo il m.c.m. per il denominatore della frazione data e moltiplicando il quoziente ottenuto per il numeratore della frazione data;
- 3. si confrontano i nuovi numeratori: la frazione più grande è quella che ha il numeratore più grande.

Un altro modo per confrontare due frazioni consiste nel 'moltiplicare in croce' numeratori e denominatori delle frazioni, come nel seguente esempio:

Esempio

• Confronta  $\frac{3}{2}$  con  $\frac{5}{3}$ 

Moltiplichiamo il numeratore della prima frazione con il denominatore della seconda frazione e il denominatore della prima frazione per il denominatore della seconda, così:

 $\frac{3}{2}$  <  $\frac{5}{3}$  perché 3 · 3 < 2 · 5

Esempio

.

• Confronta le frazioni  $\frac{7}{9}$  e  $\frac{6}{7}$ 

*m.c.m.*(7, 9) =  $63\frac{7}{9} = \frac{7.7}{9.7} = \frac{49}{63} \frac{6}{7} = \frac{6.9}{7.9} = \frac{54}{63}$  quindi  $\frac{54}{63} > \frac{49}{63} \rightarrow \frac{6}{7} >$ 7 9

1. Inserisci tra le seguenti coppie di numeri razionali i simboli di maggiore(>), minore(<) o uguale(=).

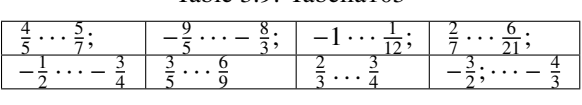

Table 3.9: Tabella103

1. Quale dei seguenti numeri razionali è il maggiore?  $\frac{2}{3}$ ;  $\frac{3}{4}$ ;  $\frac{5}{8}$ ;  $\frac{3}{5}$ ;  $\frac{7}{12}$ 

- 2. Quale dei seguenti numeri razionali è il minore?  $-\frac{2}{3}$ ;  $-\frac{3}{4}$ ;  $-\frac{5}{6}$ ;  $-\frac{1}{2}$ ;  $-\frac{2}{5}$ ;
- 3. Scrivi in ordine crescente (dal più piccolo al più grande)  $-\frac{2}{3}; \frac{3}{4}; -\frac{5}{6}; \frac{1}{2}; -1; -\frac{2}{5}; 0$
- 4. Scrivi in ordine decrescente (dal più grande al più piccolo)  $-\frac{3}{2}$ ;  $\frac{4}{3}$ ;  $-\frac{6}{5}$ ;  $\frac{2}{5}$ ;  $-1$ ;  $\frac{5}{2}$ ; 0
- 5. Qual è la minore delle seguenti frazioni?  $\frac{2}{3}$ ;  $\frac{2}{7}$ ;  $\frac{3}{2}$ ;  $\frac{1}{2}$
- 6. Metti in ordine le seguenti frazioni:math:*frac{3}{4} ; frac{4}{3} ; frac{11}{12} ; frac{5}{3}*
- 7. Ordina dal più piccolo al più grande

Table 3.10: Tabella102

| 10,011 | 10.110 | 11.001 | 11,100 |
|--------|--------|--------|--------|
| 10.01  | 11.11  | 10.101 | 10.001 |
| 0.101  | 0.011  | 0.110  | 0.011  |
| 1.0101 | 1,1001 | 1.0011 | 1,0110 |

1. Scrivi una frazione molto vicina a  $-\frac{2}{9}$ 

2. Scrivi una frazione compresa tra:

Table 3.11: Tabella104

| <br><u>—</u><br>. <b></b> -<br>$\sim$<br>10 | ◡<br>-<br>.  \<br>- | . .<br>$\overline{\phantom{0}}$<br>. <b></b> 7<br>. . |
|---------------------------------------------|---------------------|-------------------------------------------------------|
|                                             |                     |                                                       |

1. Quali disuguaglianze sono vere?

#### Table 3.12: Tabella105

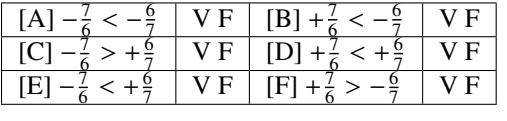

1. Quale dei seguenti numeri è più vicino a 1?

Table 3.13: Tabella107

 $[A] 0,10 \mid [B] 0,99 \mid [C] 0,01 \mid [D] 0,90 \mid$ 

1. Quale dei seguenti numeri è più vicino alla frazione  $\frac{1}{10}$ ?

#### Table 3.14: Tabella108

### [A] 0,01 | [B] 0,90 | [C] 1,01 | [D] 0,19

1. \*Scrivi due numeri compresi tra \*

Table 3.15: Tabella106

| $2,3 < \dots$ $< \dots$ $< 3,4$ | $3,4 <$ …… < …… < 3,6 | $1, 2, \overline{3}$ <  <  < 2, $\overline{4}$ |
|---------------------------------|-----------------------|------------------------------------------------|
| $1, 13 < \dots < \dots < 1, 23$ | $3,4<$ <  < 3, 6      | $1,35 < \dots < \dots < 1,36$                  |
|                                 |                       |                                                |

1. Rappresenta su una opportuna retta numerica le seguenti frazioni e poi riscrivile in ordine crescente  $\frac{3}{4}$ ;  $\frac{3}{8}$ ;  $\frac{1}{3}$ ;  $\frac{5}{4}$ ;  $\frac{2}{5}$ ;  $\frac{6}{3}$ ;  $\frac{5}{6}$ ;  $\frac{12}{4}$ ;  $\frac{19}{8}$ ;  $\frac{16}{5}$ 

# **3.7 Le operazioni con i numeri razionali**

Con i numeri razionali è sempre possibile eseguire le addizioni, le moltiplicazioni, le sottrazioni e le divisioni. In altre parole, poiché un numero razionale può essere scritto sotto forma di frazione, se si addizionano, si moltiplicano, si sottraggono, si dividono due frazioni il risultato è sempre una frazione.

# **3.7.1 Addizione**

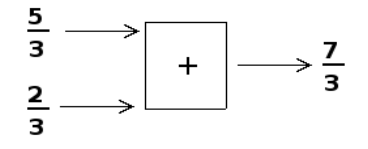

Se due frazioni hanno la stessa unità frazionaria allora è sufficiente sommare i numeratori delle frazioni e prendere come denominatore l'unità frazionaria comune.

Per esempio, è noto che mezz'ora più mezz'ora fa un'ora:  $\frac{1}{2} + \frac{1}{2} = 1$ .

Anche un quarto d'ora più tre quarti d'ora fanno un'ora:  $\frac{1}{4} + \frac{3}{4} = \frac{4}{4} = 1$ 

DEFINIZIONE. La somma di due frazioni con lo stesso denominatore è una frazione che ha per denominatore lo stesso denominatore delle frazioni date e per numeratore la somma dei numeratori.

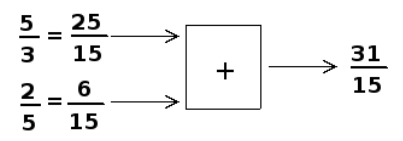

Se le unità frazionarie sono diverse dobbiamo considerare frazioni equivalenti a quelle date che abbiano la stessa unità frazionaria e poi eseguire l'addizione come indicato nel punto precedente e cioè sommando i numeratori e lasciando lo stesso denominatore comune.

In generale data l'addizione di due frazioni  $\frac{m}{n} + \frac{p}{q}$ *q* la somma si può scrivere come:math:*frac{mq*+ *pn}{ nq}* :

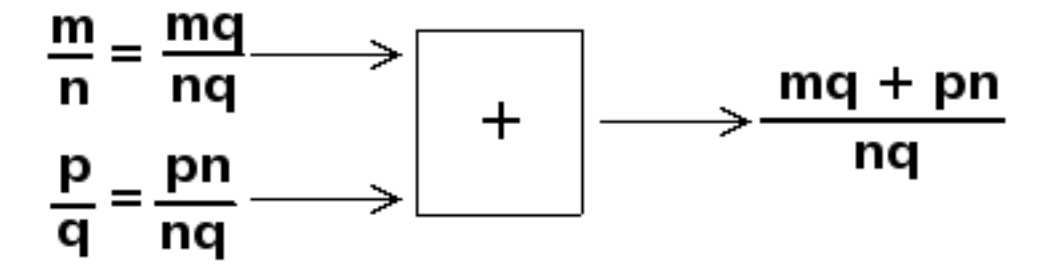

Quando si sommano due frazioni si può scegliere un qualsiasi denominatore comune, tuttavia per semplificare i calcoli conviene scegliere il più piccolo possibile, cioè il \*minimo comune multiplo \*.

#### Procedura per sommare due o più frazioni:

- 1. ridurre le frazioni ai minimi termini;
- 2. calcolare il minimo comune multiplo dei denominatori;
- 3. mettere il minimo comune multiplo come denominatore della frazione somma;.. tab
- 4. per ogni frazione dividere il m.c.m. per il suo denominatore e moltiplicare il risultato per il
- 5. numeratore della frazione mantenendo il segno;
- 6. calcolare la somma algebrica di tutti i numeri trovati;
- 7. mettere la somma ottenuta come numeratore della frazione somma;
- 8. ridurre ai minimi termini la frazione ottenuta.

Esempio

• *Sommare le frazioni*  $\frac{8}{12} - \frac{5}{6} + \frac{8}{5} - 1$ 

Passo 1: riduco ai minimi termini le frazioni:math:*frac{2}{3} -frac{5}{6}* + *frac{8}{5} -frac{1}{1}*

Passo 2: calcolo:math:*mcm( 3,6,5,1 )* =*30*

Passo 3: la frazione somma avrà come denominatore il m.c.m. trovato  $\frac{1}{30}$ 

Passo 4: per ogni frazione divido il m.c.m. per il suo denominatore e moltiplico il risultato per il numeratore:<br>  $\frac{2 \cdot (30 \div 3) - 5 \cdot (30 \div 6) + 8 \cdot (30 \div 5) - 1 \cdot (30 \div 1)}{30} = \frac{2 \cdot 10 - 5 \cdot 5 + 8 \cdot 6 - 1 \cdot 30}{30} = \frac{20 - 25 +$ 

Passo 5: calcolo la somma algebrica dei numeri ottenuti al numeratore +13

Passo 6: metto la somma ottenuta al numeratore della frazione somma  $+\frac{13}{30}$ 

Passo 7: vedo se posso ridurre la frazione, in questo caso no, il risultato è  $+\frac{13}{30}$ .

### **3.7.2 Sottrazione di frazioni**

La sottrazione di frazioni si può sempre trasformare in una addizione tra la prima frazione e l'opposto della seconda frazione. Come per i numeri relativi, quando si parlerà di somma di frazioni si intenderà sempre somma algebrica di frazioni.

1. *Calcola le seguenti somme algebriche tra frazioni:*

Table 3.16: Tabella109

1. Calcola le seguenti somme algebriche fra numeri razionali.

Table 3.17: Tabella110

|                      | $5, 1 - 1, 5$              |                               | $0, 16 - 1, 45$              |
|----------------------|----------------------------|-------------------------------|------------------------------|
| $50\% + \frac{1}{2}$ | $\frac{2}{5}$ – 1, 2 + 5 % | $-1, 2 + 25\% + \frac{5}{18}$ | $\frac{3}{2}$ – 13 % + 0, 15 |
| $1, 2 + 1, 2$        | $\frac{1}{2} + 1, 2\%$     | $7,9892 + 3,0,1218$           | $\mid$ 3,999 + uncentesimo   |
|                      |                            |                               |                              |

1. *Completa la seguente tabella*

| $\mathfrak a$     |  |                |        | $-1, 6$           | $-5$            | $-0, 21$ |
|-------------------|--|----------------|--------|-------------------|-----------------|----------|
|                   |  | $+\frac{2}{5}$ | 15 $%$ | $+2,\overline{3}$ | $+\frac{17}{2}$ |          |
| $a + b$           |  |                |        |                   |                 |          |
| $a-b$             |  |                |        |                   |                 |          |
| $\overline{b-a}$  |  |                |        |                   |                 |          |
| $\overline{-a-b}$ |  |                |        |                   |                 |          |
| $-a + b$          |  |                |        |                   |                 |          |

Table 3.18: Tabella8

1. Calcola a mente

 $0,1+0,1=0,2+0,8=0,01+0,9=0,91+0,19=$  $1,10+1,01= 0,999+0,10 = 1,1-0,9 = 100-0,99 = 1$  $2-0,1 = 3-1,1 = 4-1,4 = 10-0,10 =$ 

### **3.7.3 Moltiplicazione**

Il risultato della moltiplicazione tra frazioni può essere interpretato come l'area di un rettangolo in cui le frazioni fattori sono la base e l'altezza.

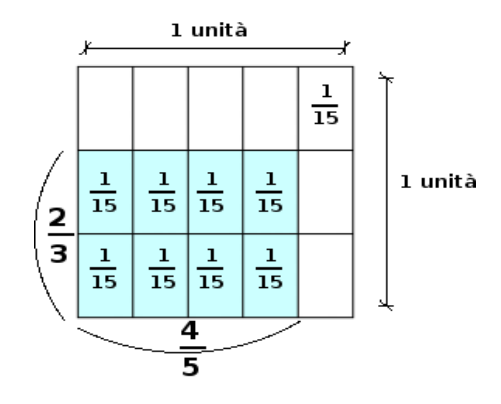

Moltiplicare  $\frac{4}{5} \cdot \frac{2}{3}$  è come calcolare l'area del rettangolo di base  $\frac{4}{5}$ 

e altezza  $\frac{2}{3}$ 

. Ogni rettangolino di base  $\frac{1}{5}$  e altezza  $\frac{1}{3}$  ha area  $\frac{1}{15}$ . I rettangolini da prendere in considerazione sono 8. Il risultato è quindi  $\frac{8}{15}$ .

Il prodotto di due frazioni è una frazione che ha per numeratore il prodotto dei numeratori e per denominatore il prodotto dei denominatori.

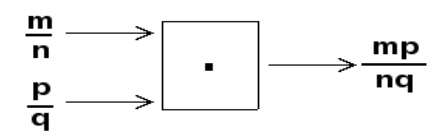

1. *Calcola i seguenti prodotti fra frazioni:*

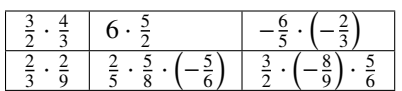

1. Calcola i seguenti prodotti fra numeri razionali.

 $-1, \overline{1} \cdot \frac{18}{5}$  2 %  $\cdot$  5 %  $-\frac{3}{4} \cdot 1, 4 \cdot (-120 \%)$ 

1. Completa la seguente tabella.

Table 3.20: Tabella9

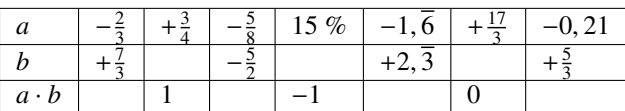

1. Calcola a mente

Table 3.21: Tabella112

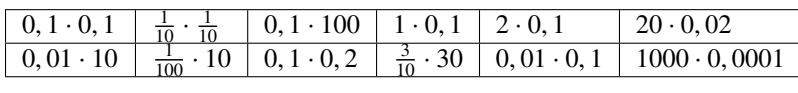

# **3.7.4 Operazione inversa e aritmetica dell'orologio**

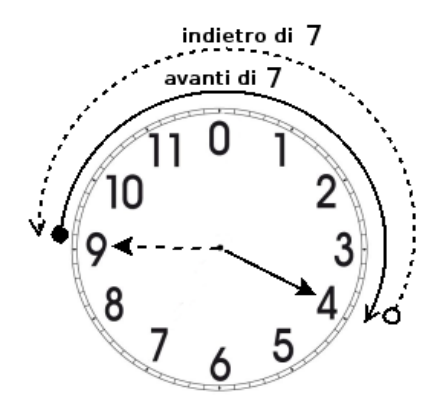

La divisione è l'operazione inversa della moltiplicazione. Ma cosa significa operazione inversa?

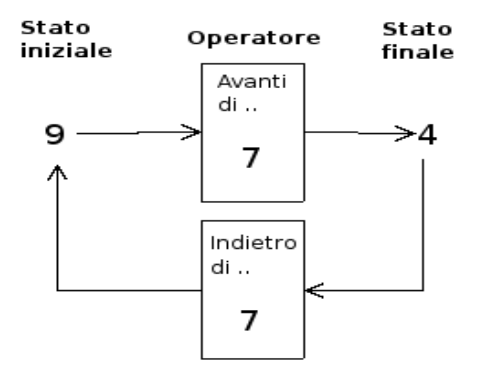

Una operazione può essere interpretata come qualsiasi azione che provoca un cambiamento di stato.
Consideriamo come esempio l'addizione nell'orologio che segna le ore dodici ( $12 = 0$ ). Addizionare significa spostare le lancette in avanti di un determinato numero di ore.

Si riporta la tabella dell'addizione dell'orologio.

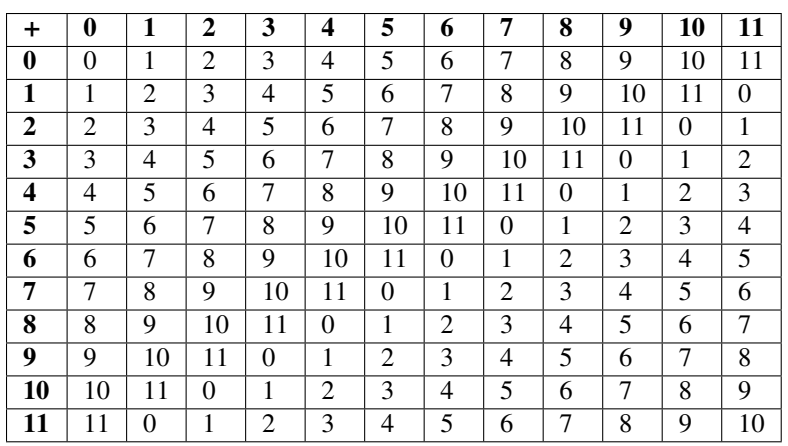

Table 3.22: Tabella10

Consideriamo l'addizione  $9 + 7 = 4$ 

Il primo elemento 9 può essere interpretato come *stato iniziale*, + 7 come *operatore* formato dall'operazione "spostare le lancette avanti di..." e dall'argomento 7; il risultato 4 è lo *stato finale.*

Si indica come operazione inversa quella operazione che applicata allo stato finale con argomento uguale a quello precedente dell'operazione diretta, riporta allo stato iniziale.

Notiamo che anche nella matematica dell'orologio l'addizione gode della proprietà commutativa e associativa, ha l'elemento neutro che è 0, ogni numero ha l'inverso.

L'inverso di 0 è 0 perché 0+0=0 L'inverso di 1 è 11 perché 1+11=0.. Warning, unrecognized: {urn:oasis:names:tc:opendocument:xmlns:text:1.0}line- breakL'inverso di 2 è 10 perché 2+10=0 L'inverso di 3 è 9 perché 3+9=0.. Warning, unrecognized: {urn:oasis:names:tc:opendocument:xmlns:text:1.0 }linebreakL'inverso di 4 è 8 perché 4+8=0 L'inverso di 5 è 7 perché 5+7=0.. Warning, unrecognized: {urn:oasis:names:tc:opendocument:xmlns:text:1.0 }line-breake così via.

L'elemento inverso è molto importante in quanto ci permette di sostituire l'operazione inversa, con l'operazione diretta che ha come argomento l'elemento inverso dell'argomento dell'operazione diretta.

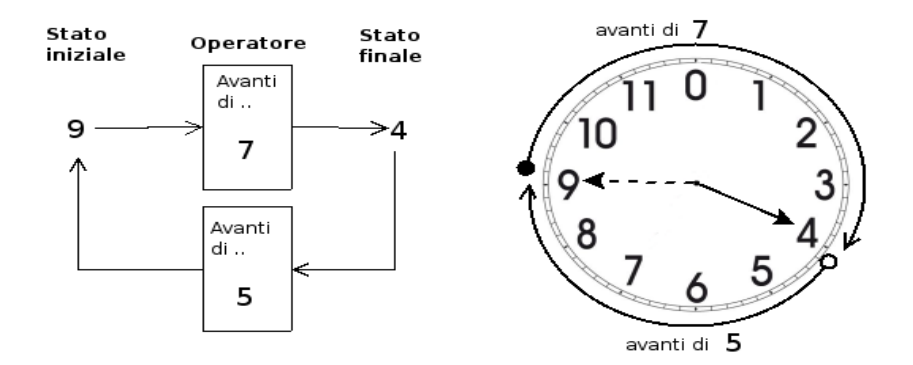

Così per tornare allo stato iniziale invece di operare con portare indietro le lancette di 7, otteniamo lo stesso risultato portando avanti le lancette di 5 che è appunto l'inverso di 7.

# **3.7.5 Divisione**

La divisione è l'operazione inversa della moltiplicazione. Dato che nell'insieme dei numeri razionali esiste sempre l'inverso di una frazione rispetto alla moltiplicazione, esclusa la frazione zero, si può sempre eseguire la divisione di due qualsiasi frazioni:

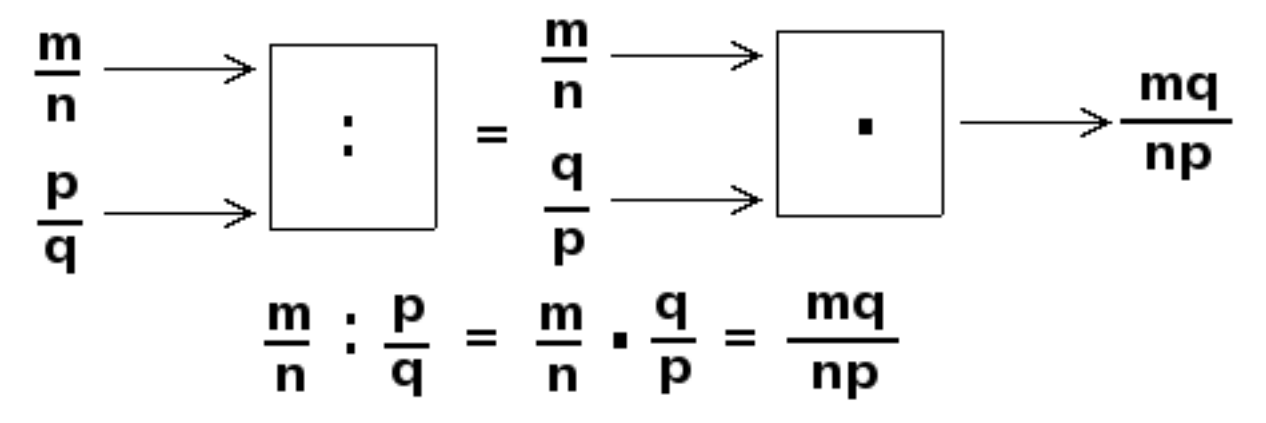

Il quoziente di due frazioni è la frazione che si ottiene moltiplicando la prima frazione per l'inverso della seconda frazione.

Esempi

 $\frac{2}{3} \div \frac{7}{4}$  il reciproco di  $\frac{7}{4}$  è  $\frac{4}{7}$  pertanto :math:'frac{2}{3} div frac{7}{4}=frac{2}{3} cdot frac $\{4\}\{7\}$ =frac $\{8\}\{21\}^{\prime}$ .

 $-\frac{2}{3} \div \left(-\frac{3}{4}\right)$  il reciproco di  $-\frac{3}{4}$  è  $-\frac{4}{3}$ 

pertanto :math:'- frac $\{2\}\{3\}$  div left( - frac $\{3\}\{4\}$  right) = -

frac $\{2\}\{3\}$  cdot left( - frac $\{4\}\{3\}$  right) = frac $\{+8\}\{9\}^{\prime}$ .

 $\frac{2}{3} \div 0$  il reciproco di 0 non esiste quindi la divisione non è eseguibile.

0 ÷  $\frac{2}{3}$  il reciproco di  $\frac{2}{3}$  è  $\frac{3}{2}$  pertanto:math:0 *div frac{2}{3}=0cdotfrac{3}{2}=0* 

1. Calcola i seguenti quozienti fra frazioni

Table 3.23: Tabella113

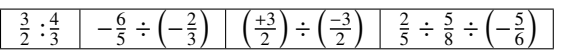

1. Calcola i seguenti quozienti fra numeri razionali.

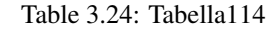

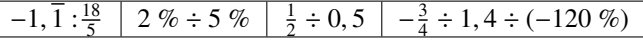

1. Completa la seguente tabella

1. *Calcola a mente*

# **3.7.6 Potenza di una frazione**

 $\left(\frac{a}{b}\right)^n = n\frac{a}{b}$  $\frac{a}{b} \cdot \frac{a}{b}$  $\frac{a}{b} \cdot \frac{a}{b}$  $\frac{a}{b}$   $\cdots$   $\frac{a}{b}$  $\frac{a}{b} = \frac{a^n}{b^n}$ un prodotto di tante frazioni identiche alla frazione data quanto è il valore dell'esponente, pertanto si trova elevando il *b <sup>n</sup>* Come per ogni numero, anche per le frazioni, la potenza di una frazione non è altro che

Esempi

$$
\left(-\frac{2}{3}\right)^3 = -\frac{8}{27}
$$

$$
-\frac{2}{3}^3 = -\frac{8}{3}
$$

$$
\left(-\frac{2}{3}\right)^2 = +\frac{4}{9}
$$

### **3.7.7 Potenza con esponente uguale a 0**

La definizione di potenza si estende anche al caso in cui l'esponente è zero. Dividendo due potenze con la stessa base e con lo stesso esponente, si ha:  $a^n \div a^n = 1$  infatti dividendo due numeri uguali si ha 1.

D'altra parte, applicando le proprietà delle potenze:math:*a^{ n} div a^{ n}*= *a^{0}* . Possiamo allora concludere che per ogni frazione o numero razionale *a* diverso da zero *a* <sup>0</sup> = 1 .

Non è invece possibile la potenza  $0^0$ .

### **3.7.8 Potenza con esponente un numero intero negativo**

numeratore e il denominatore della frazione all'esponente della potenza.

La definizione di potenza si può estendere anche al caso in cui l'esponente sia uguale a un numero intero negativo:  $a^{-n} = a^0 \div a^n = 1 \div a^n = \frac{1}{a^n} = \frac{1^n}{a^n}$  $\frac{1^n}{a^n} = \left(\frac{1}{a}\right)^n$ .

Si può definire allora per ogni numero razionale diverso da zero  $a^{-n} = \left(\frac{1}{a}\right)^n$ .

La potenza di un numero diverso da zero elevato a un esponente intero negativo è uguale a una potenza che ha per base il reciproco della base e per esponente l'opposto dell'esponente.

Non è definita invece la potenza con esponente negativo di 0 , il numero 0 infatti non ha il reciproco. Pertanto, 0<sup>−</sup>*<sup>n</sup>*

- è una scrittura priva di significato.
- 1. Calcola il valore delle seguenti potenze

Table 3.25: Tabella81

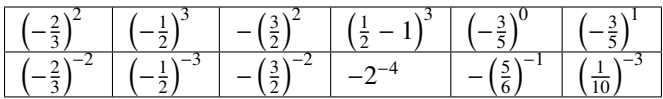

1. Indica quali proprietà delle potenze sono state applicate nelle seguenti uguaglianze

$$
\left(-\frac{3}{2}\right)^2 \cdot \left(-\frac{3}{2}\right)^3 = \left(-\frac{3}{2}\right)^5 = -\frac{3^5}{2^5}
$$

$$
\left(-\frac{3}{2}\right)^2 \cdot \left(-\frac{3}{2}\right)^3 = \left(-\frac{3}{2}\right)^{-1} = -\frac{2}{3}
$$

$$
\left(\left(-\frac{3}{2}\right)^2\right)^3 = \left(-\frac{3}{2}\right)^6 = +\frac{3^6}{2^6}
$$

$$
\left(\frac{5}{2}\right)^2 \cdot \left(\frac{25}{10}\right)^2 = \left(\frac{5}{2} \cdot \frac{5}{2}\right)^2 = \left(\frac{5}{2} \cdot \frac{2}{5}\right)^2 = 1^2
$$

2. Completa la seguente tabella.

1. *Calcola a mente*

Table 3.26: Tabella82

|  | $3,4\cdot 10^2 = 0,34\cdot 10^4 = 0,34\div 10^3 = 3,04\cdot 10 = 0$                  |  |
|--|--------------------------------------------------------------------------------------|--|
|  | $3,4 \div 10^{2} =$ $34,4 \div 10^{2} =$ $34,10 \cdot 10^{3} =$ $0,34 \div 10^{2} =$ |  |
|  |                                                                                      |  |

1. Calcola le seguenti potenze prestando particolare attenzione ai segni

Table 3.27: Tabella83

| $\begin{bmatrix} 2^{-2}-3^{-1} \end{bmatrix}$ | $[-(-1)^{-1}]^{-2}$              |                                                                 | $  -(-2)^2   [-(-1)^2]^3   -(-2)^{-4}$ |  |
|-----------------------------------------------|----------------------------------|-----------------------------------------------------------------|----------------------------------------|--|
| $2 - 2 + 3 - 3$                               | $R.\frac{22}{11}; -\frac{1}{7},$ | $\left( -1)^3 \cdot \frac{2^{-2}-5^{-1}}{2^{-2}+5^{2}} \right)$ |                                        |  |

# **3.8 Esercizi di ripasso sulle operazioni con le frazioni**

1. *Esegui le seguenti operazioni con le frazioni, quando è possibile*

Table 3.28: Tabella84

| $0, 3 \div 3$<br>$1, 5 \div 1, 5$<br>$1, 5 \div 1, 5 \perp 1$ . $\overline{5}$ <sup>0</sup><br>$^{-1}$   3 <sup>0</sup> $\div$ 2 <sup>0</sup><br>$(-2)^{-2}$ . |  |  |  |
|----------------------------------------------------------------------------------------------------|--|--|--|
|                                                                                                    |  |  |  |
|                                                                                                    |  |  |  |

1. Verifica le seguenti uguaglianze trovando la frazione generatrice

 $\frac{1.7}{1.2}$  $\frac{1,7}{1,3} = 1,3$  $\frac{2,7}{1,6}$  $\frac{2,7}{1,6} = 1,6$  $\frac{1,16}{2}$  $\frac{1,16}{2,\overline{3}} = 0,5$  $\frac{2,3}{1}$  $\frac{2,3}{1,6} = 1,4$ 

1. **Sottolinea le frazioni equivalenti a**  $\frac{3}{5}$  tra le seguenti :math:'frac{6}{10} ; frac{25}{100} ; frac{12}{10} ;

frac ${5}{825}'$ 

2. Completa le seguenti uguaglianze

 $\frac{3}{5} = \frac{...}{10}$  $\frac{75}{10} = \frac{...}{100}$  $\frac{7}{10} = \frac{1}{2}$  $3 = \frac{24}{3}$ ... 1. Completa:  $\frac{3}{4} + \cdots = 1$  $1 - \cdots = \frac{4}{13}$ 

- $\frac{11}{12} \cdots = \frac{8}{55}$
- $\cdots \div \frac{5}{3} = \frac{3}{5}$
- 2. Correggi le seguenti operazioni:
	- $\frac{3}{4} + \frac{2}{7} = \frac{3 \cdot 7 + 4 \cdot 2}{4 + 7}$  $\frac{8}{25} - \frac{3}{10} = \frac{8-3}{50}$  $3 \cdot \frac{11}{13} = \frac{33}{39}$

Table 3.29: Tabella115

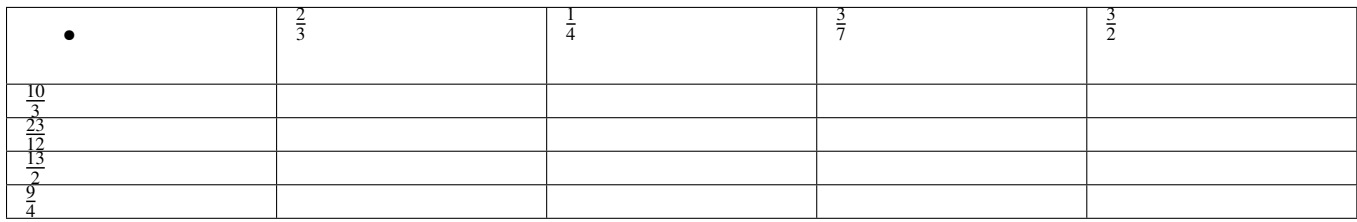

Table 3.30: Tabella116

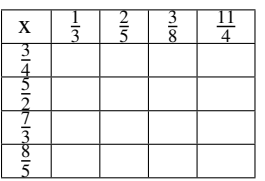

1. Riscrivi in simboli e motiva la verità o falsità di ciascuna proposizione

1. Il triplo di un terzo è l'unità.

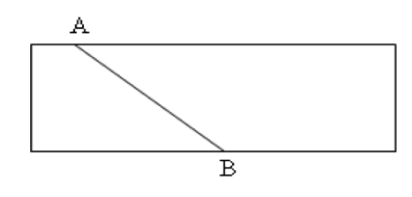

La somma di un quinto con il doppio di un mezzo è sei quinti.

- 1. Un ottavo è maggiore di un quinto.
- 2. Relativamente alla figura a fianco, quale proposizione è vera?
- Il segmento AB la divide in due parti uguali
- Il segmento AB la divide in due quadrilateri
- 1. La parte in grigio rappresenta 1/4 della figura?

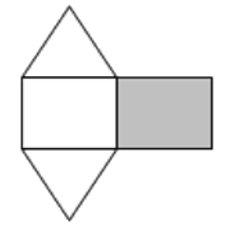

1. Costruisci una figura che sia gli 11/6 della figura che segue:

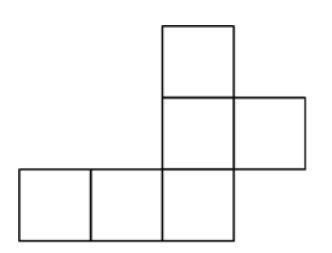

1. Colora i 3/4 della figura

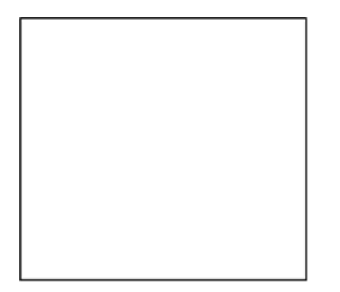

# **3.9 Notazione scientifica e ordine di grandezza**

Le discipline scientifiche quali la fisica, la biologia, l'astronomia etc., si trovano spesso a doversi confrontare con misurazioni di grandezze espresse da numeri molto grandi. Per esempio:

- il raggio della Terra è circa 6 400 000 m;
- la velocità della luce nel vuoto è 299 790 000 m/s;
- un globulo rosso ha il diametro di 0,000007 m.

I primi due numeri sono "molto grandi", mentre l'ultimo è "molto piccolo" e operare con numeri simili, non è affatto semplice.

Per renderci conto di ciò, consideriamo un rettangolo di dimensioni.. Warning, unrecognized: {urn:oasis:names:tc:opendocument:xmlns:text:1.0}line-breakb = 0,00000006 m e h = 0,0000002 m e calcoliamone l'area:

 $A = b \cdot h = 0,00000006 \cdot 0,0000002 = 0,000000000000012$ .

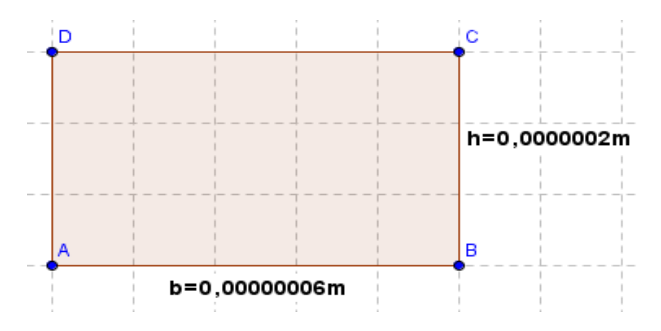

Come si può notare, per scrivere il risultato di un'operazione tra due numeri in questo caso "molto piccoli", è necessario fare particolare attenzione in quanto, per l'eccessiva quantità di cifre decimali, è facile commettere degli errori.

Per risolvere questo problema, si preferisce utilizzare una scrittura compatta che permette di scrivere questo tipo di numeri in forma più agevole. Una tale scrittura prende il nome di notazione scientifica.

**DEFINIZIONE.** Un numero  $\alpha$  è scritto in notazione scientifica se si presenta nella

forma: $\alpha = K \cdot 10^n$  dove *k* è un numero decimale compreso tra 1 e 9 ed *n* è un numero intero.

Esempi

I numeri 3, <sup>5</sup> · <sup>10</sup><sup>7</sup> e:math:*8,9 cdot 10^{- 5}* sono scritti in notazione scientifica, mentre i numeri:math:*0,5 cdot 10^{3}* e:math:*11,3 cdot 10^{- 8}*

non sono scritti in notazione scientifica in quanto il numero davanti alla

potenza di 10 nel primo caso è 0,5 che è minore di 1, nel secondo caso è 11,3 che è maggiore di 10.

### **3.9.1 Come trasformare un numero in notazione scientifica?**

Consideriamo la misura del diametro del globulo rosso, ovvero 0,000007 m. Per esprimere questa misura in notazione scientifica basta considerare la sua frazione generatrice, ovvero:0, 000007*m* = 7 ·  $\frac{1}{1000000}$ *m* = 7 ·  $\frac{1}{10^6}$ *m* = 7 · 10<sup>-6</sup>*m* 

Allo stesso modo il numero 0,000000026 viene scritto in notazione scientifica come segue:0,000000026 = 2,6 ·  $\frac{1}{100000000}$  = 2, 6 ·  $\frac{1}{10^8}$  = 2, 6 · 10<sup>-8</sup>

Si osservi che in questo secondo caso abbiamo preso in considerazione il valore 2,6 anziché 26, in quanto il numero *k* deve essere compreso tra 1 e 9.

Consideriamo ora la misura del raggio della Terra, ovvero 6.400.000 m, la sua espressione in notazione scientifica  $\text{sarà:}6, 4 \cdot 10^6$ .

Allo stesso modo il numero 340 000 000 000 viene scritto in notazione scientifica  $3, 4 \cdot 10^{11}$ .

Si osservi che in questo secondo caso abbiamo preso in considerazione il valore 3,4 anziché 34, in quanto, come si è già detto, il numero *k* deve essere compreso tra 1 e 9.

#### Osservazione

A numeri "piccoli", corrisponde una potenza di dieci con esponente negativo; a numeri "grandi", corrisponde una potenza di dieci con esponente positivo.

Esempio

Riprendendo il problema della lamina rettangolare, le sue dimensioni in notazione scientifica vengono scritte come:  $b = 6 \cdot 10^{-8}m$ *h* = 2 · 10<sup>-7</sup>*m* L'area sarà quindi: *A* = *b* · *h* = 6 · 10<sup>-8</sup> × 2 · 10<sup>-7</sup>*m*<sup>2</sup> = 12 · 10<sup>-15</sup>*m*<sup>2</sup> = 1, 2 · 10<sup>1</sup> · 10<sup>-15</sup>*m*<sup>2</sup> =  $1, 2 \cdot 10^{-14} m^2$ 

Com'è possibile vedere, utilizzando le note proprietà delle potenze, si riesce ad eseguire l'operazione in maniera molto agevole.

#### **3.9.2 Procedura per scrivere un numero decimale positivo a in notazione scientifica**

se *<sup>a</sup>* > 1 , per esempio 348.000.000.000.<sup>000</sup>

1. si divide il numero decimale per una potenza del 10 in modo da avere un numero decimale compreso tra 1 e 9;

per trovare la potenza del 10 per la quale dividere il numero bisogna contare le cifre significative del numero prima della eventuale virgola e togliere 1. Per esempio le cifre significative di:math:*348.000.000.000.000* sono 15, si divide quindi il numero per 10<sup>14</sup> , si ottiene  $348.000.000.000.000$  : $10^{14} = 3.48$  ;

1. per scrivere il numero *a* in notazione scientifica occorre moltiplicare il numero trovato al passo precedente per la potenza di 10 utilizzata. Nell'esempio precedente:math:*3,48 cdot 10^{14}*

se 0 < *<sup>a</sup>* < 1 , per esempio 0, <sup>000034</sup>

1. si moltiplica il numero decimale per una opportuna potenza del 10 in modo da ottenere un numero compreso tra 1 e 9;

per trovare la potenza del 10 bisogna contare gli zeri che si trovano tra la virgola e la prima cifra significativa del numero. Nel caso di 0,000034 gli zeri sono 4, si moltiplica allora il numero per  $10^5$  e si ottiene<br>0.000034 ·  $10^5$  – 3 4 ·  $0.000034 \cdot 10^5 = 3.4$  ;

per scrivere il numero a in notazione scientifica occorre moltiplicare il numero ottenuto al passo precedente per la stessa potenza di 10 utilizzata presa però con esponente negativo. Nell'esempio considerato si ottiene  $3, 4 \cdot 10^{-5}$ .

1. Esprimere in notazione scientifica i seguenti numeri

 $7800000000000000 = 7, 8 \cdot 10^{-4}$ 

 $423000000000 = 4, 23 \cdot 10^{-4}$ 

<sup>76000000000000</sup> <sup>=</sup> . . . · <sup>10</sup>···

 $0,00000000098 = 9,8 \cdot 10^{-4}$ 

 $0,0000045 = 4,5 \cdot 10^{-4}$ 

 $0,000000987 = \ldots \cdot 10^{-4}$ 

1. Quale tra i seguenti numeri non è scritto in notazione scientifica?

Table 3.31: Tabella13

 $[A]$  5, 67 · 10<sup>-12</sup> [B] 4, 28 · 10<sup>8</sup>  $\sqrt{C}$  10, 3 · 10<sup>-2</sup> [D]:math:*9,8 cdot 10^{7}*

1. Determina in notazione scientifica l'area di una lamina di ferro quadrata di lato 0,00000000021 m.

2. Scrivi in notazione scientifica i seguenti numeri

### Table 3.32: Tabella85

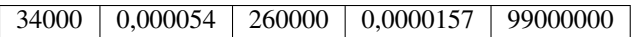

1. Trasforma i numeri in notazione scientifica e scrivi nella stessa forma il risultato

Table 3.33: Tabella86

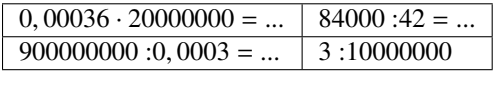

Esempio

Calcola il risultato e scrivilo in forma esponenziale  $\frac{3000 \text{ : 6miltoni}}{5000 \cdot 0,000002}$ 

 $\frac{3000 \cdot 6milioni}{5000 \cdot 0,000002} = \frac{3 \cdot 10^3 \div (6 \cdot 10^6)}{5 \cdot 10^3 \cdot (2 \cdot 10^{-6})} = \frac{3 \div 6 \cdot 10^{-3}}{5 \cdot 2 \cdot 10^{-3}} = \frac{0.5}{10} \cdot 10^{-3+3} = 0,05 \cdot 10^0 = 0,05 = 5 \cdot 10^{-2}$ 

1. Calcola ed esprimi il risultato in notazione scientifica

Table 3.34: Tabella87

 $3 \cdot 10^{24} + 4 \cdot 10^{24}$   $\big|$  0,  $3 \cdot 10^{104} + 4 \cdot 10^{103}$   $\big|$  6  $\cdot 10^{101} \cdot 0$ ,  $15 \cdot 10^{101}$   $\big|$   $12 \cdot 10^{2000} \div 6 \cdot 10^{200}$ 

*Trasforma i numeri in notazione scientifica e scrivi nella stessa forma il risultato*

- 1.  $\frac{(0,00002)^2 \cdot 30.000 \cdot 000 \cdot (0,1)^5}{4000 \cdot 0,02 \cdot 0,000003}$  *R.5* · 10<sup>-32</sup>
- 2.  $\frac{(3.000)^2 \cdot 0,000003 \cdot 20.000000}{0,00002 \cdot 0,00000004}$   $R.3 \cdot 10^2$
- 3.  $\frac{(2000)^3 \cdot (0,000001)^5 \cdot 20}{(0,0003)^2 \cdot 3.000.000}$   $R.1, 3 \cdot 10^{-8}$
- 4.  $\frac{4000^2 \cdot 0,000012}{3 \cdot 10^9 \cdot 2000^3}$  *R*.4 ⋅ 10<sup>-21</sup>
- 5. Disponi in ordine di distanza dal Sole i seguenti pianeti, in base alla distanza media riportata tra parentesi: Mercurio  $(5, 8 \cdot 10^7)$ , Nettuno  $(4, 5 \cdot 10^9)$ , Giove  $(7, 8 \cdot 10^8)$ , Plutone  $(6, 1 \cdot 10^9)$ , Urano  $(2, 7 \cdot 10^9)$ , Terra<br>(1.5, 10<sup>8</sup>), Marte (2.3, 10<sup>8</sup>)  $(1, 5 \cdot 10^8)$ , Marte  $(2, 3 \cdot 10^8)$ .

# **3.9.3 Ordine di grandezza**

Spesso, nel trattare i numeri "molto grandi" o "molto piccoli", non è importante conoscere la misura con precisione, ma basta conoscere "quanto è grande", cioè l'entità della sua grandezza. Per fare ciò si introduce il seguente concetto.

DEFINIZIONE. Dato un numero, si definisce ordine di grandezza (abbreviato con la sigla o.d.g.), la potenza di 10 più vicina al numero.

### Procedura per determinare l'ordine di grandezza di un numero

- 1. scrivi il numero dato in notazione scientifica:math:*mathbf{kcdot10^{ n}}* ;
- 2. se  $k < 5$  l'ordine di grandezza è  $10^n$
- 3. se  $k \ge 5$  l'ordine di grandezza è  $10^{n+1}$

Esempio

.

• Determinare l'ordine di grandezza dei numeri 0,000074 e 47000000000.

Scriviamo dapprima i numeri in notazione scientifica:0, <sup>000074</sup> <sup>=</sup> <sup>7</sup>, <sup>4</sup> · <sup>10</sup><sup>−</sup><sup>5</sup> ,:math:*47000000000*=*4,7 cdot10^{10}*

l'o.d.g. del primo numero è:math:*10^{- 4}* in quanto il numero 7,4 è maggiore di 5.

l'o.d.g del secondo numero è:math:*10^{10}* in quanto il numero 4,7 è minore di 5.

1. Determina l'ordine di grandezza dei seguenti numeri

126 000 000 0,0000098 7 000 000 0,0000000027

1. Completare la seguente tabella:

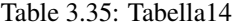

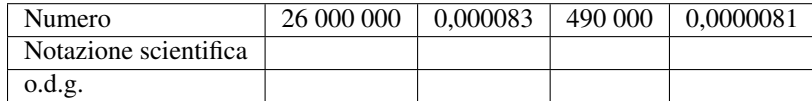

1. Determina l'ordine di grandezza del risultato dei seguenti calcoli

Table 3.36: Tabella88

 $5, 3 \cdot 10^5 \cdot 1, 2 \cdot 10^3 - 2, 5 \cdot 10^6$  $(5 \cdot 10^2 \cdot 4 \cdot 10^3$  $\overline{)}^3$ 

# **3.10 Problemi con le frazioni**

Problemi diretti. Nei problemi diretti si conosce il valore di una grandezza e se ne deve calcolare la parte che corrisponde a una frazione. In questo caso basta moltiplicare la frazione per la grandezza intera.

Esempio

*Una pasticceria produce 568 cornetti a settimana: i 3*/*4 sono alla crema, 1*/*8 sono al cioccolato e 1*/*8 alla marmellata. Quanti cornetti di ciascun tipo produce?*

Per risolvere il problema occorre calcolare la parte che corrisponde a ciascuna frazione:

Cornetti alla crema:  $\frac{3}{4} \cdot 568 = 426$ 

Cornetti al cioccolato:  $\frac{1}{8} \cdot 568 = 71$ 

Cornetti alla marmellata: 71.

Problemi inversi.Nei problemi inversi si conosce il valore numerico di una frazione di una certa grandezza si deve calcolare il valore dell'intera grandezza. In questo caso occorre dividere il valore numerico dato per la frazione, si ottiene così l'intero.

Esempio

*Mario ha speso 21*€ *che corrispondono ai 3*/*5 della somma che possedeva. Quanto possedeva?*

In questo problema si sa che 21€ corrispondono ai 3/5 della somma da cercare. E' sufficiente dividere 21 per la frazione:

 $21 \div \frac{3}{5} = 21 \cdot \frac{5}{3} = 35$ .

Esempio

*Giuseppe possiede 150 euro. Se spende i 3*/*5 della somma posseduta e poi i 2*/*3 della somma rimanente, quanto gli rimane?*

Per risolvere il problema si può procedere in più modi: calcoliamo prima i  $3/5$  di 150, cioè  $\frac{3}{5} \cdot 150 = 90$ . Quindi la prima volta Giuseppe spende 90 €, perciò gliene rimangono 60. La seconda volta spende i 2/3 di 60 €, cioè  $\frac{2}{3} \cdot 60 = 40$ . In tutto ha speso 90€+40€=130€, gli rimangono 20€.

Un altro modo per risolvere il problema è tenere conto che, se la prima volta ha speso i  $\frac{3}{5}$ 

della somma che possedeva, significa che gli rimane la frazione :math:'1 -

frac $\{3\}\{5\}$  = frac $\{2\}\{5\}^*$ . La seconda volta spende i  $\frac{2}{3}$ 

dei  $\frac{2}{5}$ 

, cioè  $\frac{2}{3} \cdot \frac{2}{5} = \frac{4}{15}$ . In tutto ha speso la frazione  $\frac{3}{5} + \frac{4}{15} = \frac{3 \cdot 3 + 4}{15} = \frac{13}{15}$ , gli rimane perciò la frazione  $\frac{2}{15}$ , pertanto gli rimangono  $\frac{2}{15} \cdot 150 = 20$ .

- 1. La distanza Roma Bari è di 450 km. Se ho percorso i 2/5 del tragitto quanti chilometri mancano ancora da percorrere?
- 2. Lucia ha letto 3/5 di un libro, gli rimangono da leggere 120 pagine. Quante pagine ha il libro? [R.42]
- 3. Una persona possiede 525 euro. Se spende i 3/5 della somma e poi i 2/3 della rimanente, quale somma di denaro gli rimane?
- 4. Luigi ha 18 anni, cioè i 3/7 dell'età di sua madre, che a sua volta ha i 4/5 dell'età de marito. Quali sono le età del padre e della madre di Luigi?

# **3.11 Le percentuali**

Avrai sentito parlare spesso che il prezzo di un oggetto è stato scontato del 10 per cento, oppure che un partito politico ha preso il 25 per cento di voti e altre espressioni simili che coinvolgono le percentuali.

Le percentuali sono un altro modo per scrivere le frazioni.

DEFINIZIONE. Le percentuali sono frazioni che hanno come denominatore 100 e come numeratore un numero intero o decimale.

La percentuale si indica con un numero intero o decimale seguita dal simbolo %.

35 % =  $\frac{35}{100}$ ; 7 % =  $\frac{7}{100}$ ; 12, 5 % =  $\frac{12.5}{100}$  =  $\frac{125}{1000}$ 

- Per passare dalla scrittura percentuale alla scrittura decimale basta dividere per 100 il numero che esprime la percentuale:
- 35 % =  $\frac{35}{100}$  = 0, 35; 7 % =  $\frac{7}{100}$  = 0, 07; 12, 5 % =  $\frac{12.5}{100}$  = 0, 125
	- Per passare dalla scrittura decimale alla scrittura in percentuale basta moltiplicare numeratore e denominatore per 100:

$$
0,02 = \frac{0.02}{1} = \frac{2}{100} = 2\%; 0,23 = \frac{0.23}{1} = \frac{23}{100} = 23\%; 1,21 = \frac{1.21}{1} = \frac{121}{100} = 121\%
$$

• Per passare da una frazione alla percentuale conviene prima scrivere la frazione come numero decimale e poi da questo passare alla percentuale:

$$
\frac{2}{3} = 0, \overline{6} = \frac{0.\overline{6}}{1} = \frac{66.\overline{6}}{100} = 66, \overline{6}
$$
 %

1. Trasforma i seguenti numeri percentuali in numeri decimali.

12 %; 0, 03 %; 4, 3 %; 80 %; 3, 5 %; <sup>−</sup>0, 2 %15 %; <sup>−</sup>0, 38 %

1. Trasforma i seguenti numeri decimali in percentuali.

 $-1$ , 25; 0, 03;  $-2$ ,  $\overline{1}$ ; 0,  $\overline{13}$ ; 5, 080; 3,  $\overline{752}$ ;  $-0$ , 38

1. Trasforma i seguenti numeri percentuali in frazioni ridotte ai minimi termini.

12 %; 0, 03 %; 4, 3 %; 80 %; 3, 5 %; <sup>−</sup>0, 2 %15 %; <sup>−</sup>0, 38 %

1. Trasforma le seguenti frazioni in numeri percentuali.

 $-\frac{3}{2}; \frac{4}{3}; -\frac{6}{5}; \frac{2}{25}; \frac{5}{8}; \frac{5}{6}; -\frac{5}{12}$ 

# **3.11.1 Problemi con le percentuali**

Per calcolare la percentuale di una grandezza è sufficiente moltiplicare il valore della grandezza per la percentuale espressa in frazione.

Esempio

*In una scuola che ha 857 alunni ne sono stati promossi il 95%. Quanti sono stati i promossi?*

Per rispondere alla domanda si moltiplica il numero totale di alunni per la frazione 95/100. Precisamente  $\frac{95}{100} \cdot 857$  = <sup>814</sup>, 15 . Poiché il risultato non è un numero intero la percentuale è stata approssimata. Gli alunni promossi sono stati 814.

A volte è nota una parte della grandezza e si vuole conoscere che percentuale è la parte nota rispetto al totale. In questo caso occorre dividere la parte nota per l'intera grandezza, moltiplicare il risultato per 100 ed esprimere il numero in percentuale.

Esempio

*Di una scolaresca di 652 alunni ben 126 hanno avuto il debito in matematica. Qual è la percentuale di alunni che hanno avuto \*\*il debito in matematica?*

Per rispondere alla domanda eseguiamo i seguenti calcoli  $\frac{126}{652} \cdot 100\% \approx 0, 19 \cdot 100\% = 19\%$ .

# **3.11.2 Problemi con gli sconti**

### Esempio

*Un pantalone costava 70*€ *e viene venduto con il 20% di sconto, a quanto viene venduto?*

Si tratta di calcolare prima lo sconto e po il prezzo scontato.

Lo sconto è dato da 20 % · 70 =  $\frac{20}{100}$  · 70 = 14. Il prezzo scontato è 70€ - 14€ = 56€.

In alternativa si può tenere conto che, se 20% esprime lo sconto, la parte rimanente, quella da pagare, è 100%- 20%=80%. Quindi per calcolare quanto costano i pantaloni scontati si può calcolare

 $80\% \cdot 70 = \frac{80}{100} \cdot 70 = 56$ .

Esempio

*Un paio di scarpe da 120*€ *viene venduto scontato a 75*€ *Qual è stata la percentuale di sconto praticato?*

Per rispondere alla domanda, calcolo lo sconto = 120€ - 75€ = 45€.

Calcolo la percentuale che 45€ rappresentano di 120€,  $\frac{45}{120} \cdot 100 \% = 0,375 \cdot 100 \% = 37,5 %$ .

Esempio

*Mario ha trovato in un negozio il computer che stava cercando; per fortuna era scontato del 15%, ha risparmiato cosi 120 euro. Quanto costa il computer di listino?*

120€ corrisponde al 15% del prezzo di listino. Per calcolare il prezzo di listino occorre dividere 120 per la frazione che corrisponde a 15%.

 $120 \div 15 \% = 120 \div \frac{15}{100} = 120 \cdot \frac{100}{15} = 800$ .

- 1. A una scuola di ballo si sono iscritte 120 persone; il 20% frequentano i corsi di ballo liscio. In quanti frequentano i corsi di liscio?
- 2. Una scuola attiva dei corsi di lingue. 32 studenti si iscrivono al corso di inglese, 24 al corso di francese e 16 al corso di tedesco. Qual è la percentuale degli alunni iscritti al corso di inglese, rispetto al totale degli iscritti?
- 3. A una scuola di ballo sono iscritte 120 persone. Di queste il 68% sono donne. Quanti sono gli uomini?
- 4. Una bici viene venduta con uno sconto del 10%, il prezzo di listino prima dello sconto era 175 €. Quanto costa ora?
- 5. Una canna da pesca da 125 € è in vendita promozionale a 70 €. Qual è la percentuale di sconto applicata?
- 6. Per l'acquisto di un armadio Maria è riuscita a spuntare, dopo lunghe discussioni, uno sconto del 25% risparmiando ben 120 €. Qual era il prezzo senza sconto dell'armadio?
- 7. Completa la seguente tabella

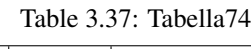

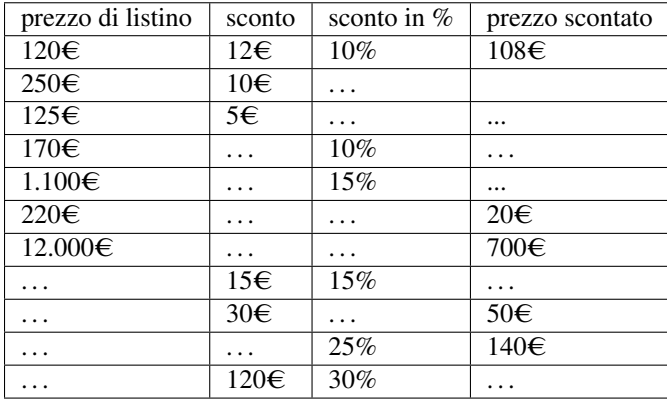

1. Calcola:

(a) il 10% di 100

(b) il 30% di 700

- (c) il 20% di 500
- (d) il 15% di 150
- (e) il 25% di 1250
- (f) il 16% di 120
- 2. Quale percentuale è
	- (a) 10 bocciati su 120 alunni: la percentuale di bocciati è . . .
	- (b) 15 alunni su 45 giocano a calcio: la percentuale di alunni che giocano a calcio è . . .
	- (c) 10 alunni su 28 suonano il piano: la percentuale di alunni che suonano il piano è . . .
	- (d) 20 alunni su 120 frequentano il corso di teatro: la percentuale di alunni che fanno teatro è ...
- 3. Se aumenta al prezzo
	- (a) un chilo di pane lo scorso anno costava 1,20€, quest'anno è aumentato del 3%, allora costa . . . . . .  $\in$
	- (b) un litro di benzina lo scorso anno costava 1,514 €, quest'anno costa 1,629€ allora è aumentata del ... %
	- (c) un litro di latte lo scorso anno costava 1,25€, quest'anno è aumentato di 0,05%, allora costa ......  $\in$
	- (d) un chilo di formaggio parmigiano lo scorso anno costava 23,50€ quest'anno costa 25,80€ allora è aumentato del ......%
- 4. Se il prezzo diminuisce
	- (a) un chilo di pomodori lo scorso anno costava 1,20€, quest'anno è diminuito del 5%, allora costa . . . ...€
	- (b) un chilo di peperoni lo scorso anno costava 2,10€, quest'anno costa 1,80€ allora è diminuito del . . . ...%
	- (c) un chilo di cicoria lo scorso anno costava 0,80€, quest'anno due chili costano 1,20 €, allora la cicoria è diminuita del ......%
	- (d) un chilo di arance lo scorso anno costava 1,40 €, quest'anno le arance sono diminuite del 15%, allora costano al chilo  $\dots \oplus$ .
- 5. Dato il costo di un oggetto IVA esclusa calcola il prezzo IVA inclusa e viceversa

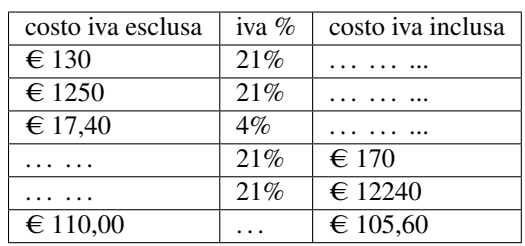

Table 3.38: Tabella75

1.

2. Dati imponibile (costo senza iva) e iva determina il costo comprensivo di iva, e viceversa

#### Table 3.39: Tabella76

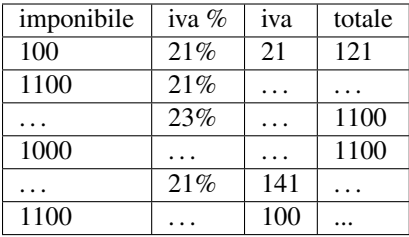

1.

2. La seguente tabella riporta i dati relativi alla provenienza di una classe prima di una scuola secondaria

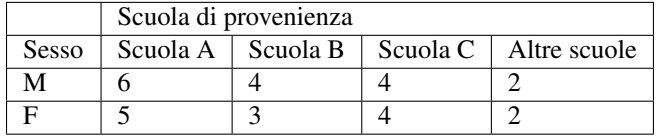

Qual è la percentuale di alunni provenienti dalla Scuola A?

Qual è la percentuale di maschi provenienti dalla Scuola C?

Qual è la percentuale di alunni che non provegono dalle scuole A o B o C?

Qual è la percentuale di alunni che provengono dalle scuola A o C?

1. Agli esami di stato un gruppo di allievi ha riportato i seguenti punteggi in centesimi

#### Table 3.40: Tabella60

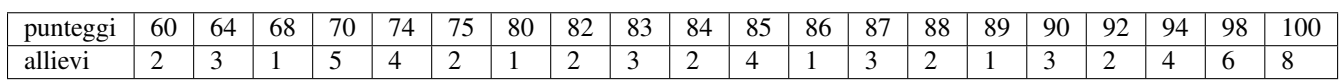

Per poter partecipare a un concorso occorre aver conseguito il diploma con un punteggio superiore a 75. Quale la percentuale di diplomati potrà partecipare al concorso? Se solo il 10% di quelli che si sono presentati al concorso lo hanno superato, quanti degli allievi hanno superato il concorso?

1. Tra i dipendenti di un'azienda si effettua un sondaggio per decidere se è opportuno introdurre un nuovo tipo di turno di lavoro. Nella tabella sono riportati i risultati del sondaggio.

Table 3.41: Tabella67

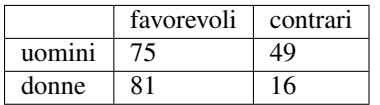

Tra le donne, qual è la percentuale di lavoratrici favorevoli al nuovo turno?

Qual è la percentuale di lavoratori (uomini e donne) che non sono favorevoli al nuovo turno?

- 1. **Sapendo che**  $\overline{AB} = 12cm$  e che  $\overline{BC} = \frac{3}{4}\overline{AB}$  calcola la lunghezza di BC.
- 2. **Sapendo che:math:***overline*  $\{AB\} = 36$ cm e che  $\overline{AB} = \frac{6}{5}\overline{BC}$  calcola la lunghezza di BC.
- 3. **Sapendo che**  $\overline{AB} + \overline{BC} = 15cm$  e che  $\overline{AB} = \frac{2}{3}\overline{BC}$  calcola le lunghezze di AB e di BC.
- 4. Sapendo che  $\overline{AB}$  −  $\overline{BC}$  = 4*cm* e che  $\overline{AB}$  =  $\frac{4}{3}\overline{BC}$  calcola le lunghezze di AB e di BC.
- 5. Determina le ampiezze di due angoli complementari sapendo che uno è la metà dell'altro.
- 6. Determina le ampiezze di due angoli supplementari sapendo che uno è i 2/3 dell'altro.
- 7. Determina le misure dei due lati di un rettangoli sapendo che ha perimetro di 128cm e che l'altezza è 3/2 della base.
- 8. La superficie della Toscana è divisa tra le seguenti provincie, calcola per ciascuna di esse la percentuale del territorio posseduta: Arezzo (3.235 km2), Firenze (3.514 km²), Grosseto (4.504 km²), Livorno (1.211 km²), Lucca (1.773 km²), Massa e Carrara (1.156 km²), Pisa (2.444 km²), Pistoia (965 km²), Prato (365 km²), Siena (3.821 km²).
- 9. La superficie dellaTerra è per il 70% ricoperta di acqua e per il 30% di terraferma. Per 1/5 la terraferma è coperta da ghiaccio e deserto, per 2/3 da foreste e montagna. La parte rimanente è terreno coltivato. Qual è in percentuale la parte della superficie terrestre coltivata?
- 10. In 30 kg di sapone concentrato al 30% quanta acqua e quanto sapone ci sono?.. tab[R. 21kg, 9kg]
- 11. Una soluzione di 6kg concentrata al 45% per avere una nuova soluzione concentrata al 60%.
- 12. Quanto solvente bisogna aggiungere a una soluzione di 2kg concentrata al 12% per ottenere una nuova soluzione concentrata al 10%
- 13. Si hanno due soluzioni delle stesse sostanze, una concentrata al 10% e l'altra al 30%. In quale proporzione occorre miscelare le due soluzioni in modo da ottenere 6kg di soluzione concentrata al 15%?
- 14. Una società ha acquistato dei PC nuovi per i propri dipendenti. Pagandoli in contanti ha ottenuto uno sconto dell'8%, versando di conseguenza l'importo di 24.500 €. Qual è il valore iniziale della merce acquistata?
- 15. Una persona paga un tappeto 1200 €, lo stesso tappeto l'anno precedente costava 900 €. Quanto è stato l'aumento percentuale da un anno all'altro?
- 16. Quanto vale il 2012% di 2012?

# **3.12 Proporzioni**

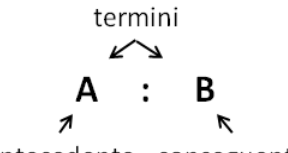

antecedente conseguente

DEFINIZIONE. Il rapporto tra due numeri, di cui il secondo è diverso da zero, è il quoziente che si ottiene dividendo il primo numero per il secondo. Il primo numero si dice antecedente, il secondo conseguente.

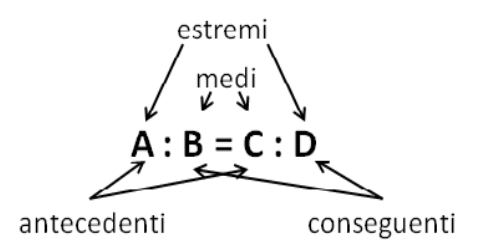

DEFINIZIONE. Una proporzione è una uguaglianza tra due rapporti, del tipo A : B = C : D, che si legge A sta a B come C sta a D" con B e D diversi da zero.

Esempi

- $\bullet$  4 : 2 = 12 : 6, formano una proporzione perché i due quozienti valgono entrambi 2.
- 7 : 14 = 16 : 4 NON formano una proporzione perché il primo rapporto vale 0,5 mentre il secondo rapporto vale 4.

PROPRIETA' FONDAMENTALE DELLE PROPORZIONI. In ogni proporzione il prodotto dei medi è uguale al prodotto degli estremi.

 $A \div B = C \div D \rightarrow A \cdot D = B \cdot C$ 

Esempi

• 4  $[6 = 6][9]$ , il prodotto dei medi è  $6 \cdot 6 = 36$ ] il prodotto degli estremi è  $4 \cdot 9 = 36$ 

, quindi è una proporzione.

• 20  $[30 = 30][40]$ , il prodotto dei medi è  $30 \cdot 30 = 900$ ] il prodotto degli estremi è  $20 \cdot 40 = 800$ 

, quindi non è una proporzione.

PROPRIETà DEL PERMUTARE. Se in una proporzione scambiamo tra di loro i medi otteniamo ancora una proporzione; in modo analogo otteniamo ancora una proporzione se scambiamo tra di loro gli estremi, o ancora se scambiamo tra di loro sia i medi sia gli estremi.

 $A \div B = C \div D \rightarrow A \div C = B \div D \rightarrow D \div B = C \div A \rightarrow D \div C = B \div A$ 

Esempio

Data la proporzione  $12: 16 = 18: 24$ 

- scambiando tra di loro i medi si ottiene la proporzione  $12 : 18 = 16 : 24$
- scambiando tra di loro gli estremi si ottiene la proporzione  $24:16 = 18:12$
- scambiando tra di loro sia i medi sia gli estremi si ottiene la proporzione  $24 : 18 = 16 : 12$

PROPRIETà DELL'INVERTIRE. Se in una proporzione scambiamo ogni antecedente con il rispettivo conseguente otteniamo ancora una proporzione.

 $A \div B = C \div D \rightarrow B \div A = D \div C$ 

Esempio

Data la proporzione  $15: 9 = 5:3$ 

applicando la proprietà dell'invertire otteniamo la proporzione 9 : 15 = 3 : 5

PROPRIETà DEL COMPORRE. In una proporzione la somma dei primi due termini sta al primo termine come la somma del terzo e del quarto termine sta al terzo termine. Analogamente, la somma dei primi due termini sta al secondo termine come la somma del terzo e del quarto termine sta al quarto termine.

 $A \div B = C \div D \rightarrow (A + B) \div A = (C + D) \div C$ 

 $A \div B = C \div D \rightarrow (A + B) \div B = (C + D) \div D$ 

Esempio

Data la proporzione 16 : 10 = 40 : 25, applicando la proprietà del comporre si ottengono le proporzioni: 26 : 16 = 65 :  $40\,26$  :  $10 = 65$  :  $25$ 

Analogamente alla proprietà del comporre si ha la seguente

PROPRIETà DELLO SCOMPORRE. In una proporzione la differenza dei primi due termini sta al primo termine come la differenza del terzo e del quarto termine sta al terzo termine. Analogamente, la differenza dei primi due termini sta al secondo termine come la differenza del terzo e del quarto termine sta al quarto termine.

 $A \div B = C \div D \rightarrow (A - B) \div A = (C - D) \div C$ 

 $A \div B = C \div D \rightarrow (A - B) \div B = (C - D) \div D$ 

Esempio

Data la proporzione 16 : 10 = 40 : 25, applicando la proprietà dello scomporre si ottengono le proporzioni: 6 : 16 =  $15:406:10=15:25$ 

# **3.12.1 Calcolo di un medio o un estremo incognito**

Il medio incognito di una proporzione si calcola moltiplicando gli estremi e dividendo per il medio noto:  $a \div b =$  $x \div d \rightarrow x = \frac{a \cdot d}{b}$ .

L'estremo incognito di una proporzione si calcola moltiplicando i medi e dividendo per l'estremo noto:  $x \div b = c \div d \rightarrow$  $x = \frac{b \cdot c}{d}$ .

Esempi

Calcola il termine incognito di ciascuna proporzione

Table 3.42: Tabella130

| $5:7 = 20: x$ |  |
|---------------|--|
| $2: x = 3:16$ |  |
|               |  |

DEFINIZIONE. Una proporzione si dice continua se ha i medi uguali.

Una proporzione continua è del tipo  $A : B = B : C$ , per esempio

 $3: 9 = 9: 27.5: 10 = 10: 20.4: 16 = 16: 64$ 

# **3.12.2 Calcolo del medio in una proporzione continua**

In una proporzione continua il medio proporzionale incognito si ottiene moltiplicando gli estremi e calcolando la radice quadrata del prodotto ottenuto.

 $a \div x = x \div d \rightarrow x =$ √ *a* · *d*

Esempio

*Trovare il valore di x nella seguente proporzione continua 36 :*  $x = x : 9$ 

Svolgimento  $x =$ √  $36 \cdot 9 = 18$ 

### Calcolo di un termine incognito per mezzo delle proprietà del comporre e dello scomporre

Esempio

• (11-x) :  $x = 15$ : 5 applicando la proprietà del comporre si ha la proporzione (11-x+x) :  $x = (15+5)$ : 5 da cui 11 :  $x = 20$ :5 da cui si ricava  $x = \frac{11.5}{20} = \frac{11}{4}$ .

•  $(\frac{1}{2} + x) \div \frac{5}{8} = x \div 5$  permutando i medi si ha :math:'left( frac{1}{2} + x right) div x =

**frac{5}{8} div 5<sup>\*</sup>** applicando la proprietà dello scomporre si ha :math: 'left( frac{1}{2} + x

– x right) div  $x = left$  (frac {5}{8} - 5

right) div 5<sup>°</sup> eseguendo le operazioni nelle parentesi si ha :math: 'frac $\{1\}\{2\}$  div x =

**frac{- 35}{8} div 5'** da cui :math:'x = frac{1}{2} cdot 5 div left( frac{- 35}{8} right) =

frac $\{1\}\{2\}$  cdot 5 cdot left( - frac $\{8\}\{35\}$  right) = - frac $\{4\}\{7\}$ <sup>'</sup>.

### **3.12.3 Grandezze direttamente e inversamente proporzionali**

Si consideri il perimetro di un triangolo equilatero; sappiamo che esso varia al variare della lunghezza del suo lato. Se si indica con *l* la lunghezza del lato del triangolo, allora il perimetro è dato dalla relazione:

 $2p = 3l$ 

È possibile notare che se raddoppia il lato, raddoppia anche il perimetro; se si triplica il lato, allora triplica anche il perimetro etc.

Table 3.43: Tabella15

| Lato <i>i</i>  |  |  |  |
|----------------|--|--|--|
| Perimetro $2p$ |  |  |  |
| Rapporto       |  |  |  |

DEFINIZIONE. Due grandezze x e y si dicono **direttamente proporzionali** se il loro rapporto è costante, cioè  $\frac{y}{x} = k$ con  $k \in \mathbb{R} - \{0\}$ .

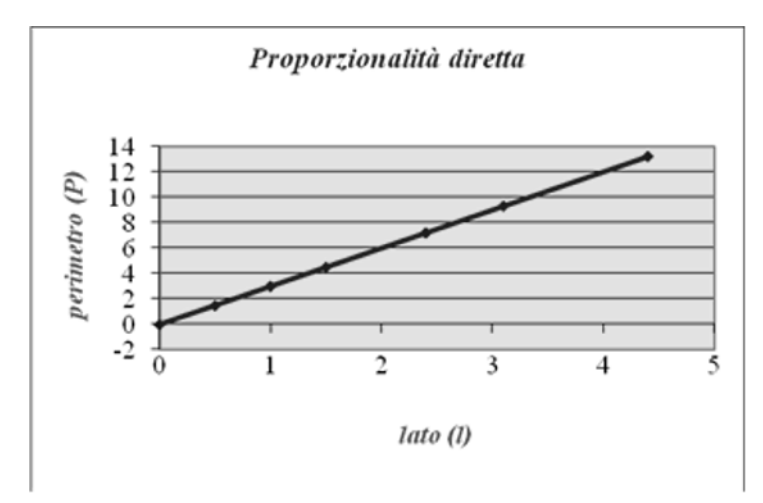

In generale, da quest'ultima scrittura, possiamo dedurre che una proporzionalità diretta è espressa da una formula del tipo:

 $y = kx$  con  $k \in \mathbb{R} - \{0\}$ 

Graficamente un tale tipo di proporzionalità è rappresentato da una retta che passa per l'origine di un sistema di assi cartesiani ortogonali:

Esaminiamo ora un altro esempio. Se quando vai a fare benzina allo scooter chiedi ogni volta 10 € di benzina, noterai che se aumenta il prezzo della benzina diminuirà la quantità di carburante che ricevi e viceversa se diminuisce il prezzo aumenterà la quantità di carburante che ricevi. Ciò che rimane costante è il prodotto tra il prezzo della benzina e la quantità di benzina ricevuta che deve essere sempre 10  $\epsilon$ .

Table 3.44: Tabella16

| Prezzo benzina al litro p | 1.126            | 1.156            | 1.212                             | 1.248  |
|---------------------------|------------------|------------------|-----------------------------------|--------|
| Benzina ricevuta b        | 8.8811           | 8.650            | 8.2511                            | 8.0131 |
| Costo $c = p \cdot b$     | $\epsilon$ 10.00 | $\epsilon$ 10.00 | $\epsilon$ 10.00 $\epsilon$ 10.00 |        |

DEFINIZIONE. Due grandezze x e y si dicono inversamente proporzionali se il loro prodotto è costante, cioè se:  $x \cdot y = k$ 

con  $k \in \mathbb{R} - \{0\}$ 

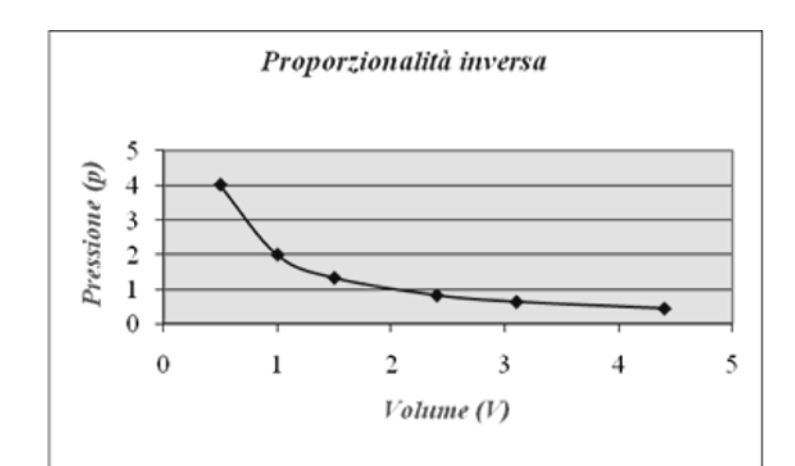

In generale, da quest'ultima scrittura, possiamo dedurre che una proporzionalità diretta è espressa da una formula del tipo:  $y = \frac{k}{x}$ 

con  $k \in \mathbb{R} - \{0\}$ 

Graficamente un tale tipo di proporzionalità è rappresentato da un ramo d'iperbole equilatera in un sistema di assi cartesiani ortogonali:

1. Verifica se i gruppi di numeri formano nell'ordine scritto una proporzione

Table 3.45: Tabella89

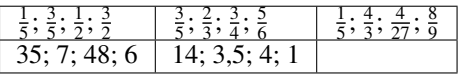

1.

.

.

- 2. Applica la proprietà fondamentale delle proporzioni per verificare quale delle seguenti scritture formano una proporzione:
	- (a)  $10:11 = 12:13$  [SI] [NO]
	- (b) 7 : 14 = 21 : 42 [SI] [NO]
	- (c)  $64 : 48 = 8 : 6$  [SI] [NO]
	- (d)  $18: 15 = 12: 10$  [SI] [NO]
	- (e)  $10: 6 = 5: 3$  [SI] [NO]
	- (f)  $1,2:1,4 = 3,6:4,2$  [SI] [NO]
- 3. Disponi opportunamente i numeri in modo che formino una proporzione:
	- (a) 7; 5; 20; 28
	- (b) 8; 3; 2; 12
	- (c) 5; 6; 2; 15
	- (d) 3; 5; 9; 15
	- (e) 6; 7; 2; 21
	- (f) 3; 8; 6; 16

### 4. Completa la seguente tabella

|                | $1^\circ$ termine $\frac{1}{2}^\circ$ termine | antecedente | conseguente | rapporto | Rapporto inverso |
|----------------|-----------------------------------------------|-------------|-------------|----------|------------------|
| 32             |                                               |             |             | $32:8=4$ |                  |
| 1 <sub>0</sub> | ◠                                             |             |             |          |                  |
|                |                                               |             |             |          |                  |
|                |                                               |             |             |          |                  |
|                |                                               |             |             |          |                  |

Table 3.46: Tabella17

1. Completa la seguente tabella

Table 3.47: Tabella18

| proporzione                                | antecendenti | conseguenti | medi | estremi | valore del rapporto |
|--------------------------------------------|--------------|-------------|------|---------|---------------------|
| $3:5 = 21:35$                              | 3.21         | 5.35        | 5.21 | 3.35    | 0.6                 |
| $54:12=36:8$                               |              |             |      |         |                     |
| $7:21=9:27$                                |              |             |      |         |                     |
| $\frac{5}{4} \div \frac{15}{8} = 4 \div 6$ |              |             |      |         |                     |

*Calcola il termine incognito delle seguenti proporzioni:*

1. 2 : 24 = 3 : x  
\n2. 
$$
x + 0, \overline{6} = 0, 8 \div 1, \overline{3}
$$
  
\n3.  $\frac{7}{3} \div x = \frac{4}{3} \div \frac{8}{35}$   
\n4.  $(1 - \frac{5}{12}) \div (\frac{5}{6} + \frac{1}{3}) = x \div (\frac{9}{8} - \frac{5}{8})$   
\n5.  $(\frac{3}{20} + \frac{3}{8}) \div x = (1 - \frac{1}{3}) \div (\frac{11}{3} + \frac{1}{7})$   
\n6.  $(1 + \frac{1}{4} - \frac{1}{8}) \div (\frac{5}{8} + \frac{1}{4}) = (\frac{5}{8} + \frac{1}{2}) \div x$   
\n7.  $(\frac{4}{5} + 1) \div (3 - \frac{1}{5}) = x \div (2 + \frac{1}{3})$   
\n8.  $(\frac{5}{3} + \frac{8}{3} - 3) \div x = x \div (1 + \frac{5}{16} + \frac{3}{8}) [\pm \frac{3}{2}]$   
\n $\left\{\frac{5}{2} : \left[\frac{1}{2} \left(3 + \frac{1}{3} : \frac{5}{3} - \frac{14}{5}\right)\right] \right\} : x = x : \left\{\frac{3}{11} \left[\left(5 - \frac{3}{2}\right) \frac{2}{21} + \frac{3}{2}\right] \right\}$   
\n10.  $(70 - x) \div 6 = x \div 8$  [40]  
\n11.  $(\frac{5}{6} - x) \div (1 - \frac{1}{2}) = x \div (\frac{1}{6} + \frac{2}{3})$  [25/48]  
\n12. x : y = 5 : 3 cos x + y = 24 [x = 15; y = 9]  
\n13.  $(6 + \frac{3}{5}) \div y = (\frac{4}{3} - \frac{2}{15}) \div x$  con  $x + y = \frac{13}{4} [x = 1/2; y = 11/4]$   
\n14.  $(\frac{1}{2} + \frac{5}{6}) \div (\frac{3}{4} + \frac{1}{20}) = x \div y$  con  $x - y = \frac{1}{3}$ 

16. Per ciascuna funzione costruisci la tabella dei valori (almeno 5) e stabilisci se sono riferite a grandezze direttamente proporzionali, inversamente proporzionali o nessuno dei due casi

$$
y = 5x
$$

$$
y = \frac{1}{12x}
$$

 $y = \frac{2}{3}x$  $y = \frac{1}{x} + 3$ *y* = 6*x* + 1  $y = \frac{24}{x}$ *y* = 4*x*  $y = \frac{18}{x}$  $y = \frac{1}{2}x$  $y = \frac{6}{x}$ *y* = 5 + *x*  $y = 3x + 2$  $y = \frac{2}{x}$ *y* = 2*x y* = 2*x* − 1  $y = \frac{1}{2x} + 1$ *y* = 2*x* − 2

17. Osserva i grafici e rispondi alle domande

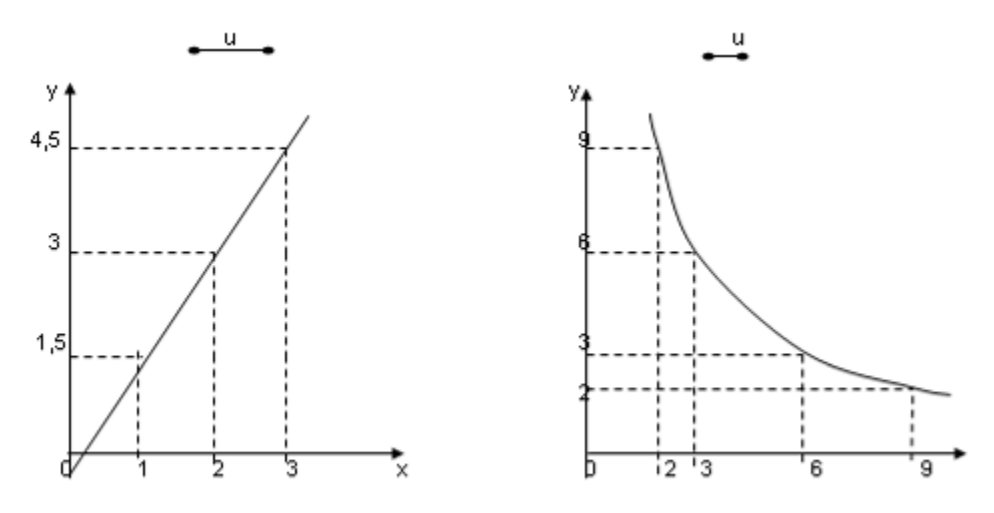

- 1. Quale grafico rappresenta una funzione di proporzionalità diretta e quale di proporzionalità inversa?
- 2. Qual è il coefficiente di proporzionalità? Del primo grafico è ... ... del secondo è ... ...
- 3. Qual è la funzione? Del primo grafico è ... ... ... del secondo grafico è ... ... ...
- 4. La tabella seguente riporta alcuni valori che esprimono il variare della grandezza y al variare di x:

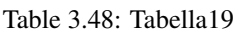

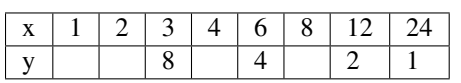

- 1. Completa la tabella sulla base dei valori noti
- 2. Si tratta di grandezze direttamente o inversamente proporzionali?
- 3. Qual è la legge che lega y a x?
- 4. Rappresenta su un piano cartesiano questa relazione
- 5. La tabella seguente riporta alcuni valori che esprimono il variare dello spostamento s (espresso in km) in funzione del tempo t (espresso in ore) relativo a un corpo che si muove con velocità costante:

Table 3.49: Tabella20

| ື |  |  |  | ັ |
|---|--|--|--|---|

- 1. Completa la tabella sulla base dei valori noti
- 2. Si tratta di grandezze direttamente o inversamente proporzionali?
- 3. Qual è la legge che lega y a x?
- 4. Rappresenta su un piano cartesiano questa relazione

# **3.13 Espressioni con le frazioni**

### Esempio

$$
\begin{aligned}\n\left\{\frac{3}{20} \times \left[\left(\frac{4}{9} - \frac{1}{3}\right) : 5 + \left(\frac{3}{7} - \frac{2}{5}\right) : \frac{1}{14} + \frac{1}{5} \times \frac{1}{9}\right] + \frac{2}{15}\right\} &\div 2 = \\
&= \left\{\frac{3}{20} \times \left[\left(\frac{4-3}{9}\right) : 5 + \left(\frac{15-14}{35}\right) : \frac{1}{14} + \frac{1}{45}\right] + \frac{2}{15}\right\} &\div 2 = \\
&= \left\{\frac{3}{20} \times \left[\frac{1}{9} \div 5 + \frac{1}{35} \div \frac{1}{14} + \frac{1}{45}\right] + \frac{2}{15}\right\} &\div 2 = \left\{\frac{3}{20} \times \left[\frac{1}{9} \cdot \frac{1}{5} + \frac{1}{35} \cdot \frac{14}{15} + \frac{1}{15}\right] + \frac{2}{15}\right\} &\div 2 = \\
&= \left\{\frac{3}{20} \times \left[\frac{1}{45} + \frac{1}{35^5} : \frac{14^2}{1} + \frac{1}{45}\right] + \frac{2}{15}\right\} &\div 2 = \left\{\frac{3}{20} \times \left[\frac{1}{45} + \frac{2}{5} + \frac{1}{45}\right] + \frac{2}{15}\right\} &\div 2 = \\
&= \left\{\frac{3}{20} \times \left[\frac{1+18+1}{45}\right] + \frac{2}{15}\right\} &\div 2 = \left\{\frac{3}{20} \times \left[\frac{20^4}{45^6}\right] + \frac{2}{15}\right\} &\div 2 = \left\{\frac{3}{20} \times \frac{4}{9^4} + \frac{2}{15}\right\} &\div 2 = \left\{\frac{1}{15} + \frac{2}{15}\right\} &\div 2 = \frac{3^1}{15^5} &\div 2 = \frac{1}{5} \cdot \frac{1}{2} = \frac{1}{10}\n\end{aligned}
$$

### Esempio

$$
\begin{aligned}\n\left[\frac{13}{5} \div \left(3 + \frac{9}{10}\right) + \frac{7}{8} + \left(\frac{13}{4} - 2\right) \times \frac{4}{15} - \frac{7}{8}\right] \times \frac{11}{3} \div \left(6 - \frac{1}{2}\right) &= \\
&= \left[\frac{13}{5} \div \left(\frac{30+9}{10}\right) + \frac{7}{8} + \left(\frac{13-8}{4}\right) \times \frac{4}{15} - \frac{7}{8}\right] \times \frac{11}{3} \div \left(\frac{12-1}{2}\right) &= \\
&= \left[\frac{13}{5} \div \frac{39}{10} + \frac{7}{8} + \frac{5}{4} \times \frac{4}{15} - \frac{7}{8}\right] \times \frac{11}{3} \div \frac{11}{2} &= \\
&= \left[\frac{13}{5} \times \frac{10}{39} + \frac{7}{8} + \frac{5}{41} \times \frac{4}{15^3} - \frac{7}{8}\right] \times \frac{11}{3} \times \frac{2}{11} &= \\
&= \left[\frac{131}{51} \times \frac{10^2}{39^3} + \frac{7}{8} + \frac{1}{3} - \frac{7}{8}\right] \times \frac{11}{3} \times \frac{2}{11} &= \\
&= \left[\frac{2}{3} + \frac{7}{8} + \frac{1}{3} - \frac{7}{8}\right] \times \frac{111}{3} \times \frac{2}{111} &= \\
&= \left[\frac{2}{3} + \frac{1}{3}\right] \times \frac{2}{3} &= 1 \times \frac{2}{3} = \frac{2}{3}\n\end{aligned}
$$

Esempio

$$
\begin{aligned}\n&\left[\left(\frac{7}{5}-\frac{1}{2}\right)^2 \div \left(\frac{9}{10}\right)^2 - \left(1+\frac{2}{3}-2\right)^2\right]^2 \div \left(\frac{10}{9}\right)^2 - \left(1+\frac{8}{5}+\frac{1}{25}\right) = \\
&= \left[\left(\frac{14-5}{10}\right)^2 \div \left(\frac{9}{10}\right)^2 - \left(\frac{3+2-6}{3}\right)^2\right]^2 \div \left(\frac{10}{9}\right)^2 - \left(\frac{25+40+1}{25}\right) = \\
&= \left[\left(\frac{9}{10}\right)^2 \div \left(\frac{9}{10}\right)^2 - \left(-\frac{1}{3}\right)^2\right]^2 \div \left(\frac{10}{9}\right)^2 - \left(\frac{66}{25}\right) = \\
&= \left[1-\frac{1}{9}\right]^2 \div \left(\frac{10}{9}\right)^2 - \left(\frac{66}{25}\right) = \\
&= \left[\frac{8}{9}\right]^2 \cdot \left(\frac{9}{10}\right)^2 - \frac{66}{25} = \\
&= \left(\frac{4}{5}\right)^2 - \frac{64}{25} = \frac{16}{25} - \frac{66}{25} = -\frac{50}{25} = -2 \\
&= \left(1, -\frac{1}{2}\right) \cdot \left(\frac{3}{2} + \frac{5}{4}\right) \text{ R}.\text{math:-frac{2}{11}.\n\end{aligned}
$$
\n
$$
2. \left(-\frac{2}{3} + \frac{1}{2}\right) \cdot \left(\frac{1}{2} - \frac{3}{4}\right) \text{ R}.\text{math:frac[1]}/24}
$$

3.  $\frac{1}{2} \cdot \left(-\frac{1}{4} + \frac{3}{2}\right) : \left(\frac{3}{2} - \frac{3}{4}\right)$  R.:math:*frac{5}{6}* 4.  $\frac{1}{3} - \left(\frac{2}{3} - \frac{5}{6}\right) + \frac{3}{2} - \left[\frac{3}{4} - \left(\frac{7}{30} - \frac{4}{5}\right) + \frac{5}{6}\right]$  R.:math:-frac{3}{20} 5.  $\frac{5}{6} - \frac{2}{3} \cdot \frac{12}{5} + \frac{3}{2} \cdot \left[ \frac{3}{4} \cdot \left( \frac{12}{7} - \frac{5}{2} \right) + \frac{5}{6} \right]$  R.: math: -frac{673}{1680} 6.  $\frac{5}{6} \cdot \frac{2}{3} \cdot \frac{12}{5} - \frac{3}{4} : [0, 75 - \frac{5}{6}]$  R.:math:*frac{31}{3}* 7.  $\frac{1}{3} \div \left( \frac{3}{2} - \frac{2}{3} \right) + \frac{1}{6} - \frac{1}{15}$  R.:math:*frac{1}{2}* 8.  $-\left(\frac{3}{4} + 1, 4\right) \cdot \left(\frac{2}{3} - \frac{3}{8}\right) + \frac{6}{5}$  R.:math:*frac*{55}{96} 9.  $\left(\frac{2}{3} - \frac{7}{6}\right) - \left(1 + \frac{5}{6}\right) \div \left(2 - \frac{1}{3}\right)$  R.:math:-frac{8}{5} 10.  $\left(\frac{5}{3} - \frac{7}{2}\right) \cdot \frac{4}{5} + \left[\left(\frac{1}{3} - \frac{1}{15}\right) \cdot \frac{5}{2}\right]^2$  R.:math:-frac{46}{45} 11.  $\left(3-\frac{18}{5}-\frac{5}{6}\right) \cdot \left(-\frac{9}{4}+\frac{3}{4}\right)-\frac{2^2}{3}$  $\frac{2^2}{3} + \frac{1}{60}$  R.:math:*frac*{5}{6} 12.  $\left[\frac{2}{3} - \left(-\frac{1}{4} + \frac{2}{5}\right)\right] - \left[\frac{3}{5} - \left(\frac{3}{4} - \frac{1}{3}\right)\right]$  R.:math:*frac{1}{3}* 13.  $2 - \left[3 + 1 - \left(2 - \frac{1}{2}\right)\right] - \left(-2 - \frac{1}{2}\right) \cdot \left(\frac{1}{2} - \frac{3}{4} + \frac{1}{6}\right) \div \left(-\frac{1}{2}\right)$  R.:math:-frac{1}{12} 14.  $\frac{63}{55} \times \frac{44}{45} + \frac{14}{75} \times \frac{15}{35} + \frac{2}{25} \times 10 - \frac{16}{25} \div \frac{3}{5} + \frac{1}{15}$  R.:math:*1* 15.  $\left\{ \left[ \left( \frac{1}{2} - \frac{2}{3} \right) : \left( \frac{5}{6} - \frac{5}{12} \right) \cdot \frac{1}{2} + \frac{3}{4} \right] : \frac{1}{4} \right\} - \frac{2}{3} \cdot (-0, 6) \text{ R} \dots \text{math}: \frac{\text{math}: \text{frac:} \text{frac:} \text{frac:} \text{frac:} \text{frac:} \text{frac:} \text{frac:} \text{frac:} \text{frac:} \text{frac:} \text{frac:} \text{frac:} \text{frac:} \text{frac:} \text{frac:} \text{frac:} \text$ 16.  $\frac{4}{5} - \frac{27}{7} \times \frac{1}{12} + \frac{8}{21} \div \frac{8}{6} + \frac{13}{2} \times \frac{1}{7} - \frac{9}{14} + \frac{1}{7} - \frac{12}{25} \div \frac{3}{5}$  R.:math:*frac{11}{28}* 17.  $\left[\left(\frac{1}{3} - \frac{1}{7}\right) \times \frac{7}{2} - \left(\frac{10}{18} - \frac{7}{15}\right) \div \frac{2}{9}\right] \div \frac{14}{15} \times \frac{1}{4} + 1$  R.:math:*frac{15}{14}* 18.  $\left(\frac{3}{5} - \frac{1}{4}\right) \cdot \left(\frac{7}{5} + \frac{3}{4}\right) - \left(\frac{2}{3} - \frac{5}{4} \cdot \frac{3}{7}\right) \div \frac{2}{14} - \frac{1}{400}$  R.:math:*frac{5}{3}* 19.  $\left(\frac{3}{5}-1\right)-\left(\frac{1}{8}+\frac{7}{5}-\frac{17}{20}\right)+\left(\frac{7}{6}-\frac{2}{5}\right)\div\frac{4}{15}-\left(\frac{3}{2}-\frac{5}{2}\div\frac{1}{5}\right)\div\frac{22}{17}-\frac{3}{10}$  R.:math:10 20.  $\frac{19}{3} \cdot \left(\frac{3}{5} + \frac{3}{2} - 2\right) \div \left(\frac{3}{10} - \frac{5}{4}\right) - \left(\frac{1}{2} - \frac{1}{5} - 1\right) + \frac{3}{2} \cdot \left(-\frac{3}{10} + \frac{1}{2}\right) \cdot \left(-\frac{5}{3}\right)^2$  R.:math:*frac{13}{15}* 21.  $\left[\left(\frac{4}{3} - \frac{1}{10}\right) \div \frac{37}{5} + \left(\frac{1}{2}\right)^2 - \frac{1}{3}\right]^2 \div \left[\left(\frac{1}{2}\right)^2 - \left(\frac{1}{3}\right)^2 + \left(\frac{1}{4}\right)^2 - \left(\frac{1}{6}\right)^2 + \left(\frac{5}{12}\right)^2\right]$  R.:math:*frac{1}{50}* 22.  $\left[\left(1+\frac{1}{2}\right) \div 3 - \left(2+\frac{3}{2}\right) + 1\right] + (3-0,75) + \left(\frac{1}{3} + \frac{3}{2}\right) - 1\left(-2+\frac{3}{2}\right)^2$  R.:math:*frac*{11}{6} 23.  $\left(\frac{8}{3} - \frac{1}{6}\right)^{-1} - \left(\frac{1}{2} - \frac{3}{8}\right) + \frac{10}{8} \cdot \left(\frac{5}{7}\right)^{-2} + \left(\frac{1}{3}\right)^{-3} \cdot \frac{1}{6^2}$  R.  $\left[\frac{139}{40}\right]$ 24.  $\left\{ \left( \frac{2}{5} \right)^4 \times \left[ \left( \frac{2}{5} \right)^8 \div \left( \frac{2}{5} \right)^3 \right]^2 \right\}^2 \div \left[ \left( \frac{2}{5} \right)^3 \times \frac{2}{5} \times \left( \frac{2}{5} \right)^3 \right]^4$  R.:math:1 25.  $1 - \left[\left(\frac{3}{2}\right)^3 \times \left(\frac{3}{2}\right)^2 \div \left(\frac{3}{2}\right)^4 - \left(\frac{4}{5}\right)^3 \div \left(\frac{4}{5}\right)^3 + \left(\frac{1}{3}\right)^4 \div \left(\frac{1}{3}\right)^3\right]$  R.:math:*frac{1}{6}* 26.  $\left(\frac{1}{4}\right)^{-2} - \left(\frac{1}{2}\right)^{-2} + \frac{2^2}{3}$  $\frac{2^2}{3} \cdot \left(\frac{2}{3}\right)^{-3} - \frac{(-2)^{-2}}{5}$  $\frac{(2)^{-2}}{5} - 2^4$  R.  $\left[\frac{9}{20}\right]$ 27.  $\left\{\left[\frac{1}{6} + \frac{1}{2} \div \left(0, 75 + 1 - \frac{3}{4}\right)\right]^3 \cdot \left(\frac{3}{5} - \frac{3}{8}\right) + \frac{3}{5}\right\} \div \frac{1}{5}$  R.:math:*frac{10}{3}* 28.  $\left\{\frac{1}{2} + \frac{15}{2} \div \left(1 - \frac{3}{4}\right) + 1\right\} \cdot \left[\left(\frac{1}{3}\right)^5 \div \left(\frac{1}{3}\right)^4\right]^2$  R.:math:*frac{1}{3}* 29.  $\left\{\left[\left(\frac{5}{4}\right)^2 \div \left(\frac{1}{2}\right)\right] \cdot \left[\left(\frac{1}{5} + \frac{1}{10} + \frac{1}{20}\right) \cdot \frac{4}{5}\right] \cdot \frac{1}{14}\right\}^2 \div \left(1 - \frac{5}{6} \cdot \frac{3}{10}\right)^2$  R.:math:*frac{1}{144}* 30.  $\left[ (0, 4 - 1)^2 \div 0, 01 - \left( -\frac{2}{3} \right)^{-2} \right] \cdot \left( -\frac{1}{2} \right)^{-4}$  R. [630]

31. 
$$
\frac{7}{15} \left( \left( \frac{9}{4} + \frac{3}{4} - \frac{11}{16} + \frac{1}{2} + \frac{1}{8} \right) \times \left[ \left( \frac{4}{7} + \frac{5}{4} \right) + \frac{11}{7} \right] \right) + \frac{9}{8} \text{ R.} \text{math} \frac{1}{2} \text{rad} \left[ 77 \right] \left[ 50 \right]
$$
  
\n32.  $\left( 2 + \frac{1}{2} \right)^2 \cdot \left( 2 - \frac{1}{2} \right)^2 - \frac{1}{4} \left[ (2 + \frac{1}{3}) \cdot \left( \frac{2}{3} \right)^2 \right]^{-1} \text{ R.} \left[ \frac{66}{9} \right]$   
\n33.  $\left[ \left( 3 + \frac{1}{2} - \frac{5}{5} \right) \cdot \left( \frac{1}{2} \right)^2 \right] + \left\{ \frac{5}{2} - \left[ \frac{3}{2} + \left( \frac{2}{11} + \frac{5}{22} + \frac{7}{23} \right) + \frac{8}{23} + \frac{1}{12} \right] \right\}^{-3} + \frac{1}{4} \text{ R.} \text{math} \frac{1}{2} \text{tan} \left[ \frac{1}{2} \text{tan} \left[ \frac{1}{2} \right] \right]$   
\n34.  $\left\{ \left( \left( \frac{8}{3} \right)^{10} - \left( \frac{8}{5} \right)^{5} \right] \cdot \left( \left( \frac{8}{3} \right)^{11} \right) + \left( \frac{8}{3} \right)^{11} \text{ R.} \text{math} \frac{1}{2} \text{rad} \left[ \frac{1}{2} \text{d} \left[ \frac{1}{2} \right] \right]$   
\n35.  $\left( 1 + \frac{3}{2} \right)^2 \cdot \left( 2 - \frac{3}{2} \right)^2 \cdot \left[ \left( \frac{1}{2} \right)^2 \right]^{-2} \text{ R.} \text{ (400)}$   
\n36.  $\left( \frac{1}{2} - 1 \right) - \left( \frac{1}{6} - \frac{1}{6} \right) \cdot \frac{6}{5} = \left( \$ 

54. 
$$
\sqrt{20-2\cdot(2+3)+(2+1)\cdot5} + \sqrt{48:6-3\cdot2+10\cdot5}
$$
  
\n55.  $(\frac{3}{2})^2 - (\frac{1}{3} + \frac{3}{4} - 1 + 0.5) \div (0.75 + 2.5 + 1 - 1, 125) - (\frac{2}{25} + 0.3) R.\text{math} + 0.5\n56.  $(\frac{1}{3} + 1) \div (0.1\vec{6} + 0.25) - (0.3 + 0.7) - (2 + \frac{1}{5}) R.\text{math} + 0.5\n57.  $3^4 \cdot \left[\left(\frac{5}{6}\right)^3\right]^2 \cdot \left[\left(\frac{1}{2}\right)^3\right]^2 \div \left(\frac{1}{9}\right)^4 \div R.\text{math} + 1$   
\n58.  $2^2 \cdot (1.75)^2 \cdot \left(\frac{2}{7}\right)^2 \cdot \left[\left(\frac{1}{2}\right)^3\right]^2 \div \left[(0.5)^2\right]^3 R.\text{math} + 1$   
\n59.  $2(1 - \frac{1}{6}) + \left(\frac{2}{6} - 2\right) \cdot \left(-\frac{2}{3}\right) [1 - \frac{1}{3} - \left(\frac{1}{3} - \frac{1}{2}\right) + 1.5] + \frac{14}{5}(\frac{2}{7} - 1) R.\text{math} + 12a(5)160$   
\n60.  $0.\overline{3} \frac{6(0.57)}{(0.85^2)(0.027)} R.\text{math} + 1$   
\n61.  $(1 - \frac{2}{5})^2 (1 + \frac{1}{3})^2 \div \left(-\frac{1}{2}\right)^3 \div \left(-\frac{1}{2}\right)^3 \div \left(-\frac{1}{2}\right)^3$   
\n62.  $\left[\left(1 + \frac{1}{2}\right)^2 \left(1 - \frac{1}{2}\right)^2\right]^3 \cdot \frac{2\pi}{3^2} + \left[-\frac{3}{4}\right)^3 \div \left(2 + \frac{4}{9}\right)$   
\n63.  $\left\{\left(\left(\frac{1}{2}\right)^3 + \left(\frac{1}{3}\right)^3\right] \div \left$$$ 

75. h 5 2 · 3 <sup>10</sup> ÷ 3 + 7 2 ÷ 2 2 7 ÷ 3 i2 · 12 5 ÷ 20 16 · 4 <sup>15</sup> + 1 9 2 · 2 3 3 R.:math:*frac{5}{8}* 76. 7 6 − 5 4 ÷ 1 <sup>12</sup> − 1 2 − 3 <sup>10</sup> + nh 2 − 2 + 1 2 − 3 4 + 1 8 ÷ − 1 2 i · 2 − 7 10 o · − 2 3 + 1 2 + + h 1 3 + 1 − 1 4 ÷ − 9 2 + 1 <sup>15</sup> <sup>i</sup> R.:math:*-frac{5}{3}* 77. 1 − 1 2 − 3 4 2 − 3 4 + − 1 2 3 − 1 + 4 5 ÷ − 4 5 0 − 7 5 − 2 2 − 3 2 + − 4 5 −3 2 ÷ − 4 5 −5 R.:math:*- frac{3}{2}* 78. 3 − ( 1 2 + 5 7 )− 1 2 3 +2 2 − 9 5 1 7 −2 R.:math:*1* 79. {[ 1 2 −(2− 11 4 )]<sup>÷</sup>(−3,5)}·(1<sup>−</sup> 4 5 )÷7 −2 (− 1 3 ) −3 (−3)<sup>2</sup> (−1)2÷(−3)<sup>2</sup> R.:math:*- frac{2}{27}* 80. (1<sup>+</sup> 4 3 ) 5 (2− 1 3 ) 6 + 4 7 (2)<sup>3</sup> (1<sup>+</sup> 1 2 ) 2 ÷(2− 1 2 ) 4 (− 3 2 )− 1 3 3 81. 1 + 1 1− 1 2 −2 · 1 − 1 1+ 1 2 2 · 4 − 9 2 −3 R. h − 8 81 i 82. " 2 + 1+ 1 2 1− 1 2 −3 · 1 2 − 1 3 3 2 − 5 3 − 1 8 · − 3 <sup>10</sup> <sup>−</sup><sup>2</sup> #−2 R. [100] [−( 9 4 + 9 5 )− 1 <sup>20</sup> ]( 11 4 − 5 2 ) <sup>1</sup><sup>−</sup>[1<sup>−</sup>(<sup>−</sup> 17 7 )]−(<sup>−</sup>1<sup>+</sup> 2 7 − 1 14 ) − h 1 7 + 33 21 − 1 − 1 5 − 2 7 i R.:math:*- frac{1}{2}* [ 5 8 3 <sup>−</sup>5(1<sup>−</sup> 7 <sup>15</sup> )+(1<sup>+</sup> 5 6 )·3]· 1 <sup>11</sup> +1+ 1 <sup>24</sup> − 5 3 4 + 3 <sup>10</sup> <sup>÷</sup>( 8 5 <sup>−</sup>1)+( 3 8 − 1 2 −1− 1 4 )÷(4+ 3 2 ) R.:math:*- frac{1}{12}* 1. (−1,5)−<sup>1</sup> { 2 3 <sup>−</sup>[(1<sup>−</sup> 1 3 )<sup>−</sup>(−3)−<sup>1</sup> ]}−( 1 2 <sup>+</sup>0,75) 0 (1−0,3)¯ {<sup>−</sup>1<sup>−</sup>[<sup>−</sup> 2 3 +(1+ 1 3 )·3 −1 ]}<sup>+</sup><sup>1</sup> ÷ 9 6 3 ÷ 6 9 −2 <sup>−</sup> <sup>2</sup>, 6¯ R.:math:*frac{18}{13}* 2. [ 1 2 <sup>−</sup>(1+ 8 7 + 1 <sup>14</sup> )]·(−3,5)·(3−2,8)·<sup>6</sup> −2 (−5)<sup>2</sup> (− 1 2 ) −2 <sup>÷</sup>(−0,1)−<sup>2</sup> R.:math:*frac{1}{30}* 3. 1 <sup>10</sup> + 8 <sup>15</sup> <sup>÷</sup>( 5 9 <sup>−</sup>0,16¯<sup>−</sup> 1 2 ) 2·5 2 ·( 3 <sup>10</sup> <sup>+</sup>0,25)( <sup>7</sup> <sup>11</sup> − 1 3 + 5 11 ) − [( 3 7 · 14 <sup>15</sup> − 1 <sup>10</sup> )<sup>÷</sup> 3 10 ] ( 1 5 ) <sup>−</sup><sup>2</sup> R.:math:*- frac{12}{25}* 4. Calcola il valore dell'espressione E = A- B, dove

5. 
$$
A = \left( \left( \left( -\frac{3}{7} \right)^4 \div \left( -\frac{7}{3} \right)^{-2} \right) \cdot \left( \frac{3}{7} \right)^{-1} \right)^{-2} B = \left( \left( \frac{3}{7} \right)^{-6} \cdot \left( 1 - \frac{4}{7} \right)^{5} \right)^{2}
$$

- 1. L'età di Paolo è i 5/11 di quella della madre che ha 44 anni. Quanti anni ha Paolo? [20]
- 2. L'età di Marco è 1/2 di quella di Paolo che è 1/3 di quella del padre che ha 54 anni. Quanti anni ha Marco? [9]
- 3. I 2/5 del libro che stiamo leggendo è la parte più noiosa, le rimanenti 63 pagine sono invece le più avvincenti. Di quante pagine è formato il libro? [105]
- 4. Gli alunni del primo e del secondo anno di una scuola media sono rispettivamente i 3/7 e i 2/7 del totale. Sapendo che gli alunni che frequentano la terza media sono 54, quanti sono tutti gli alunni della scuola? [189]
- 5. Al supermercato ho speso 7/10 della somma di denaro che possedevo; successivamente ho incassato un credito uguale ai 13/20 della somma iniziale e ho speso 2/15 sempre della somma iniziale per un rifornimento di benzina. Sapendo che sono rimasto con 220,50 euro, quale somma di denaro possedevo inizialmente? [270]
- 6. In una fattoria ci sono vitelli, capre e animali da cortile per un totale di 75 capi. I vitelli sono i 2/5 di tutti gli animali, mentre le capre sono i 2/3 degli animali da cortile. Quanti vitelli, capre e animali da cortile ci sono? [30, 18, 27]
- 7. Tre casse pesano complessivamente 220 kg; la seconda pesa 1/2 della prima e la terza pesa 1/3 della seconda. Calcola il peso di ciascuna cassa. [132; 66; 22]
- 8. Tre operai devono eseguire un lavoro. Il primo da solo lo farebbe in 12 giorni, il secondo in 18 giorni e il terzo in 36 giorni. Lavorando insieme, in quanti giorni i tre operai potrebbero eseguire tutto il lavoro? [6]
- 9. Un collezionista vende i 3/7 della sua collezione costituita da 385 pezzi. Quanti pezzi gli rimangono? [220]
- 10. In un terreno agricolo sono stati piantati ulivi e mandorli per 266 alberi complessivi. Se gli ulivi sono i 4/10 degli alberi di mandorle, quanti sono gli ulivi e i mandorli? [76; 190]
- 11. Il prezzo di copertina di un libro è di 29 euro; quanto verrà pagato con uno sconto del 15 % [24,65]
- 12. Su 1020 alunni di una scuola, 153 sono stati respinti; qual è la percentuale dei promossi? [85%]
- 13. La differenza di età fra Marco e Antonio è di 18 anni e l'età di Marco è i 7/4 di quella di Antonio. Quanti anni hanno Marco e Antonio? .. Warning, unrecognized: {urn:oasis:names:tc:opendocument:xmlns:text:1.0}linebreak[42; 24]
- 14. Un oggetto è costituito da una lega di zinco e , il suo peso è di 280 g, la percentuale di rame è %. Quanti grammi di zinco contiene?
- 15. Mario va in pizzeria e, nell'attesa di essere servito, conta le persone che vi si trovano: gli uomini sono i 5/9 delle donne, queste superano gli uomini di 8 unità, infine vi sono 17 bambini. Quante persone ci sono in tutto? Quanti sono gli uomini e le donne? [45, 10, 18]
- 16. Gino compra un auto da 5.400 euro. Paga i 4/9 in contanti ed il resto in 5 rate. Qual è l'ammontare di ogni rata? A quale frazione corrisponde ogni rata? [600  $\epsilon$ ; 1/9]
- 17. Il serbatoio di una macchina contiene benzina per i 3/4 della sua capacità. Dopo aver consumato i 2/3 della benzina che c'è, si fa un pieno aggiungendone 66 litri. Qual è la capacità del serbatoio? [88]
- 18. Un misurino contiene 1/8 di kg di farina. Quanti misurini di farina sono necessari per riempire un sacchetto di 5 kg?
- 19. Due gruppi di scavatori scavano una galleria, ciascun gruppo comincia da una delle due parti opposte; se fino a oggi hanno scavato rispettivamente 5/9 e 3/7 dell'intera galleria e restano ancora da scavare 2 m, quanto è lunga l'intera galleria? [126]
- 20. L'aria è composta per 39/50 di azoto e per 21/100 di ossigeno, la parte rimanente è composta da gas diversi. Quale frazione di aria occupano tutti gli altri gas? [1/100]
- 21. Luca ha pagato la tassa scolastica in ritardo, ha pagato 56,16  $\epsilon$  compresa la mora del 4% per il ritardo nel pagamento. Quanto avrebbe dovuto pagare senza mora? [54€]
- 22. In un'azienda 3/10 degli impiegati sono addetti contabilità. Qual è la percentuale degli addetti contabilità rispetto a tutti gli impiegati azienda?
- 23. A un gruppo di 200 intervistati è stato chiesto quale quotidiano leggono. Le risposte sono state le seguenti:
	- 90 leggono "La Repubblica"
	- 70 leggono "Il Corriere della sera"
	- 30 leggono " La stampa"
	- 10 leggono " La gazzetta dello sport"

Trasforma in percentuali i dati ottenuti.

- 1. A un concorso si sono presentati 324 candidati. 22 hanno superato il concorso. Qual è stata la percentuale dei candidati che non hanno superato il concorso?
- 2. Un'auto usata è stata acquistata a 11800  $\epsilon$  in questo modo: il 5% come caparra per la prenotazione, il 20% al momento della conseegna e il resto in 12 rate di pari importo. Qual è l'importo della rata? [737,5 €]
- 3. Un gestore di un bar acquista i cornetti a 0,60€ rivende a 0,75€. Qual è la percentuale di guadagno sul prezzo di acquisto? [25%]
- 4. In un supermercato si vende il pomodoro pelato a  $0.60 \in \mathbb{R}$  in confezioni da 250 g e a 1,00 euro in confezioni da 500 g. Quale percentuale di sconto usufruisce chi compra la confezione da mezzo chilo?
- 1. In una piscina contenente 2800m3 di acqua si devono aggiungere 15 litri di cloro. Quanto cloro occorre per 1000m3 di acqua? [5,36 l]
- 2. La somma di due segmenti misura 34cm, sapendo che le loro lunghezze sono in proporzione con 3/2, calcola la loro lunghezza. [13,6; 20,4]
- 3. Gli angoli interni di un triangolo hanno misure proporzionali ai numeri 1; 3; 5. Ricordando che la somma degli angoli interni di un triangolo misura 180°, calcola le misure degli angoli. [20°, 60°, 100°]
- 4. Un televisore a 16/9 ha la base di 18". Quanti pollici misura l'altezza?
- 5. Per preparare una torta bisogna mettere 3 parti di zucchero ogni 4 parti di farina. Se si utilizzano 500g di farina, quanto zucchero bisogna utilizzare?
- 6. Un negoziante, durante il periodo di Natale, sconta tutti i prezzi del 10%. Se il prezzo iniziale di un paio di scarpe era €70,00 qual è ora il suo prezzo? Dopo le feste, il negoziante abbassa i nuovi i prezzi del 10%. Quanto costano ora le scarpe? [77€; 69,3 €]
- 7. Al cinema "Pegaso"' hanno deciso di aumentare il biglietto del 10%; il numero degli spettatori è calato, però, del 10%. E' stato un affare? spiega perché. [No, perde l'1% dei ricavi]
- 8. Anna entra in una cartoleria e compra due penne, di cui una costa il doppio dell'altra; riceve lo sconto 15% sulla penna più costosa e del 40% su quella meno costosa. Qual è lo sconto che riceve complessivamente?
- 9. Pierino oggi ha incrementato il suo capitale del 10%. Se anche domani l'incremento sarà del 10%, quanto sarà l'incremento totale in percentuale? [21%]
- 10. Tizio ha perso il 20% dei suoi soldi; quanto dovrà guadagnare, in percentuale, per recuperare?
- 11. Un paio di scarpe scontato del 20% costa 40€ quanto costava prima dello sconto? [50€]
- 12. Per pavimentare una piazza 8 operai impiegano 10 giorni lavorando 8 ore al giorno; quanti giorni impiegherebbero 5 operai se lavorassero 6 ore al giorno?
- 13. Pierino si reca in un negozio di giocattoli, dove ne acquista uno. A Pierino vengono offerti due tipi di sconti, uno del 10% e uno del 35%. In quale ordine converrà ricevere i due sconti? Spiega il motivo.
- 14. Una tariffa telefonica ha un costo di 10 cent al minuto per i primi 5 minuti di conversazione. Per i minuti successivi aumenta del 5%. Dopo 15 minuti di conversazione aumenta del 20% del costo iniziale. Quanto si spende se si effettua una telefonata di 20 minuti? [2,15 €]
- 15. Un ingegnere incassa per la realizzazione di un progetto una certa somma. Di essa il 20% deve essere restituita allo stato come IVA e della parte rimanente il 40% deve essere pagata come tasse. Qual è la percentuale della somma che rimane all'ingegnere?
- 16. Nel paese di Vattelapesca il 20% degli abitanti è europeo il restante 80% è asiatico. La lingua inglese è parlata dal 50% degli europei e dal 40% degli asiatici. Se a Vattelapesca 5930 persone parlano inglese, quanti sono gli abitanti di Vattelapesca?
- 17. Un liquido viene filtrato con un primo filtro che toglie il 40% delle impurità. Successivamente viene filtrato con un secondo filtro che toglie il 30% delle impurità. Infine viene filtrato con un terzo filtro che elimina il 50% delle impurità. Quale percentuale complessiva delle impurità è stata eliminata?
- 18. Una prova di ammissione consiste di due test. Solo i 2/3 dei candidati superano il primo test e 1/5 di quelli che hanno superato il primo test superano anche il secondo. Qual è la percentuale di candidati che hanno superato tutti e due i test?
- 19. L'acquisto di un'auto può essere fatto con due tipi di pagamento: pagando l'intero importo di 23000 € all'acquisto il 1° gennaio 2011; oppure dividendo il pagamento in tre rate annuali di 8000, da pagare il 1°

gennaio 2011, il 1° gennaio 2012, il 1° gennaio 2013. Avendo tutto il denaro su un conto corrente bancario a un interesse annuo del 3% quale forma di pagamento è più vantaggiosa? Di quanto?

- 20. Una forte influenza ha colpito il 60% dei bambini di età inferiore o uguale a 10 anni e il 15% delle persone di età maggiore. Se la percentuale di persone che si sono ammalate di questa influenza è stata del 20%, qual è la percentuale di bambini in quella popolazione?
- 21. Una maglietta costava lire 65.000 prima dell'entrata in vigore dell'euro, dopo costava € 40. Di quanto è aumentato in %, il prezzo della maglietta? Si tenga conto che 1 € valeva 1936,77 lire.
- 22. Una ragazza, di 46 kg, va dal dietologo, che le consiglia di restare entro il 5% del peso attuale. Tra quali valori può oscillare il suo peso?
- 23. Per raccogliere le foglie cadute nel cortile della scuola, Mario impiega 6 ore, Marco 10 ore, Matteo 15 ore. Se i tre si mettessero a lavorare insieme, in quante ore pulirebbero il cortile?
- 24. Una certa bevanda è ottenuta mescolando 1 parte di sciroppo con 5 parti di acqua. Per errore Adolfo ha mescolato 5 parti di sciroppo con 1 di acqua, ottenendo 3 litri di miscuglio. Aggiungendo una opportuna quantità di acqua, Adolfo può ottenere una bevanda in cui sono rispettate le proporzioni stabilite? Quanti litri di acqua deve aggiungere?

# **INTRODUZIONE AI NUMERI REALI**

# **4.1 La leggenda di Pitagora e la scoperta di un numero inquietante**

La vita e l'opera di Pitagora hanno costituito oggetto di approfondite ricerche da parte degli storici di tutti i tempi. Nonostante le indagini più accurate, i fatti della vita di Pitagora realmente accertati sono veramente pochi. Si dice sia nato a Samo nel 572 a.C. (575 a.C. per altri autori) dove vi regnava il tiranno Policrate; non sopportando la tirannia, si trasferì in Egitto con un incarico di lavoro presso il faraone Amasi. Sembra che poi abbia viaggiato in Babilonia prima di approdare a Crotone dove fondò una Scuola che accolse numerosi discepoli. Pitagora propose un sistema matematico della natura: la spiegazione dei fenomeni naturali doveva avvenire attraverso la ricerca di relazioni tra numeri. Pensava che tutti i corpi fossero formati da punti materiali o monadi combinate in modo da formare le varie figure geometriche e il numero totale di tali unità rappresentava l'oggetto materiale. Da qui nasceva la dottrina secondo la quale tutte le cose che si conoscono hanno un numero; senza questo nulla sarebbe possibile pensare, né conoscere; la spiegazione dei fenomeni naturali può essere raggiunta solo attraverso l'aritmetica.

Per i pitagorici esistono due soli tipi di numeri: gli interi e le frazioni. Ogni numero aveva sia una rappresentazione simbolica che un significato simbolico: il numero 5 veniva assunto a rappresentare il matrimonio, essendo la somma del primo numero dispari, il 3, con il primo numero pari, il 2.

Fu dunque terribile la scoperta di un nuovo tipo di numero che non è né intero né frazionario, questo numero si ottiene calcolando per mezzo del teorema di Pitagora la misura della diagonale di un quadrato di lato uno. Questo nuovo calcolando per mezzo del teorema di Pitagora la misura della diagonale di un quadrato di lato uno. Questo nuovo<br>numero, che oggi scriviamo √2, non poteva essere espresso in nessun modo come frazione, cioè rapporto di nume interi. Ad esso i pitagorici diedero il nome di *arreton*, cioè indicibile, inesprimibile. La scoperta fu mantenuta segreta. La leggenda narra che Ippaso, discepolo della Scuola, morì affogato perché violò il giuramento che aveva fatto di non diffondere questa terribile verità.

Oggi questi numeri li chiamiamo numeri irrazionali, termine che riflette la stessa idea di inesprimibilità attribuita loro dai pitagorici.

Per approfondire l'argomento: G. Masini, *Storia della matematica*, SEI; John D. Barrow, *La luna nel pozzo cosmico*, CDE; Ludovico Geymonat, *Storia del pensiero filosofico e scientifico*, Garzanti, vol.1; David Bergamini e redattori di Life, *La matematica*, Mondadori; Morris Kline, *Matematica la perdita della certezza*, A. Mondadori .

# **4.2 I numeri irrazionali**

Applicando il teorema di Pitagora a un quadrato di lato unitario per calcolare la misura della diagonale i pitagorici Applicando il teorema di Pitagora a un quadrato di lato unitar<br>individuarono un nuovo tipo di numero, oggi indicato con  $\sqrt{2}$ .

Fissiamo sulla retta orientata r l'unità di misura e disegniamo il quadrato di lato 1. Ci proponiamo di calcolare la misura della sua diagonale OB.

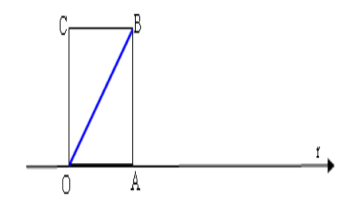

*Soluzione*: il triangolo OAB è retto in A, quindi per il teorema di Pitagora .. Warning, unrecognized: {urn:oasis:names:tc:opendocument:xmlns:drawing:1.0 }object-ole

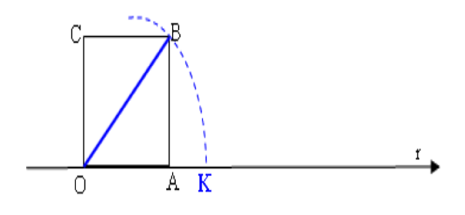

Sostituiamo le misure: .. Warning, unrecognized: {urn:oasis:names:tc:opendocument:xmlns:drawing:1.0}object-ole; per ottenere *OB*

dobbiamo estrarre la radice quadrata e quindi .. Warning, unrecognized:

{urn:oasis:names:tc:opendocument:xmlns:drawing:1.0}object-ole . Sappiamo che "estrarre la radice quadrata" di un numero significa trovare quel numero che elevato al quadrato dà 2; questo numero deve esistere, nel senso che esiste un punto sulla retta *r* che lo rappresenta, per costruirlo graficamente si può tracciare l'arco di circonferenza di centro O e raggio OB e determinando su *r* il punto \*K\*estremo del segmento con OK = OB.

Dalla posizione del punto K possiamo dire che 1 < √  $2 < 2$ . Il valore cercato evidentemente non è un numero intero.<br>una tabella che contenga nella prima riga i numeri con una sola Può essere un numero decimale finito? Compiliamo una tabella che contenga nella prima riga i numeri con una sola cifra decimale compresi tra 1 e 2 e nella seconda riga i rispettivi quadrati:

Table 4.1: Tabella23

| $\mathbf{x}$   1,1   1,2   1,3   1,4   1,5   1,6                 |  |  |  |
|------------------------------------------------------------------|--|--|--|
| $\overline{\text{x2}}$   1,21   1,44   1,69   1,96   2,25   2,89 |  |  |  |

Osserviamo che il numero 2 è compreso tra 1,42 e 1,52, di conseguenza 1, <sup>4</sup> < √  $2 < 1, 5$ , ma ancora non possiamo precisare il suo valore, anche se abbiamo ristretto l'intervallo in cui si trova il punto K. Diciamo che 1,4 è un valore precisare il suo valore, anche s<br>approssimato per difetto di  $\sqrt{2}$ 

mentre 1,5 è un valore approssimato per eccesso; scrivendo :math: 'sqrt $\{2\}$  =

1,4° oppure  $\sqrt{2} = 1, 5$  commettiamo un errore minore di 1/10.

Per migliorare l'approssimazione e tentare di ottenere  $\sqrt{2}$  come numero razionale costruiamo la tabella dei numeri decimali con due cifre compresi tra 1,4 e 1,5:

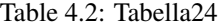

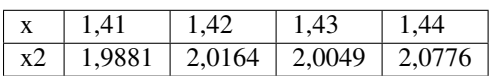

Ora possiamo dire che 1,41 è un valore approssimato per difetto di  $\sqrt{2}$ 

mentre 1,42 è un valore approssimato per eccesso, con un errore dell'ordine

di 1/100. Abbiamo quindi migliorato l'approssimazione e di conseguenza abbiamo ristretto l'intervallo in cui cade il di 1/100. Abbiamo quindi migliorato l'approssimazione e di conseguenza abbiamo<br>punto K. Ma ancora non abbiamo trovato un numero razionale che sia uguale a √2 .

Continuando con lo stesso procedimento costruiamo due classi di numeri razionali che approssimano per difetto o per eccesso il numero cercato, restringendo ogni volta l'ampiezza dell'intervallo in cui cade il punto K. Il procedimento continua all'infinito e le cifre decimali che troviamo non si ripetono periodicamente.

| valore per difetto | numero     | valore per eccesso          | ordine dell'errore |
|--------------------|------------|-----------------------------|--------------------|
|                    | $\sqrt{2}$ | $\mathcal{D}_{\mathcal{A}}$ |                    |
| 1,4                | $\sqrt{2}$ | 1,5                         | $10-1$             |
| 1,41               | $\sqrt{2}$ | 1,42                        | $10-2$             |
| 1,414              | $\sqrt{2}$ | 1,415                       | $10-3$             |
| 1,4142             | $\sqrt{2}$ | 1,4143                      | $10-4$             |
| .                  | .          | $\cdots$                    |                    |

Table 4.3: Tabella90

**Per arrivare a concludere che**  $\sqrt{2}$  non è un numero razionale, possiamo ragionare nel seguente modo. Supponiamo

per assurdo che <sup>√</sup> 2 sia un numero razionale e precisamente:math:*sqrt{2}* = *frac{ a}{ b}* con *a* e *b* primi tra loro; si avrebbe, elevando al quadrato,:math:'2 =

frac{  $a^{2}$ }{  $b^{2}$ }{  $a^{2}$ }}' .

Se si eleva un numero al quadrato significa elevare al quadrato le singole potenze dei fattori primi in cui questo si scompone. I fattori primi di *a\*\*2* e di *b\*\*2 \*sono gli stessi di a e di b con gli esponenti raddoppiati. Quindi anche \*a\*\*2* e *b\*\*2 \*sono primi tra di loro e \*a\*\*2* non può essere il doppio di \*b\*\*2 \*, se lo fosse dovrebbe essere almeno il quadruplo. Quindi  $2 \neq \frac{a^2}{h^2}$  $\frac{a^2}{b^2}$  e  $\sqrt{2} \neq \frac{a}{b}$ .

Oltre a  $\sqrt{2}$  vi sono altri infiniti numeri che non possono essere scritti come frazione. Per esempio tutte le radici quadrate di numeri naturali che non sono quadrati perfetti e tutte le radici quadrate di frazioni che non sono il quadrato di alcuna frazione.

Le radici quadrate dei numeri che non sono quadrati perfetti e che non sono il quadrato di alcuna frazione sono numeri decimali con infinite cifre decimali non periodiche; essi perciò possono essere scritti solo in maniera approssimata. Questi numeri sono detti numeri irrazionali e insieme ad altri, che conoscerete in seguito, costituiscono l'insieme J dei numeri irrazionali.

La parte rimante del paragrafo può essere lasciato solo on line; contiene i seguenti argomenti

- Operazioni con le radici quadrate
- Prodotto di radicali quadratici
- Trasporto di un fattore fuori dalla radice
- Potenza di un radicale quadratico
- Quoziente di radicali quadratici
- Somma algebrica di radicali quadratici
- Razionalizzazione del denominatore di una frazione
- Espressioni con i radicali quadratici

# **4.3 Operazioni con le radici quadrate**

DEFINIZIONE. Si chiama radice quadrata del numero razionale non negativo *a*, il numero non negativo *b* che  $\Delta$  *b*  $\Delta$  *b*  $\Delta$  *c halla* **ratice quadrata** del numero razio elevato al quadrato è uguale ad *a*. In simboli  $\sqrt{a} = b \Leftrightarrow b^2 = a$ .

In particolare si ha:

$$
(\sqrt{a})^2 = a \text{ per ogni } a \ge 0
$$

$$
, \sqrt{0} = 0 \text{ infatti } 0^2 = 0
$$

,  $\sqrt{1} = 1$  infatti  $1^2 = 1$ 

Il simbolo <sup>√</sup> *a* si chiama radicale quadratico e *a* si chiama radicando.

### **4.3.1 Il radicando di un radicale quadratico deve essere non negativo.**

Infatti dalla definizione di radice quadrata <sup>√</sup> *a* = *b* ⇔ *b* <sup>2</sup> = *a* ogni numero elevato al quadrato dà un numero positivo. Dato che ( $\sqrt{a}$ )<sup>2</sup> = *a* possiamo scrivere  $\sqrt{a}$  come  $a^{\frac{1}{2}}$  in quanto per le regole delle potenze anche  $(a^{\frac{1}{2}})^2 = a$ 

$$
\sqrt{2} = 2^{\frac{1}{2}}
$$
;  $\sqrt{3} = 3^{\frac{1}{2}}$ ;  $\sqrt{\frac{2}{3}} = \left(\frac{2}{3}\right)^{\frac{1}{2}}$ ;

quindi un radicale quadratico si può scrivere come una potenza che ha per base il radicando e come esponente  $\frac{1}{2}$ . Naturalmente la base della potenza deve essere maggiore o uguale a 0.

# **4.3.2 Prodotto di radicali quadratici**

### Esempio

*Determina l'area del triangolo rettangolo avente un cateto di 8m e l'ipotenusa di 12m.*

Per calcolare l'area del triangolo rettangolo applico la formula  $A = \frac{1}{2} \cdot c_1 \cdot c_2$ ,

occorre allora calcolare l'altro cateto per mezzo del Teorema di Pitagora:

 $c_2 = \sqrt{i^2 - ...Warning, unrecognized : msubsup =$ √  $12^2 - 8^2 =$ √  $144 - 64 =$ √ 80*m*

Si è ottenuto un numero irrazionale. L'area è  $A = \frac{1}{2} \cdot c_1 \cdot c_2 = \frac{1}{2} \cdot 8 \cdot$ √  $\overline{80}m^2$  .

Come si fa ora a moltiplicare dei numeri razionali come  $\frac{1}{2}$  e 8 per  $\sqrt{80}$  ?

Si moltiplicano tra di loro i numeri razionali e si mette il risultato davanti alla radice omettendo il segno di moltiplicazione che resta sotto inteso.

$$
A = \frac{1}{2} \cdot 8 \cdot \sqrt{80} m^2 = 4 \sqrt{80} m^2
$$

Per moltiplicare un numero razionale per un radicale si riscrive il numero davanti alla radice, omettendo il segno della moltiplicazione, che resta sottinteso. ^^^^

Esempio

*Determina l'area del rettangolo avente base e altezza rispettivamente di \*:math:'5sqrt{7} cm' \*e \*:math:'2sqrt{3} cm' \*.*

Calcoliamo l'area  $A = b \cdot h = 5$ √  $7 \cdot 2$ √ 3*m* 2

Per ottenere il risultato moltiplichiamo tra di loro i numeri razionali fuori dalle radici e subito dopo riportiamo una radice avente per radicando il prodotto dei radicandi.:math:*A* = *b cdot h* = *5sqrt{7} cdot 2sqrt{3}m^{2}* = *10sqrt{21} m^{2}* .

Il prodotto di due radicali quadratici è il radicale quadratico avente per radicando il prodotto dei radicandi. ^^^^

Possiamo sempre eseguire la moltiplicazione tra radicali quadratici. Infatti se applichiamo le regole delle potenze  $\alpha$  biamo:  $\sqrt{a} \cdot \sqrt{b} = a^{\frac{1}{2}} \cdot b^{\frac{1}{2}} = (ab)^{\frac{1}{2}} = \sqrt{ab}$ 

### **4.3.3 Trasporto di un fattore fuori dalla radice**

Consideriamo il numero  $\sqrt{12}$ , se scomponiamo in fattori primi il 12 possiamo scrivere  $\sqrt{12}$  = √  $=\sqrt{3\cdot 2^2}$ , applicando consideriatio il numero VI2, se scomponiamo ili fattori primi il 12 possiamo scrivere VI2 = V3·2<sup>2</sup>, applicando<br>al contrario la regola precedente sul prodotto dei radicali quadratici possiamo scrivere  $\sqrt{12} = \sqrt{3 \cdot 2^2} =$  $3 \cdot 2 = 2\sqrt{3}$ .

### Scomponendo in fattori il radicando di un radicale quadratico, se uno o più fattori compaiono con esponente pari, questi fattori possono essere trasportati fuori dalla radice dividendo per 2 il loro esponente.

In generale dato il radicale quadratico:math:*sqrt{ a* $\land$  *n}* con *n*  $\geq$  2 abbiamo:

n pari 
$$
\sqrt{a^n} = a^{\frac{n}{2}}
$$

se n è dispari  $\sqrt{a^n} = a^{\frac{n-1}{2}} \cdot \sqrt{a}$ .

Esempio

- √  $16 =$ √  $\sqrt{2^4} = 2^2 \sqrt{2^4}$  $32 =$ √  $\sqrt{2^5} = 2^2$ . √ 2
- √ 12 · √ 21 scompongo in fattori i radicandi:= √  $3 \cdot 2^2$ . √  $3 \cdot 7 =$ √  $3^2 \cdot 2^2 \cdot 7 = 3 \cdot 2 \cdot$ √  $7 = 6$ √ 7 .

### **4.3.4 Potenza di un radicale quadratico**

#### Esempio

*Calcola il volume di un cubo il cui lato misura \*:math:'sqrt{5} cm' \*.*

Il volume di un cubo di lato noto si ottiene elevando alla terza potenza la misura del lato, quindi  $V = l^3 = (\sqrt{5})^3 cm^3$ .

Per calcolare la potenza di un radicale possiamo applicare la definizione di potenza e cioè moltiplicare il radicale per se stesso tante volte quanto indica l'esponente:

$$
V = (\sqrt{5})^3 cm^3 = \sqrt{5} \cdot \sqrt{5} \cdot \sqrt{5} cm^3 = 5 \sqrt{5} cm^3.
$$

\*\*La potenza di un radicale quadratico è il radicale quadratico avente per radicando la potenza del radicando: \*\*in √  $x^n$ La potenza di un radicale<br>simboli ( $\sqrt{a}$ )<sup>n</sup> =  $\sqrt{a^n}$  \*\*. \*\*

Se trasformiamo il radicale quadratico in potenza con esponente:math:*frac{1}{2}* per la regole delle potenze abbiamo: $(\sqrt{a})^n = (a^{\frac{1}{2}})^n = a^{\frac{n}{2}} = (a^n)^{\frac{1}{2}} =$ √ *a n*

### **4.3.5 Quoziente di radicali quadratici**

### Il quoziente di due radicali quadratici è il radicale quadratico avente per radicando il quoziente dei radicandi.

Esempio

*Calcolare il quoziente di \*:math:'sqrt{15} div sqrt{12}' \*.*

Applichiamo la regola precedente, otteniamo:

$$
\sqrt{15} \div \sqrt{12} = \sqrt{\frac{15^5}{12_4}} = \sqrt{\frac{5}{4}} = \frac{\sqrt{5}}{\sqrt{4}} = \frac{\sqrt{5}}{2}.
$$

Possiamo sempre eseguire la divisione tra radicali quadratici se  $\sqrt{b} \neq 0$  . Infatti se applichiamo le regole delle potenze abbiamo: <sup>√</sup> *a* : √  $\overline{b} = a^{\frac{1}{2}} : b^{\frac{1}{2}} = (a : b)^{\frac{1}{2}} = \left(\frac{a}{b}\right)^{\frac{1}{2}} = \sqrt{\frac{a}{b}}$ 

# **4.3.6 Somma algebrica di radicali quadratici**

Non esistono regole per sommare un numero razionale ad uno irrazionale. Per sommare, per esempio 7 + √ 50 possiamo sostituire la radice con un suo valore approssimato:math:*sqrt{50} approx 7,07107* , sommando ora i due numeri razionali avremo un valore approssimato della somma cercata:

7 + √  $50 \approx 7 + 7,07107 = 17,07107$ . Oppure, se vogliamo conservare il valore esatto dobbiamo lasciare indicata la a escrivere  $7 + \sqrt{50}$ somma e scrivere  $7 + \sqrt{50}$ .

### Esempio

*Calcola il perimetro del triangolo rettangolo avente i cateti che misurano rispettivamente 1m e 7m.*

Per calcolare il perimetro devo conoscere le misure dei tre lati del triangolo.

Applico il teorema di Pitagora per ottenere la misura dell'ipotenusa:

*i* = √  $7^2 + 1^2m =$ √ 49 + 1*m* = √ 50*m* .

Per calcolare il perimetro sommo le misure dei lati

 $2p = 1m + 7m +$ √  $50m = (8 +$ √ 50)*m*

Oppure ne calcolo un valore approssimato

 $2p = 1m + 7m +$ √ <sup>50</sup>*<sup>m</sup>* <sup>≈</sup> <sup>1</sup>*<sup>m</sup>* <sup>+</sup> <sup>7</sup>*<sup>m</sup>* <sup>+</sup> <sup>7</sup>, <sup>07107</sup>*<sup>m</sup>* <sup>=</sup> <sup>15</sup>, <sup>07107</sup>*<sup>m</sup>*

Non esistono regole per sommare due radicali quadratici con radicandi diversi. Il valore esatto si scrive lasciando indicate le somme delle radici con i loro simboli. Un valore approssimato si ottiene sostituendo i radicali con valori approssimati.

Non esistono regole delle potenze per sommare due potenze con basi diverse, per esempio  $3^2 + 8^2$ 

è diverso da  $(3 + 8)^2$ 

, infatti  $3^2 + 8^2 = 9 + 64 = 73$  mentre  $(3 + 8)^2 = 11^2 = 121$ 

**.** In generale quindi  $a^2 + b^2 \neq (a+b)^2$  e  $\sqrt{a}$  +  $\sqrt{b} \neq \sqrt{b}$ *a* + *b*

### Esempio

.

*Calcola il perimetro di un triangolo rettangolo avente i cateti che misurano rispettivamente \*:math:'sqrt{2} m' \* e \*:math:'sqrt{3} m' \*.*

Applichiamo il teorema di Pitagora per calcolare la misura dell'ipotenusa:

$$
i = \sqrt{(\sqrt{3})^2 + (\sqrt{2})^2}m = \sqrt{3 + 2}m = \sqrt{5}m
$$

Il valore esatto del perimetro è: 2*p* = ( √  $2 +$ √ 3 + √ 5)*m*

Un valore approssimato è:math:*2p* = *sqrt{2}m* + *sqrt{3}m* + *sqrt{5}m approx 1,4142m* + *1,7320m* + *2,2361m* = *5,3823 m*

### Per sommare due radicali con lo stesso radicando si sommano i coefficienti delle radici e si moltiplica quanto ottenuto per il radicale stesso, lasciando indicata la moltiplicazione.

### Esempio

\*Calcola il perimetro di un rettangolo che ha la base di \*5 √ 3*m* \* e l'altezza di \*2 √ 3*m* .

Il perimetro si ottiene sommando le due misure e moltiplicando il risultato per 2:

 $2p = 2 \cdot (b + h) = 2 \cdot (5 \sqrt{3} + 2)$  $\sqrt{3}$ *m* = 2 · (5 + 2)  $\sqrt{3}m$  = 2 · 7  $\sqrt{3}m = 14 \sqrt{3}m$ .
## **4.3.7 Razionalizzazione del denominatore di una frazione**

In alcune situazioni è utile trasformare una frazione che ha un radicale al denominatore in una ad essa equivalente che ha per denominatore un numero intero.

## Per razionalizzare il denominatore irrazionale di una frazione, si moltiplica numeratore e denominatore per il denominatore stesso.

Esempio

\*Razionalizzare i seguenti numeri: \*  $\sqrt{\frac{3}{5}}$ ;  $\frac{34}{\sqrt{2}}$ ;  $\sqrt{3}$  $rac{v_5}{3\cdot\sqrt{2}}$ 

q 3 5 = √ 3 √ 5 = √ 3· √ 5 √ 5· √ 5 = √ 15 5 34 √ 2 = 34· √ 2 2 <sup>=</sup> <sup>17</sup> <sup>√</sup> 2 :math:'frac{sqrt{3}}{3 cdot sqrt{2}} = frac{sqrt{3} cdot

 $\text{qrt}\{2\}\}\{3\text{ caot }2\} = \text{frac}\{\text{sqrt}\{6\}\}\{6\}$ 

## **4.3.8 Espressioni con i radicali quadratici**

Esempio

• 
$$
\sqrt{2 + \frac{1}{2}} \cdot \sqrt{3 - \frac{1}{3}} + 3\sqrt{\frac{5}{3}} =
$$
  
\n $\sqrt{\frac{5}{2}} \cdot \sqrt{\frac{8}{3}} + 3\sqrt{\frac{5}{3}} = \sqrt{\frac{5}{2} \cdot \frac{8}{3}} + 3\sqrt{\frac{5}{3}} = \sqrt{\frac{5 \cdot 4}{3}} + 3\sqrt{\frac{5}{3}} = \sqrt{\frac{5 \cdot 2^2}{3}} + 3\sqrt{\frac{5}{3}} = 2\sqrt{\frac{5}{3}} + 3\sqrt{\frac{5}{3}} = 5\sqrt{\frac{5}{3}}$   
\n•  $(\sqrt{4 + \frac{1}{2}} \div \sqrt{\frac{36}{2}}) \div (-\frac{3}{8})^2 =$   
\n $(\sqrt{\frac{9}{2}} \div \sqrt{\frac{36}{2}}) \div \frac{9}{64}$   
\n $= \sqrt{\frac{9}{2} \cdot \frac{2}{36}} \div \frac{9}{64} = \sqrt{\frac{1}{4}} \cdot \frac{64}{9}$   
\n $= \frac{1}{2} \cdot \frac{64}{9} = \frac{32}{9}$ 

Esempio

.

*Sommare \*:math:'sqrt{12} - 2sqrt{27}* + *8sqrt{75}' \*.*

Ricordiamo che possiamo sommare solo radicali con lo stesso radicando e possiamo portare fuori dalla radice i fattori che hanno esponente pari. Scomponiamo in fattori radicandi.

$$
\sqrt{12} - 2\sqrt{27} + 8\sqrt{75} = \sqrt{2^2 \cdot 3} - 2\sqrt{3^3} + 8\sqrt{5^2 \cdot 3} = 2\sqrt{3} - 2\cdot 3\sqrt{3} + 8\cdot 5\sqrt{3}
$$
  
= 2\sqrt{3} - 6\sqrt{3} + 40\sqrt{3} = 36\sqrt{3}

Possiamo concludere questa breve rassegna sui numeri irrazionali osservando che la retta geometrica sembra avere "più punti" di quanti siano i numeri razionali; gli infiniti punti lasciati scoperti dai razionali sono immagine di numeri irrazionali. L'insieme che si ottiene dall'unione dell'insieme Q con l'insieme J degli irrazionali è l'insieme R dei numeri reali. La retta geometrica orientata è l'immagine di tale insieme: ogni suo punto è immagine o di un numero razionale o di un numero irrazionale.

1. Calcola il perimetro del rombo avente la diagonale maggiore che misura 12 cm e la diagonale minore che misura 8cm.

Applico il teorema di Pitagora, utilizzo come cateti la metà delle basi e trovo il lato del rombo:

$$
l = \sqrt{\left(\frac{d_1}{2}\right)^2 + \left(\frac{d_2}{2}\right)^2} = \dots
$$

1. Razionalizza il seguente numero:  $\frac{3}{\sqrt{18}} = \frac{3}{\sqrt{3^2 \cdot 2}} = \frac{3}{\sqrt{2}} = \frac{3 \cdot \sqrt{2}}{3 \cdot \sqrt{2}}$  $rac{6}{3\cdot\sqrt{2}\cdot\sqrt{2}}$  $=$  $\frac{1}{10}$ 

2. Tra quali numeri interi è compreso il numero 
$$
\beta = \left(3 + \frac{1}{3}\right)\sqrt{3} - \left(\frac{1}{\sqrt{3}} + 1\right)
$$

- 3. Razionalizzare i denominatori delle seguenti frazioni
- 1. Il lato di un quadrato misura m <sup>√</sup> 200 ; calcolare la misura della sua diagonale. Tale diagonale è il di un triangolo equilatero di cui si vuole determinare l'area.
- 2. La base di un rettangolo misura cm .. Warning, unrecognized: {urn:oasis:names:tc:opendocument:xmlns:drawing:1.0 }object-ole e il perimetro è cm .. Warning, unrecognized: {urn:oasis:names:tc:opendocument:xmlns:drawing:1.0 }object-ole . Determinare la misura dell'altezza.
- 3. Sulla retta reale *r* è rappresentato il segmento unitario:

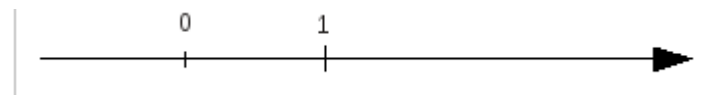

a) costruire il segmento  $\sqrt{2}$ .

b) determinare sulla retta *r* il punto che rappresenta il numero *a* = √ 2

c) calcolare il valore approssimato a meno di un millesimo di *a* utilizzando la tabella:

Table 4.4:

#### Tabella26 √

$$
\sqrt{2}
$$

*Semplifica i seguenti radicali*

1. 
$$
\sqrt{5} \cdot \sqrt{10} \cdot \sqrt{3 - \frac{8}{3}} \div \sqrt{\frac{5}{27}}
$$
  
\n $\sqrt{2 + \frac{1}{2}} \cdot \sqrt{3 + \frac{1}{3}} \div (\sqrt{3 - \frac{1}{3}} \div \sqrt{2 - \frac{1}{2}})$   
\n $\sqrt{\frac{3}{8}} \div (\sqrt{\frac{12}{5}} \div \sqrt{\frac{3}{5}})$   
\n $\sqrt{5} \cdot (\frac{1}{5} \sqrt{3} + \sqrt{27} - \frac{3}{5} \sqrt{12}) - 2 \sqrt{15}$ 

}object-ole

- 1. Per ciascuna uguaglianza dire se è vera o falsa
- 1.  $\sqrt{3}$ . √ 7 · √ 21 = 21 [V] [F]
- 2. }object-ole [V] [F]
- 3. }object-ole [V] [F]
- 4. }object-ole [V] [F]
- 1. Completa la tabella

|  | $a \cdot b \mid a \div b$ | $a^2$ | $a^2 \cdot b^3$ |
|--|---------------------------|-------|-----------------|
|  |                           |       |                 |
|  |                           |       |                 |
|  |                           |       |                 |

Table 4.5: Tabella27

1. Trasportare fuori dal segno di radice i possibili fattori:

{urn:oasis:names:tc:opendocument:xmlns:drawing:1.0}object-ole {urn:oasis:names:tc:opendocument:xmlns:drawing:1.0}object-ole {urn:oasis:names:tc:opendocument:xmlns:drawing:1.0}object-ole {urn:oasis:names:tc:opendocument:xmlns:drawing:1.0}object-ole {urn:oasis:names:tc:opendocument:xmlns:drawing:1.0}object-ole {urn:oasis:names:tc:opendocument:xmlns:drawing:1.0}object-ole {urn:oasis:names:tc:opendocument:xmlns:drawing:1.0}object-ole √  $8 \cdot 10^{-5} = \dots \dots$ 

{urn:oasis:names:tc:opendocument:xmlns:drawing:1.0}object-ole

2. I due numeri  $\alpha =$ √  $\overline{5} \cdot \sqrt{\frac{1}{35}} \div \left(\sqrt{\frac{1}{7}}\right)^3$  e  $\beta = \sqrt{1 - \frac{5}{8}} \div \sqrt{2 \cdot \left(\frac{1}{2} - \frac{5}{16}\right)}$  sono le misure, rispetto al cm, dei lati di un triangolo rettangolo. Determinare perimetro e area del triangolo.

**FIVE**

# **I SISTEMI DI NUMERAZIONE**

# **5.1 La scrittura in base 10**

Il nostro sistema di numerazione è il sistema decimale. Ciò ha probabilmente origine dal fatto che abbiamo 10 dita. Forse se fossimo nati ragni avremmo contato fino ad otto ed useremo un sistema di numerazione ottale, se fossimo nati gatti avremmo contato fino a 4 e useremo un sistema quattrale, millepiedi fino a mille. Come conta un computer? Un computer capisce solo due stati: passa corrente o non passa corrente: è come se avesse due dita. Tutti i sistemi che oggi usiamo nell'informatica sono a due stati, si dicono 'bistabili': i circuiti elettrici possono trovarsi nello stato di acceso o di spento, i dischi magnetici dell'hard disk sono fatti di microscopici magneti che possono essere magnetizzati in un verso o nel verso opposto, i dischi ottici come i CD-ROM e i DVD si comportano come microscopici specchi che riflettono la luce oppure non la riflettono.

Nell'antichità si usava uno strumento chiamato abaco. Gli abachi erano tavolette suddivise in colonne su cui si spalmavano cera o sabbia e si incidevano segni o si mettevano sassolini.

Per contare un certo numero di oggetti e ricordarci quanti sono, utilizziamo un abaco:

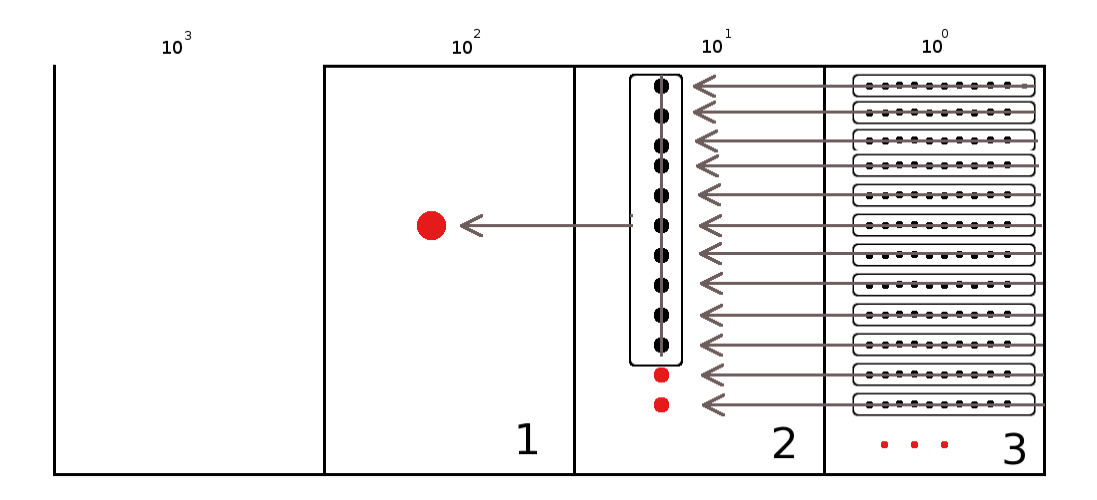

Cominciamo a contare con le mani: per ogni raggruppamento di 10 segniamo un'unità di ordine superiore, fino a contare tutti gli elementi del nostro insieme. Le unità che rimangono, perché non riescono a formare un raggruppamento di 10, vengono segnate con la cifra che le rappresenta: nel nostro caso 3.

Passiamo all'unità di ordine superiore: le decine. Anche con queste formiamo raggruppamenti di 10, se ci riusciamo. Ogni raggruppamento forma un'unità di ordine superiore. Se rimangono unità di questo ordine esse rappresentano decine. Se non rimane alcuna unità scriviamo 0. Nel nostro caso ne rimangono 2.

Il procedimento continua finché non abbiamo finito di contare tutti gli elementi. Nel nostro esempio finiamo dopo aver formato un'unità di ordine superiore. Il nostro numero è 123.

Naturalmente i due numeri 123 e 312 sono due numeri diversi anche se sono formati dalle stesse cifre: sono diversi perché la posizione delle cifre è diversa.

In generale, il valore dei numeri è diverso a seconda della posizione delle sue cifre. Il sistema di numerazione che solitamente usiamo è dunque un **sistema posizionale**: è chiamato decimale o a base dieci perché dieci unità di un determinato ordine formano un'unità di ordine superiore.

Riassumendo, abbiamo una serie di dieci simboli: 0, 1, 2, 3, 4, 5, 6, 7, 8, 9. Il significato dei simboli dipende dalla posizione che assumono nella "parola" che rappresenta un numero.

Ad esempio:  $1846 = 1 \cdot (1000) + 8 \cdot (100) + 4 \cdot (10) + 6 \cdot (1)$ 

In particolare, scritto con le potenze del 10:  $1846 = 1 \cdot (10)^3 + 8 \cdot (10)^2 + 4 \cdot (10)^1 + 6 \cdot (10)^0$ 

Se il numero è indicato come somma delle cifre per le potenze della base la scrittura si chiama notazione polinomiale.

Dieci è la base della rappresentazione, ovvero il numero di simboli usati, la potenza del 10 indica il peso (la posizione) che i simboli hanno nel numero.

Una volta compreso il meccanismo fondamentale su cui si basa il sistema di numerazione decimale, il procedimento si può estendere ad una base qualunque.

Se B è la base di un sistema, quando si formano B unità di un certo ordine, queste formano un'unità di ordine superiore. In questo modo si può costruire un sistema di numerazione con qualsiasi base maggiore di 1.

# **5.2 Scrittura di un numero in una base qualsiasi**

Il procedimento usato per scrivere un numero in base 10 può essere usato per scrivere un numero in una base qualsiasi.

Esempio

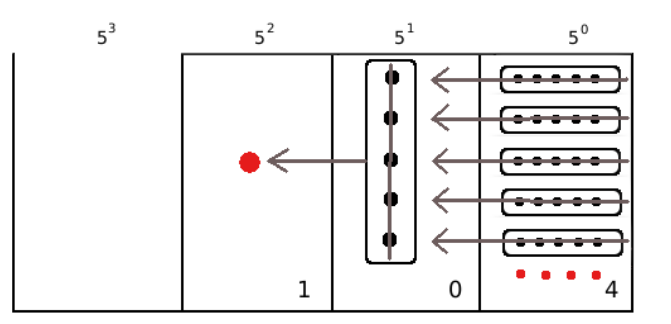

*Contare 29 oggetti in base 5.*

Come nel caso della numerazione in base 10, utilizziamo un abaco.

Invece di contare per dieci proviamo a contare per cinque. Invece di raggruppare per unità, decine, decine di decine e così via, conteremo raggruppando per unità, per cinquine, per cinquine di cinquine e così via.

Il numero che otteniamo si scrive (104)<sup>5</sup> e si legge *"uno-zero-quattro in base cinque"* per distinguerlo da centoquattro scritto in base 10.

Per ottenere il numero decimale che corrisponde al numero scritto in base 5 occorre sviluppare il numero in base 5 nella sua scrittura polinomiale:  $(104)_3 = 1 \cdot 5^2 + 0 \cdot 5^1 + 4 \cdot 5^0 = 25 + 0 + 4 = (29)_{10}$ 

Esempio

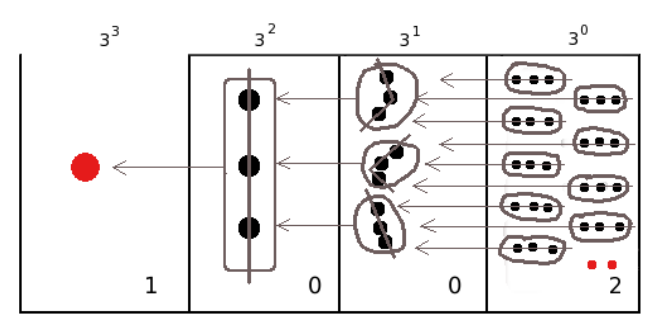

*Contare 29 oggetti in base 3.*

Questa volta dobbiamo contare per tre.

Il numero che otteniamo si scrive (1002)<sup>3</sup> e si legge *"uno-zero-zero-due in base tre"* per distinguerlo da milledue scritto in base 10.

Per ottenere il numero decimale che corrisponde al numero scritto in base 3 occorre sviluppare il numero in base 3 nella sua scrittura polinomiale.

$$
(1002)3 = 1 \cdot 33 + 0 \cdot 32 + 0 \cdot 31 + 2 \cdot 50 = 27 + 0 + 0 + 2 = (29)10
$$

Riflettiamo su quanto abbiamo fatto negli esempi precedenti: i simboli che occorrono per scrivere un numero in base 10 sono dieci:{0, <sup>1</sup>, <sup>2</sup>, <sup>3</sup>, <sup>4</sup>, <sup>5</sup>, <sup>6</sup>, <sup>7</sup>, <sup>8</sup>, <sup>9</sup>} ; i simboli necessari per scrivere un numero in base 5 sono cinque: {0, <sup>1</sup>, <sup>2</sup>, <sup>3</sup>, <sup>4</sup>} ; i simboli necessari per scrivere un numero in base 3 sono tre: {0, <sup>1</sup>, <sup>2</sup>} . Analogamente i simboli che serviranno per scrivere un numero in base 2 sono due {0, <sup>1</sup>} . Possiamo generalizzare e dire che i simboli necessari per scrivere un numero in una base B qualsiasi sono B e precisamente  $\{0, 1, \ldots, B - 1\}$ 

Possiamo scrivere i numeri anche in una base superiore a 10. Una base molto usata nell'informatica, insieme alla base 2, è la base esadecimale: cioè la base 16.

In questo caso, per contare devo fare raggruppamenti di 16. Sono necessari perciò 16 simboli per indicare questi raggruppamenti, pertanto occorrono simboli anche per i numeri 10 , 11, 12, 13, 14, 15...

I simboli convenzionalmente usati sono i seguenti:

$$
(A)_{16} = (10)_{10}; (B)_{16} = (11)_{10}; (C)_{16} = (12)_{10}; (D)_{16} = (13)_{10}; (E)_{16} = (14)_{10}; (F)_{16} = (15)_{10}
$$

I numeri seguenti sono  $(10)_{16} = (16)_{10}$ ;  $(11)_{16} = (17)_{10}$ ;  $(12)_{16} = (18)_{10}$ ;  $(13)_{16} = (19)_{10}$ ;  $(14)_{16} = (20)_{10}$ ;  $(15)_{16} =$  $(21)_{10}$ 

#### Convertire un numero da una base diversa da 10 a base 10

Per scrivere un numero da una base diversa da 10 a base 10 bisogna sviluppare il numero nella sua forma polinomiale.

Se (*x*)*<sup>B</sup>* è un numero qualsiasi scritto nella base B e se *<sup>a</sup>nan*−<sup>1</sup> . . . *<sup>a</sup>*2*a*1*a*<sup>0</sup> sono le cifre del numero da 0 a*<sup>B</sup>* <sup>−</sup> <sup>1</sup>

avremo:

 $f(x)_{10} = a_n \cdot B^n + a_{n-1} \cdot B^{n-1} + \ldots + a_2 \cdot B^2 + a_1 \cdot B^1 + a_0 \cdot B^0$ 

- 1. Stabilire il valore di verità delle seguenti proposizioni:
- 1. La scrittura 1234 può esprimere un numero in base 4 V/F
- 2. Il valore numerico espresso in base 10 della cifra 2 nel numero (1523)6 è 72 V/F
- 3. Il valore numerico espresso in base 10 della cifra 3 nel numero (321)4 è 12 V/F
- 4. Il valore numerico espresso in base 10 del numero (321)4 è 57 V/F
- 5. Scrivi il numero (3411)5 in forma polinomiale e trova il corrispondente numero decimale

 $(3411)_5 = 3 \cdot 5 \cdot ... \cdot 5^2 + 1 \cdot 5^1 + \dots = 375 + \dots + 5 + \dots = \dots$ 

1. Trasforma i seguenti numeri scritti in base diversa da 10 in un numero decimale

 $(11101)_2$ ;  $(2001)_3$ ;  $(3023)_4$ ;  $(41)_5$ ;  $(3005)_6$ 

[29, 55, 203, 21, 653]

1. Trasforma i seguenti numeri scritti in base 2 in un numero decimale

 $(110111)_2$ ;  $(1001)_2$ ;  $(111)_2$ ;  $(111111)_2$ ;  $(101)_2$ 

[55; 9; 7; 63; 5]

1. Trasforma i seguenti numeri scritti in base 16 in un numero decimale

(20*F*)16; (*AA*)16; (19)16; (3*E*)<sup>16</sup> [527; 170; 25; 62]

#### Convertire un numero da base 10 a una base diversa da 10

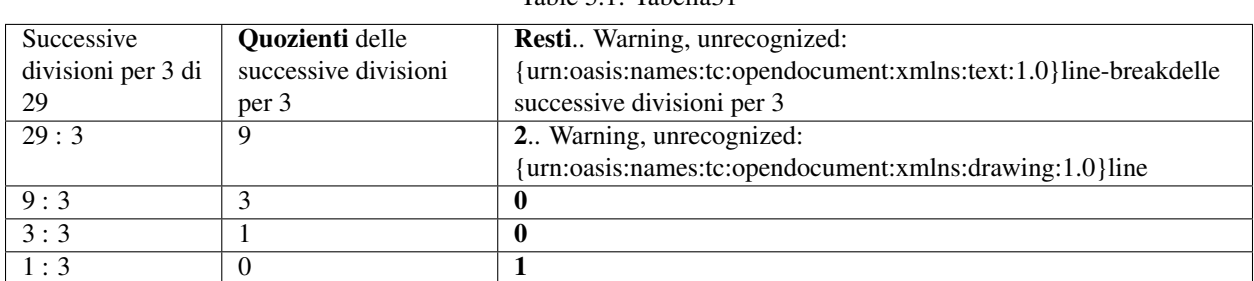

Table 5.1: Tabella31

Abbiamo visto che per contare e scrivere un numero in una base diversa da dieci, per esempio 29 in base 3, dobbiamo raggruppare per 3. Raggruppare per 3 ha lo stesso significato che dividere per 3. Nella prima divisione per tre dei 29 oggetti il quoziente indica quante terzine otteniamo, mentre il resto indica quante unità di ordine 0 verranno considerate. Nel nostro esempio si ottengono nove terzine, mentre rimangono 2 unità di ordine 0. Il 2 sarà il primo numero a destra che verrà considerato. Con nove terzine si ottengono tre terzine di terzine con resto 0. Questo 0 diventa la cifra che scriviamo a sinistra del 2. Con tre terzine di terzine otteniamo una terzina di terzina di terzina, mentre rimangono 0 terzine di terzine. Questo 0 diventa il numero che scriviamo a sinistra dello zero precedente. Ora il quoziente di 1 diviso 3 dà come quoziente 0 con resto 1. Qui ci fermiamo e scriviamo 1 a sinistra dello 0 trovato precedentemente.

Il numero si scrive da destra verso sinistra prendendo i resti dal basso verso l'alto, si ha (29)<sub>10</sub> = (1002)<sub>3</sub>.

Controlliamo con la notazione polinomiale:  $1 \cdot 3^3 + 0 \cdot 3^2 + 0 \cdot 3^1 + 2 \cdot 3^0 = 27 + 2 = 29$ .

Esempio

*Convertire nel sistema binario (in base 2) il numero 59.*

Dividiamo successivamente 59 per 2 fino a che non otteniamo zero come quoziente e prendiamo come risultato della conversione la successione dei resti partendo dall'ultimo.

| Successive         | Quozienti delle      | Resti Warning, unrecognized:                                     |
|--------------------|----------------------|------------------------------------------------------------------|
| divisioni per 2 di | successive divisioni | {urn:oasis:names:tc:opendocument:xmlns:text:1.0} line-breakdelle |
| 59                 | per 2                | successive divisioni per 2                                       |
| 59:2               | 29                   | {urn:oasis:names:tc:opendocument:xmlns:drawing:1.0}line**1**     |
| 29:2               | 14                   |                                                                  |
| 14:2               |                      |                                                                  |
| 7:2                |                      |                                                                  |
| 3:2                |                      |                                                                  |
| 1:2                | $\theta$             |                                                                  |

Table 5.2: Tabella32

59 scritto in base 2 sarà  $(111011)$ <sub>2</sub>

Verifichiamo con la scrittura polinomiale  $1 \cdot 2^5 + 1 \cdot 2^4 + 1 \cdot 2^3 + 0 \cdot 2^2 + 1 \cdot 2^1 + 1 \cdot 2^0 = 32 + 16 + 8 + 2 + 1 = 59$ 

Table 5.3: Tabella34

Esempi

Trasforma da base 10 a base diversa di 10

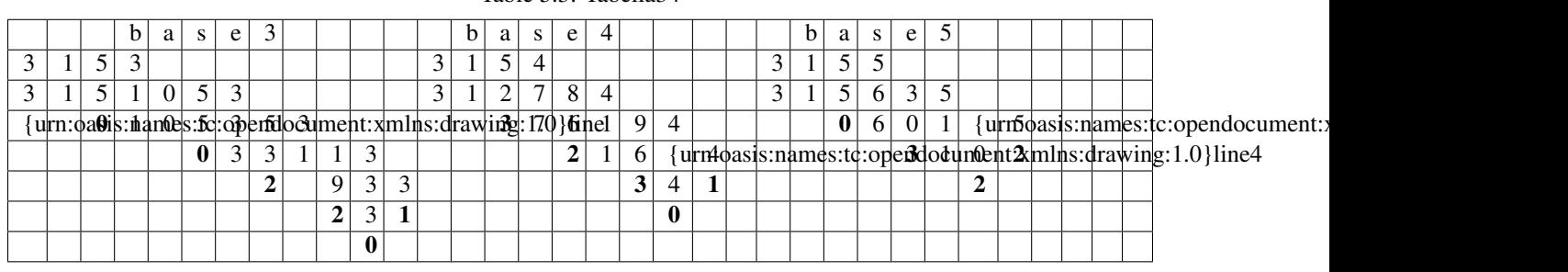

 $31510 = 1022003$   $31510 = 103234$   $31510 = 22305$ 

Per trasformare i numeri da base 10 a base 2 basta scrivere il numero come somma delle potenze del 2:

- 1. si parte dalla potenza del 2 più vicina, per difetto, al numero da convertire;
- 2. si vede se la potenza precedente di ordine inferiore può fare parte della sequenza, cioè se la somma tra le potenze non diventa più grande del numero. Se può farne parte allora si scrive 1, altrimenti 0;

si prosegue in questo modo fino ad arrivare a  $2^0$  , cioè 1;

1. la sequenza di 1 e 0, da sinistra verso destra, ottenuti è il numero binario corrispondente.

Esempio

Consideriamo ancora il numero 59.

Qual è la potenza del 2 più vicina, per difetto al 59? Il numero 32, cioè  $2^5$  . Quindi  $2^5$ 

fa parte del numero binario. Scrivo 1 come primo numero della sequenza

Vediamo ora  $2^4 = 16$ . Anche 16 può far parte del numero binario perché 32 + 16 = 48 che è minore di 59. Segno 1 come secondo numero della sequenza

**Per lo stesso ragionamento anche**  $2^3 = 8$  fa parte del numero binario. Infatti  $32 + 16 + 8 = 56$ , minore di 59. Segno

ancora 1 come terzo numero della sequenza.

Invece  $2^2 = 4$  non può farne parte perché  $32 + 16 + 8 + 4 = 60$ , maggiore di 59. Segno 0

come quarto numero della sequenza.

 $2<sup>1</sup> = 2$  e  $2<sup>0</sup> = 1$  vanno bene e si arriva al totale voluto 59. Segno 1 come quinto e 1 come

sesto numero della sequenza.

Riassumendo:  $59 = 1 \cdot 2^5 + 1 \cdot 2^4 + 1 \cdot 2^3 + 0 \cdot 2^2 + 1 \cdot 2^1 + 1 \cdot 2^0 = (111011)_2$ 

1. Scrivere in base 2 i seguenti numeri in base dieci:

Risultati:math:*[dots ; ( 100 )\_{2} ; ...... ; ( 1100 )\_{2} ; ......... ; ( 100001 )\_{2} ]*

1. Scrivere in base 3 i seguenti numeri:

Table 5.4: Tabella92

 $2 \mid 4 \mid 15 \mid 12 \mid 27 \mid 33$ 

Risultati:math:*[( 2 )\_{3} ; ( dots )\_{3} ; ( 120 )\_{3} ; ( ...... )\_{3} ; ( 1000 )\_{3} ; ( ......... )\_{3} ]*

1. Scrivere in base 4 i seguenti numeri:

Table 5.5: Tabella93

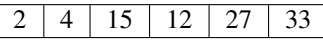

Risultati:math:*[( dots )\_{4} ; ( 10 )\_{4} ; ( 33 )\_{4} ; ( ...... )\_{4} ; ( ...... )\_{4} ; ( 201 )\_{4} ]*

1. Scrivere in base 5 i seguenti numeri:

Table 5.6: Tabella94

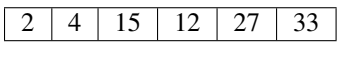

Risultati:math:*[( 2 )\_{5} ; ( dots )\_{5} ; ( ...... )\_{5} ; ( 22 )\_{5} ; ( ......... )\_{5} ; ( 113 )\_{5} ]*

1. Scrivere in base 6 i seguenti numeri:

Table 5.7: Tabella95

2 4 15 12 27 33

## **5.2.1 Risultati:math:'[( dots )\_{6} ; ( 4 )\_{6} ; ( dots )\_{6} ; ( 20 )\_{6} ; (**

 $)$ <sub>-</sub>{6} ; ( .... )<sub>-</sub>{6} ]<sup>\*</sup>

1. Scrivere in base 7 i seguenti numeri decimali:

# **5.2.2 Risultati:math:'[( 2 )\_{7} ; ( dots )\_{7} ; ( .... )\_{7} ; ( .... )\_{7} ; (**

## $)$ <sub>-</sub>{7} ; (45 )<sub>-</sub>{7} ]<sup>'</sup>

1. Scrivere in base 8 i seguenti numeri:

Table 5.8: Tabella97

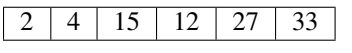

Risultati:math:*[( dots )\_{8} ; ( dots )\_{2} ; ( 17 )\_{8} ; ( .... )\_{8} ; ( 33 )\_{8} ; ( ....... )\_{8} ]*

1. Scrivere in base 9 i seguenti numeri:

Table 5.9: Tabella98

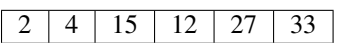

Risultati:math:*[( dots )\_{9} ; ( dots )\_{9} ; ( 16 )\_{9} ; ( ..... )\_{9} ; ( ...... )\_{9} ; ( 36 )\_{9} ]*

1. Scrivere in base 16 i seguenti numeri:

Table 5.10: Tabella99

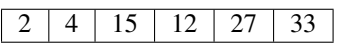

Risultati:math:*[( 2 )\_{16} ; ( dots )\_{16} ; ( F )\_{16} ; ( dots )\_{16} ; ( 1B )\_{16} ; ( ...... )\_{16} ]*

Conversione di un numero da una base diversa da 10 a un'altra base diversa da 10

Esempio

Scrivere il numero  $(1023)<sub>4</sub>$  in base 7.

Per scrivere un numero da una base B a una base K tutte e due diverse da 10 occorre

- 1. trasformare il numero in base B in un numero decimale attraverso la sua scrittura polinomiale;
- 2. trasformare il numero decimale nella base K attraverso i resti delle divisione successive per K .

Applichiamo la procedura indicata:

 $(1023)<sub>4</sub> = 1 \cdot 4<sup>3</sup> + 0 \cdot 4<sup>2</sup> + 2 \cdot 4<sup>1</sup> + 3 \cdot 4<sup>0</sup> = 64 + 0 + 8 + 3 = (75)<sub>10</sub>$ 

1.

Table 5.11: Tabella33

| Successive         | <b>Quozienti</b> delle | Resti Warning, unrecognized:                                    |
|--------------------|------------------------|-----------------------------------------------------------------|
| divisioni per 7 di | successive divisioni   | {urn:oasis:names:tc:opendocument:xmlns:text:1.0}line-breakdelle |
| 75                 | per 7                  | successive divisioni per 7                                      |
| 75:7               | 10                     | 5. Warning, unrecognized:                                       |
|                    |                        | {urn:oasis:names:tc:opendocument:xmlns:drawing:1.0}line         |
| 10:7               |                        |                                                                 |
| $1 \cdot 7$        |                        |                                                                 |

Il numero scritto da destra verso sinistra con i resti delle successive divisioni per 7 presi dal basso verso l'alto è (135)<sub>7</sub> .

Le trasformazioni eseguite sono:

 $(1023)_4 \rightarrow (75)_{10} \rightarrow (135)_7$ 

1. Trasformare in base 7 i seguenti numeri scritti in base 4

 $(103)_4$ ;  $(120)_4$ ;  $(203)_4$ ;  $(1301)_4$ ;  $(123)_4$ ;  $(301)_4$ 

R::math:' $[(25)$  [7]; ( .... ) [7]; (50) [7]; ( ...... ) [7]; (

 $36$  )\_{7} ; ( ...... )\_{7} ]<sup>\*</sup>

1. Trasformare in base 9 i seguenti numeri scritti in base 3

 $(10002)_3$ ;  $(2020)_3$ ;  $(11201)_3$ ;  $(120122)_3$ ;  $(1001)_3$ 

R::math:'[( $102$ )\_{9}; (dots)\_{9}; (......)\_{9}; (518)\_{9};

 $(...... )$ [9]]<sup>\*</sup>

1. Trasformare in base 16 i seguenti numeri scritti in base 4

 $(133)_4$ ;  $(120)_4$ ;  $(233)_4$ ;  $(2301)_4$ ;  $(223)_4$  R::math:'[(1F)\_{16} ; (.... )\_{16} ; (23)\_{16} ; (.... )\_{16} ;

 $(2B)$  [16] ]<sup>\*</sup>

#### Conversione tra base 4, base 8, base 16 e base 2

Consideriamo il numero scritto in base  $2(11010011100101)_2$  vogliamo scriverlo in base 4, in base 8, in base 16 senza passare dalla sua scrittura in base 10. Infatti gruppi di due cifre in base 2 rappresentano tutte le cifre della base 4, gruppi di 3 cifre in base 2 rappresentano tutte le cifre della base 8, e gruppi di 4 cifre nella base 2 rappresentano tutte le cifre della base 16, come indicato nella seguente tabella.

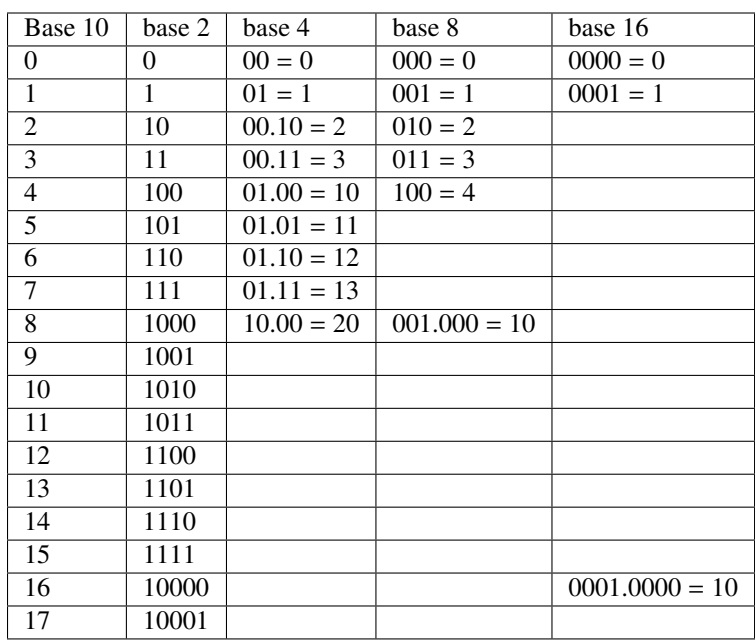

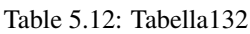

Da base 2 a base 4. Dobbiamo raggruppare il numero scritto in base 2 in gruppi di due cifre partendo da sinistra e tradurre con la corrispondente cifra in base 4.

Table 5.13: Tabella35

| Numero scritto in base 4 | Numero scritto in base 2 |  |  |  |  |
|--------------------------|--------------------------|--|--|--|--|
|                          |                          |  |  |  |  |

 $(11010011100101)<sub>2</sub> = (3103211)<sub>4</sub>$ 

Convertire il numero da base 2 a base 8. Dobbiamo raggruppare il numero scritto in base 2 in gruppi di tre cifre partendo da sinistra e tradurre con la corrispondente cifra in base 8.

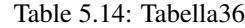

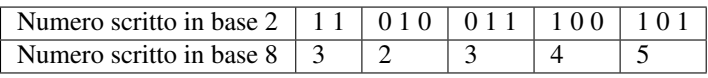

 $(11010011100101)<sub>2</sub> = (32345)<sub>8</sub>$ 

Convertire il numero da base 2 a base 16. Dobbiamo raggruppare il numero scritto in base 2 partendo da sinistra in gruppi di quattro cifre e tradurre con la corrispondente cifra in base 16.

Table 5.15: Tabella37

| Numero scritto in base 2           |  | 11101001111000101 |  |
|------------------------------------|--|-------------------|--|
| Numero scritto in base $16 \mid 3$ |  |                   |  |

 $(11010011100101)<sub>2</sub> = (34E5)<sub>16</sub>$ 

1. Convertire in base 4, 8 e 16 i seguenti numeri scritti in base 2:

 $(101)_2$ ;  $(100011)_2$ ;  $(1111110101)_2$ ;  $(10100100)_2$ ;  $(1101)_2$ 

1. Convertire in base 2 i seguenti numeri scritti in base 16:  $(12)_{16}$ ;  $(A)_{16}$ ;  $(1C3)_{16}$ ;  $(AB)_{16}$ ;  $(223)_{16}$ 

#### Perché è importante la base 2?

Tutti gli strumenti elettronici che utilizziamo hanno bisogno di tradurre le informazioni che inseriamo in stati fisici della macchina. Il metodo più semplice per tradurre in linguaggio macchina le nostre informazioni è utilizzare la base 2: composta solo dai simboli 0 e 1. La base 2 è quindi l'alfabeto a disposizione delle macchine per comprendere e rispondere alle nostre richieste. Se si utilizzasse la base 10 dovremo far riconoscere dall'apparato dieci differenti simboli che devono essere tradotti in dieci differenti stati.

A partire da questa informazione elementare detta bit (compressione dall'inglese di bi\*\*nary digi\*\*t) è possibile costruire informazioni più complesse sotto forma di sequenze finite di 0 e di 1. Attraverso la codifica binaria si è in grado di rappresentare caratteri, numeri, istruzioni di programma ma anche immagini, suoni e video.

Il primo multiplo del bit è il Byte che è formato da una sequenza di 8 bit:

Table 5.16: Tabella38

 $0 1 0 1 0 0 0 0 0 0$ 

Con una sequenza di 8 bit possiamo codificare fino a 256 caratteri attraverso il codice ASCII. Quando digitiamo un carattere nella tastiera del PC mandiamo un impulso che è una sequenza di 8 bit. Vediamo alcuni esempi della codifica binaria dei caratteri

| Carattere | In base 2 | Numero decimale |
|-----------|-----------|-----------------|
| A         | 01000001  | 65              |
| a         | 01100001  | 97              |
| M         | 01001101  | 77              |
| m         | 01101101  | 109             |
|           | 00110000  | 48              |
|           | 00110001  | 49              |
| à         | 10100000  | 160             |
|           | 10100010  | 162             |

Table 5.17: Tabella39

Anche il byte ha i suoi multipli. Eccone alcuni indicati nella seguente tabella:

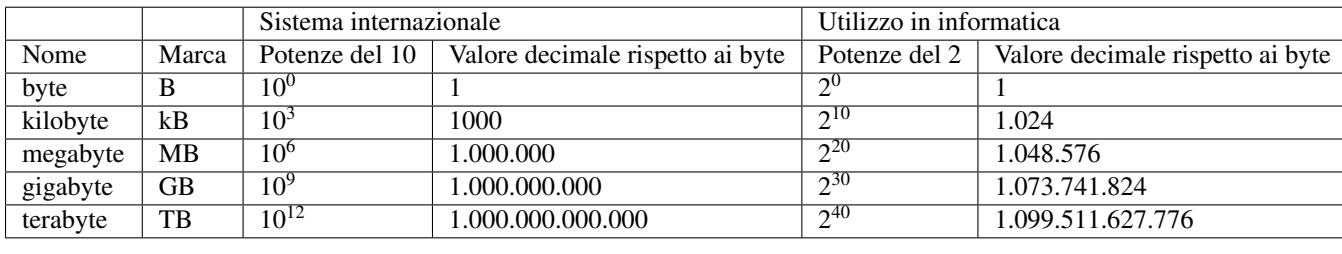

#### Osservazione

E' noto che i prefissi kilo- Mega- e Giga- corrispondono a 1.000 , 1.000.000 (un milione) e 1.000.000.000 (un miliardo), mentre nell'informatica vengono impropriamente usati per indicare particolari potenze di 2.

Tutto questo genera confusione: per esempio un disco fisso che da specifiche dovrebbe garantire una capacità di archiviazione pari a 160 gigabyte, quando ne viene visualizzata la dimensione arriva poco oltre 149 gigabyte e i produttori giocano su questa "incertezza". I produttori fanno i conti "imbrogliando". Un PC che viene dichiarato con un hard disk da 160 GB vengono trasformati in byte moltiplicando per  $10^9$  . Ma quando verifichiamo la grandezza del disco sull'elaboratore, il computer divide per  $2^{30}$ .

 $(1, 6 \cdot 10^{11})$ : $(1, 07410^9) = 1, 49 \cdot 10^2$ . Solo per questo "imbroglio" ci siamo persi 11 GB.

1. Perché un DVD scrivibile quando si compra dichiara una capacità di 4,7 GB e invece ha una capacità reale di 4.3?Un CD-R dichiara una capacità di 700 MB. Quale è la sua capacità reale?.. tab[667,57 MB]

# **5.3 Operazioni in base diversa da dieci**

Le quattro operazioni con i numeri in base diversa da dieci possono effettuarsi con gli stessi algoritmi utilizzati per i numeri naturali.

Esempio

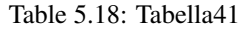

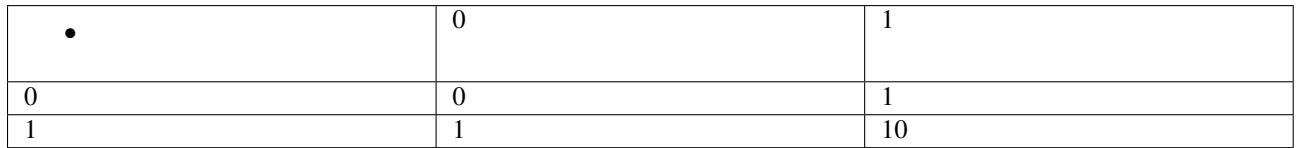

*Eseguire l'addizione in base 2 tra*101011<sub>2</sub> \* e \*10011<sub>2</sub>

Dobbiamo tradurre in base due quello che facciamo in base dieci. Abbiamo perciò bisogno di costruire la tavola di addizione in base due che riportiamo a lato. La tavola, o tabellina, è piuttosto semplice, bisogna solo fare attenzione che in base due si ha 1+1=10, perché il 2 si scrive appunto 10 in base due.

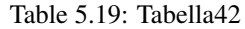

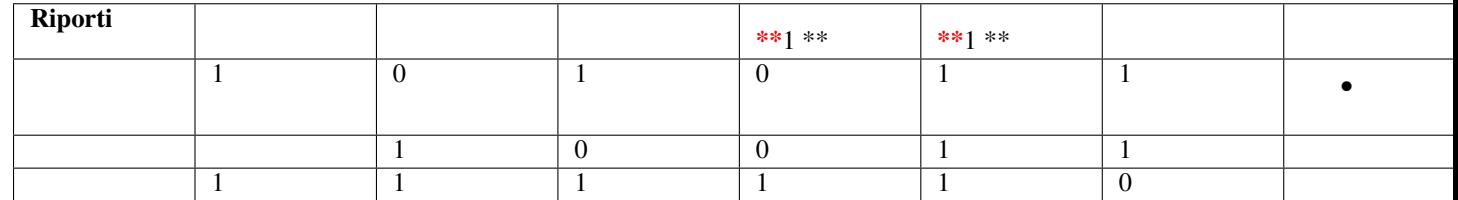

Mettiamo i numeri in colonna (vedi a fianco) e cominciamo ad addizionare a partire dalle unità:  $1 + 1 = 0$ , scrivo 0

e riporto 1

Nella colonna di ordine superiore trovo  $(1 + 1) + 1 = 0 + 1 = 1$  Scrivo 1 e riporto 1

Nella colonna di ordine superiore trovo  $1 + 0 + 0 = 1$  scrivo 1 senza riportare alcunché.

Continuo in questo modo fino ad esaurire tutte le cifre da addizionare.

Facciamo la verifica nell'usuale sistema decimale:  $(101011_2 = 43) + (10011_2 = 19) = (111110_2 = 62)$ 

Esempio

.

.

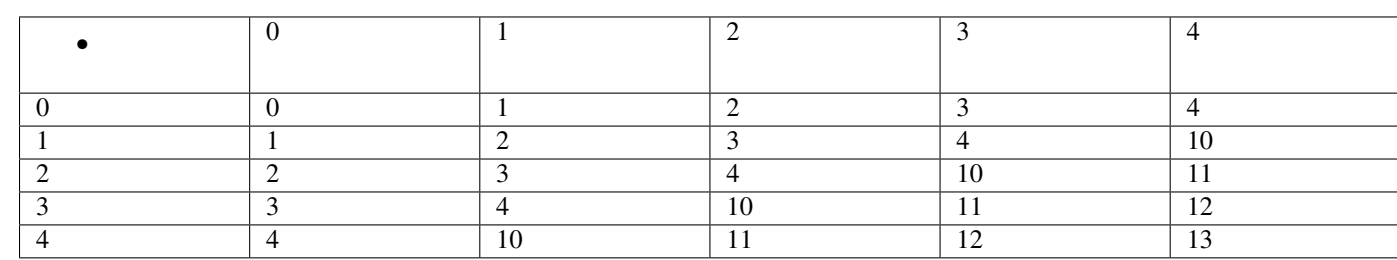

Table 5.20: Tabella43

*Eseguire la somma tra \*\*la somma \*\*in base 5 tra34231<sub>5</sub> \* e \*4341<sub>5</sub>* 

Costruiamo la tavola di addizione in base cinque: ricordiamo che 4+1=10, 4+2=11, ecc.

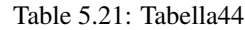

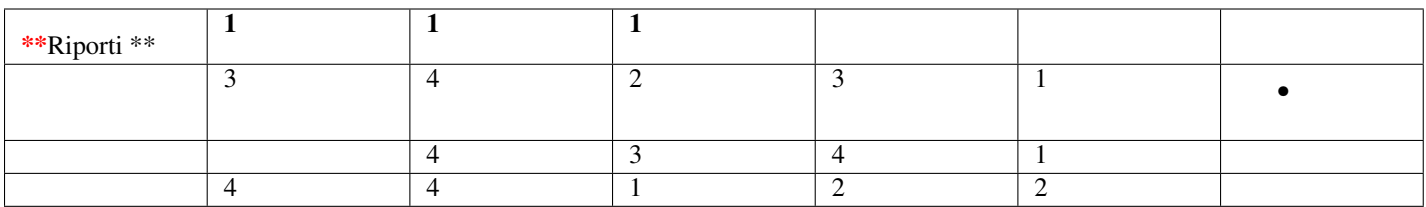

Mettiamo i numeri in colonna e cominciamo ad addizionare a partire dalle unità:  $1 + 1 = 2$ 

scrivo 2 senza riporto.

Nella colonna di ordine superiore trovo 3 + 4 = 12 . Scrivo 2

e riporto 1

.

.

.

**Nella colonna di ordine superiore trovo**  $(1 + 2) + 3 = 3 + 3 = 11$  scrivo 1 e riporto 1

**Procedendo verso sinistra ora trovo**  $(1 + 4) + 4 = 10 + 4 = 14$  scrivo 4 e riporto 1

Infine  $1 + 3 = 4$ . L'addizione è terminata.

Verifica nel sistema decimale: $(34231<sub>5</sub> = 2441) + (4341<sub>5</sub> = 596) = (44122<sub>5</sub> = 3037)$ 

1. Eseguire le seguenti addizioni in base 2

#### Table 5.22: Tabella45

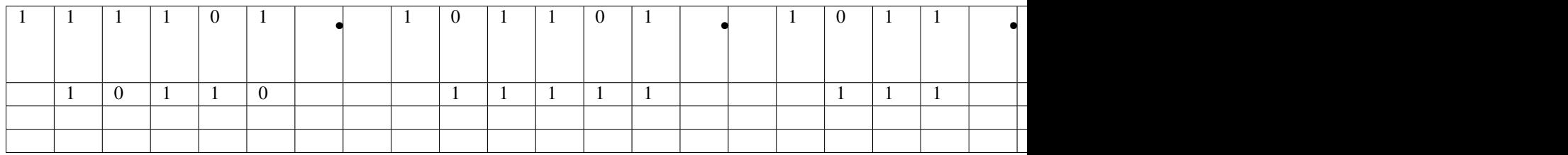

1. Eseguire le seguenti addizioni in base 5

## Table 5.23: Tabella46

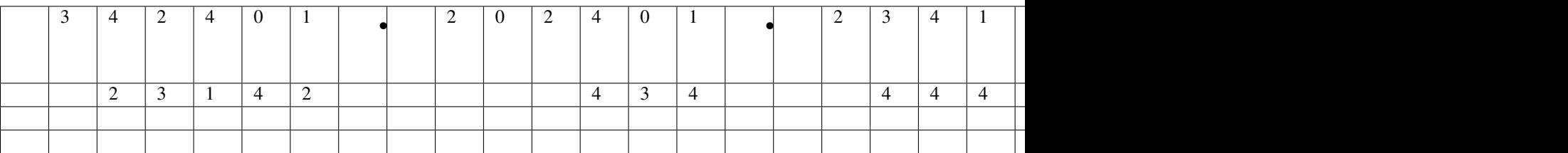

1. Eseguire le seguenti addizioni in base 3

Table 5.24: Tabella47

|         | ∼ |             |  |  |  | $\overline{\phantom{0}}$ | $\overline{0}$ |  | $\overline{\phantom{0}}$ |  |        |  |
|---------|---|-------------|--|--|--|--------------------------|----------------|--|--------------------------|--|--------|--|
| _______ |   | $\sim$<br>- |  |  |  | _______<br>$\sim$        |                |  |                          |  | $\sim$ |  |
|         |   |             |  |  |  |                          |                |  |                          |  |        |  |
|         |   |             |  |  |  |                          |                |  |                          |  |        |  |

Per la sottrazione ci possiamo servire delle stesse tabelle dell'addizione.

Esempio

 $101011_2 - 11111_2$ 

Table 5.25: Tabella48

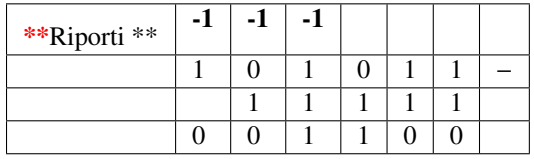

Mettiamo i numeri in colonna e cominciamo a sottrarre partendo dalle unità: 1 − 1 = 0

scrivo 0

.

.

.

.

.

Nella colonna di ordine superiore trovo di nuovo:math:*1 -1* =*0* scrivo 0

Procedendo verso sinistra trovo 0 − 1 devo quindi prendere in prestito un unità di ordine superiore che messa davanti a 0 diviene  $10 − 1 = 1$  scrivo 1 e riporto -1

Mi sposto ancora a sinistra e trovo  $(-1 + 1) - 1 = 0 - 1$ . Occorre prendere in prestito un'unità di ordine superiore  $10 - 1 = 1$ . Scrivo 1

e riporto −1

Nella colonna a sinistra ho 0 del minuendo, −1 del riporto e −1 del sottraendo. Occorre prendere a prestito un'unità di ordine superiore

quindi 10 − 1 = 1 a cui devo togliere 1 del sottraendo:  $1 - 1 = 0$ 

#### Infine nella unità di ordine superiore devo addizionare il riporto −1 a 1 e scrivo ancora 0

.Il risultato della sottrazione è: 1100

Verifica nel sistema decimale:  $(101011<sub>2</sub> = 43) - (11111<sub>2</sub> = 31) = (1100<sub>2</sub> = 12)$ 

Esempio

• 34231<sub>5</sub> – 4341<sub>5</sub> Ci serviamo della tavola di addizione in base cinque.

Table 5.26: Tabella50

|                  | $\boldsymbol{0}$ |    | 2  | 3  | 4  |
|------------------|------------------|----|----|----|----|
| $\boldsymbol{0}$ | 0                |    | 2  | 3  | 4  |
|                  |                  | 2  | 3  | 4  | 10 |
| 2                | 2                | 3  |    | 10 | 11 |
| 3                | 3                | 4  | 10 | 11 | 12 |
|                  | 4                | 10 | 11 | 12 | 13 |

Verifica:.:math:*( 34231\_{5}* =*2441 )-( 4341\_{5}* =*596 )* =*( 24340\_{5}* =*1845 )*

1. Eseguire le seguenti sottrazioni in base 2

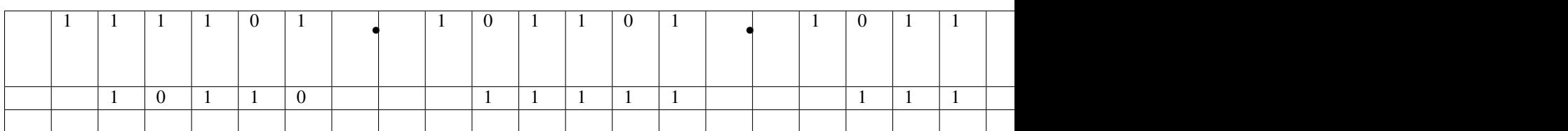

1. Eseguire le seguenti sottrazioni in base 5

Table 5.28: Tabella52

Table 5.27: Tabella51

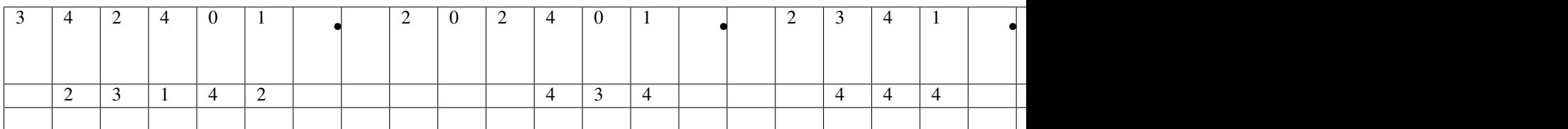

1. Eseguire le seguenti sottrazioni in base 3

Table 5.29: Tabella25

| <u>_</u> |  | ∼ | 0   |  | <u>_</u> | v |  | -0 |  | ∸                                                                                                    |      |   |                                                                                     |  |
|----------|--|---|-----|--|----------|---|--|----|--|----------------------------------------------------------------------------------------------------|------|---|-------------------------------------------------------------------------------------|--|
|          |  |   |     |  |          |   |  |    |  | and the contract of the contract of the contract of the contract of the contract of the contract of the contract of the contract of the contract of the contract of the contract of the contract of the contract of the contra |      | v | and the contract of the contract of the contract of the contract of the contract of |  |
| _______  |  |   | ___ |  |          |   |  |    |  |                                                                                                    | ____ |   |                                                                                     |  |

Adoperiamo lo stesso algoritmo usato per moltiplicare due numeri decimali utilizzando la tabella della moltiplicazione.

Esempio

 $101011_2 \times 101_2$ 

Dobbiamo tradurre in base due quello che facciamo in base dieci. Abbiamo perciò bisogno di costruire la tavola della moltiplicazione in base due.

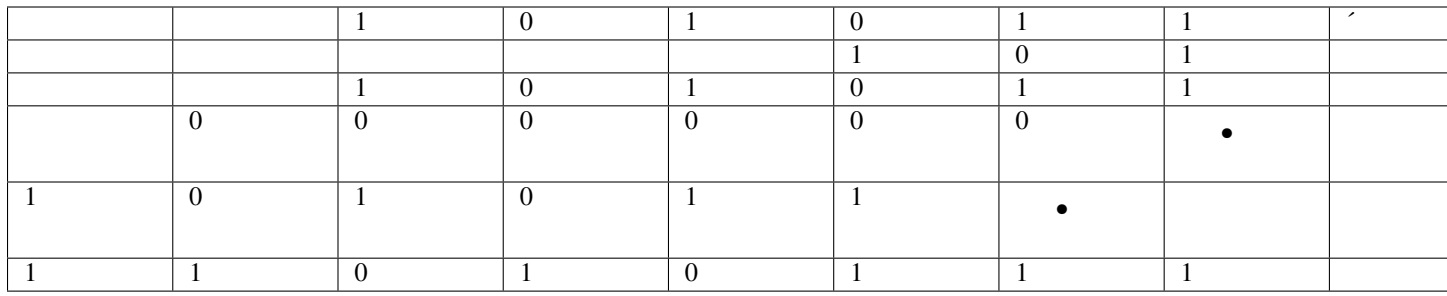

### Table 5.30: Tabella54

Table 5.31: Tabella55

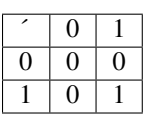

Verifica nel sistema decimale: $(101011<sub>2</sub> = 43) \times (101<sub>2</sub> = 5) = (11010111<sub>2</sub> = 215)$ 

Esempio

Table 5.32: Tabella56

 $231_5 \times 24_5$ 

Table 5.33: Tabella57

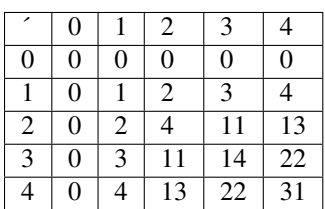

Verifica nel sistema decimale (231<sub>5</sub> = 66)  $\times$  (24<sub>5</sub> = 14) = (12144<sub>5</sub> = 924)

- 1. Moltiplica in base 2:  $111101_2 \times 10110_2$ ;  $101101_2 \times 11111_2$ ;  $1011_2 \times 111_2$
- 2. Moltiplica in base 5:  $2401_5 \times 42_5$ ;  $431_5 \times 34_5$ ;  $431_5 \times 34_5$
- 3. Moltiplica in base 3:  $10201_3 \times 212_3$ ;  $2101_3 \times 212_3$ ;  $1211_3 \times 22_3$

Anche per la divisione il procedimento è del tutto analogo a quello usato nel sistema decimale, la tavola da utilizzare è quella della moltiplicazione.

Esempio

 $11101_2 \div 101_2$ 

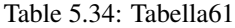

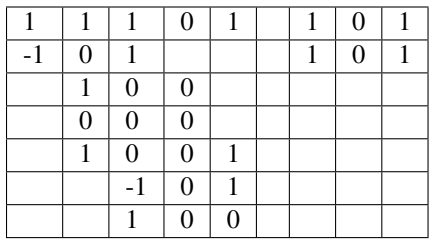

Dobbiamo tradurre in base due quello che facciamo in base dieci.

#### La cifra di ordine più alto si ottiene dalla divisione di 111 con 101

. Il quoziente è 1 , il resto si ottiene dalla differenza tra il dividendo e il prodotto del quoziente per il divisore. In questo caso il resto è 10 .

Si abbassa lo 0 e otteniamo 100

. Si ha  $100 \div 111 = 0$ . La seconda cifra del divisore è 0.

La moltiplicazione di 0 per il divisore dà 0

. Il nuovo resto è 100 a cui aggiungiamo l'ultima cifra del dividendo.

Otteniamo 1001 che viene divisa 101

. Il quoziente termina con 1 con il resto uguale a 100

Verifica nel sistema decimale:  $(11101_2 = 29) \div (101_2 = 5) = (Quoziente \div 101_2 = 5; Resto \div 110 = 4)$ 

Table 5.35: Tabella62

.

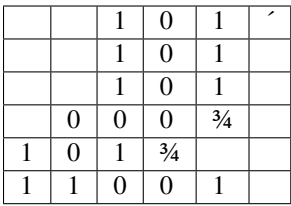

Eseguiamo la prova della divisione direttamente in base 2: *dividendo* = *quoziente* × *divisore* + *resto*

Table 5.36: Tabella63

Il quoziente moltiplicato il divisore è uguale a 11001 .

Se a questo risultato aggiungiamo il resto 100 otteniamo il dividendo 11101

Esempio

.

```
• 3402_5 \div 42_5
```
Dobbiamo tradurre in base due quello che facciamo in base dieci.

Table 5.37: Tabella64

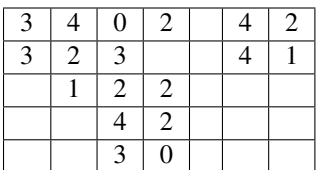

Il 42 nel 34 non ci sta. Prendiamo allora tre cifre 340

. Il 4 nel 34 ci sta 4 volte.:math:*4* è la cifra di ordine più alto del quoziente. Dobbiamo trovare il resto. Il

#### resto si ottiene sottraendo il risultato della moltiplicazione tra 4 e 42

che è 323 . Il resto è uguale 12 .

Si abbassa il 2 e otteniamo 122

. Il 4 nel 12 in base 5 ci sta una sola volta, infatti  $4 \times 2 = 13$ 

. La seconda cifra del divisore è 1 .

La moltiplicazione di 1 per il divisore dà 42

. Sottraendo 42 da 122 si ottiene 30

. Dato che 30 è minore di 42 la divisione intera è terminata.

Verifica:  $(3402<sub>5</sub> = 477) \div (42<sub>5</sub> = 22) = (Quoziente \div 41<sub>5</sub> = 21; *Resto* \div 30 = 15)$ 

1. Eseguire le seguenti divisioni in base 2

 $11101 \div 11$   $[Q = 11; R = 1]$  $1011101 \div 100$   $[Q = 1011; R = 1]$  $100011 \div 10$  [ $Q = 10001; R = 0$ ]  $2304 \div 43$  [ $Q = 24; R = 12$ ]  $3310 \div 24$  [ $Q = 112; R = 12$ ]  $2012 \div 31$   $[Q = 31; R = 1]$ 

## Copyright © Matematicamente.it 2011-12

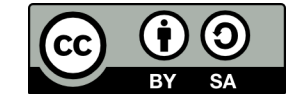

Questo libro, eccetto dove diversamente specificato, è rilasciato nei termini della licenza Creative Commons Attribuzione – Condividi allo stesso modo 3.0 Italia (CC BY-SA 3.0) il cui testo integrale è disponibile al sito

http://[creativecommons.org](http://creativecommons.org/licenses/by-sa/3.0/it/legalcode)/licenses/by-sa/3.0/it/legalcode

Tu sei libero:

di riprodurre, distribuire, comunicare al pubblico, esporre in pubblico, rappresentare, eseguire e recitare quest'opera, di modificare quest'opera, alle seguenti condizioni:

Attribuzione — Devi attribuire la paternità dell'opera nei modi indicati dall'autore o da chi ti ha dato l'opera in licenza e in modo tale da non suggerire che essi avallino te o il modo in cui tu usi l'opera.

Condividi allo stesso modo — Se alteri o trasformi quest'opera, o se la usi per crearne un'altra, puoi distribuire l'opera risultante solo con una licenza identica o equivalente a questa.

### Autori

Claudio Carboncini: teoria, esercizi

- Anna Cristina Mocchetti: teoria, esercizi
- Antonio Bernardo: coordinamento, esercizi

Germano Pettarin: esercizi

- Angela D'Amato: integrazioni
- Nicola Chiriano: correzioni
- Francesco Daddi: esercizi
- Erasmo Modica: teoria, esercizi
- Mauro Paladini: integrazioni, esercizi
- Vittorio Patriarca: integrazioni
- Giuseppe Pipino: integrazioni, esercizi
- Nicoletta Passera: esercizi
- Daniele Zambelli: esercizi risultati
- Luciano Sarra: correzioni
- Nicola De Rosa: correzioni, risultati esercizi
- Laura Todisco: correzioni
- Gemma Fiorito: correzioni
- Lucia Rapella: correzioni
- Paolo Baggiani: correzioni
- Simone Rea: osservazioni

#### Collaborazione, commenti e suggerimenti

Se vuoi contribuire anche tu alla stesura e aggiornamento del manuale Matematica C3 o se vuoi inviare dei commenti e/o suggerimenti scrivi a [antoniobernardo@matematicamente.it](mailto:antoniobernardo@matematicamente.it)

#### Versione del documento

Versione 3.1 del 24.04.2012

**CHAPTER**

**SIX**

# **INDICI E TAVOLE**

- *genindex*
- *modindex*
- *search*